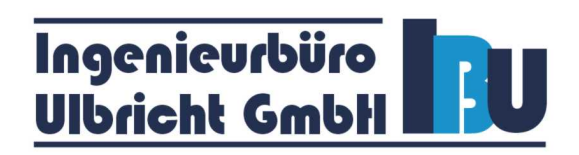

## **Ingenieurbüro Ulbricht GmbH**

- Ihr Spezialist in den Bereichen Umweltberatung, Genehmigungsverfahren und Schallschutz -

**Bericht Nr.:** 401.0439/16 **Datum:** 29.09.2016

### **Staubimmissionsprognose**

**für das Vorhaben Änderung und Erweiterung des Kiessandtagebaus Altenau** 

### **in 04931 Altenau**

**Betreiber:** Berger Rohstoffe GmbH Äußere Spitalhofstraße 19 94036 Passau

**Standort der Anlage:** Kieswerk Altenau Neue Boragker Trift 04931 Altenau

**Bearbeiter:** Dipl.-Ing. (FH) Mandy Staroszyk

# Ingenieurbüro<br><u>Ulbricht GmbH</u>

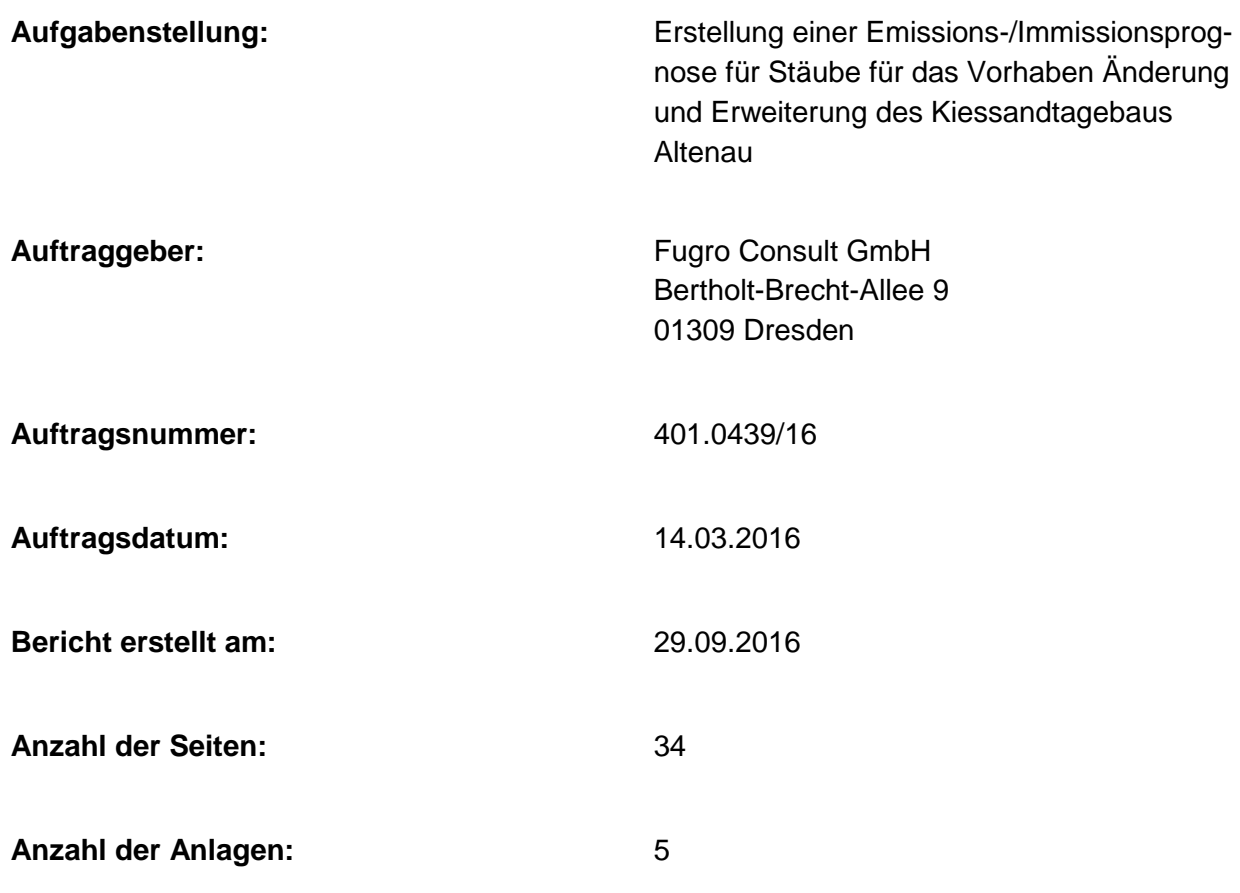

Vervielfältigungen dieses Untersuchungsberichtes (auch auszugsweise) für Dritte sind nur mit schriftlicher Genehmigung der Ingenieurbüro Ulbricht GmbH gestattet.

and the same of the same of the same of the same of the same of the same of the same of the same of the same o<br>Dipl.-Ing. (FH) Mandy Staroszyk

(Geschäftsführer) (Bearbeiterin)

Dipl.-Ing. (FH) Mandy Staroszyk

Ingenieurbüro<br><u>Ulbricht GmbH</u>

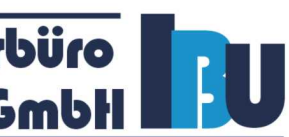

#### **Inhaltsverzeichnis**

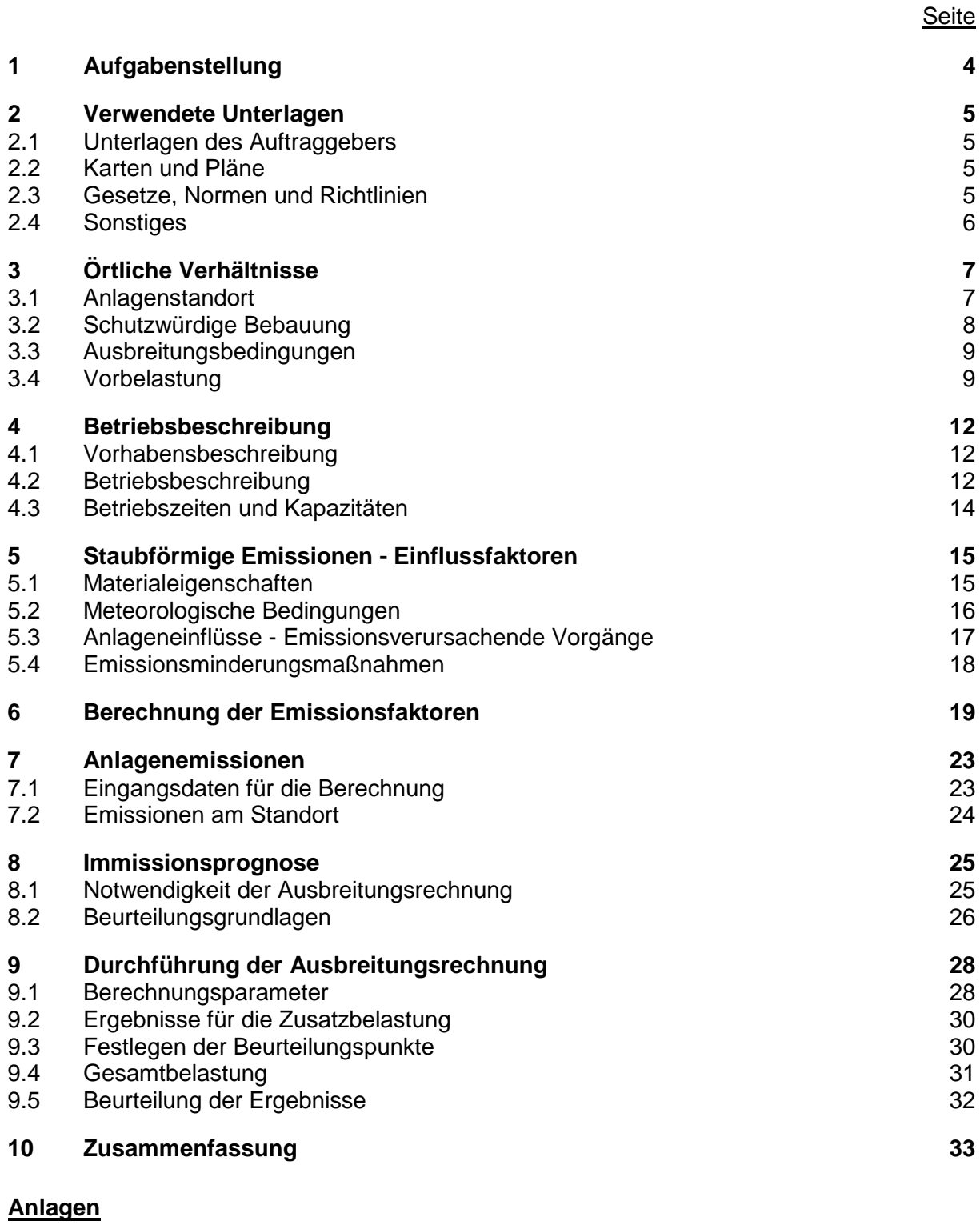

- Anlage 1 Karten und Pläne<br>Anlage 2 Ermittlung der Em
- Anlage 2 Ermittlung der Emissionen<br>Anlage 3 Berechnungseingangsdate
- Anlage 3 Berechnungseingangsdaten<br>Anlage 4 Berechnungsergebnisse
- 
- Anlage 4 Berechnungsergebnisse<br>Anlage 5 Ausbreitungsbedingunge Ausbreitungsbedingungen

- 4 - 401.0439/16

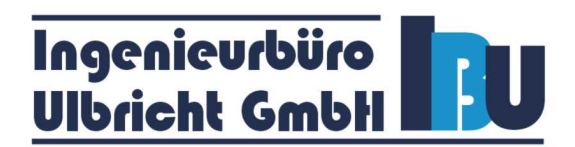

#### **1 Aufgabenstellung**

Die Berger Rohstoffe GmbH mit Sitz in Passau betreibt östlich von Altenau, im Landkreis Elbe-Elster, den Kiessandtagebau Altenau. Die Berger Rohstoffe GmbH ist Inhaber der Bewilligung der Lagerstätte. Das Bewilligungsfeld hat eine Größe von ca. 266,3 ha.

Gegenwärtig erfolgt der Abbau im Kiessandtagebau Altenau innerhalb des Bewilligungsfeldes unmittelbar östlich von Altenau. Entsprechend der bisherigen Planung wird der Abbau Richtung Osten vorangetrieben, wobei das projektierte Abbaufeld eine in Ost-West-Richtung gestreckte Form mit einer durchschnittlichen Länge von 2,2 km und einer maximalen Breite von 550 m besitzt.

Für das Vorhaben Änderung und Erweiterung des Kiessandtagebaus innerhalb der Bergbauberechtigung Bewilligung Altenau ist ein Planfeststellungsverfahren gem. § 52 Abs. 2c BBergG erforderlich.

Zur Bewertung der von den Anlagen im Kiessandtagebau Altenau ausgehenden staubförmigen Emissionen und Immissionen ist eine Emissions- und Immissionsprognose zu erstellen.

Die Ingenieurbüro Ulbricht GmbH wurde beauftragt, die Emissionen und Immissionen durch Stäube für den Standort zu berechnen und nach der TA Luft zu bewerten.

Die Prognose hat den Betrieb der bestehenden und zukünftigen Anlagen inkl. Sandhalde sowie alle Umschlag- und Transportprozesse zu berücksichtigen. Bei Überschreitung des Bagatellmassenstromes ist eine Ausbreitungsberechnung nach TA Luft erforderlich. Bei Überschreitung der Irrelevanzgrenze durch die Zusatzbelastung ist die Gesamtbelastung zu bewerten.

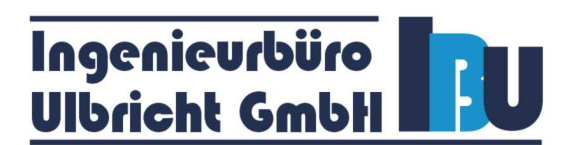

#### **2 Verwendete Unterlagen**

#### **2.1 Unterlagen des Auftraggebers**

- [1] Abraum- und Abbaukonzept zum Vorhaben Änderung und Erweiterung des Kiessandtagebaues Altenau, Fugro Consult GmbH vom 01.03.2016
- [2] Tischvorlage zur Abstimmung des Untersuchungsrahmens der UVU im bergrechtlichen Planfeststellungsverfahren gemäß § 52 Abs: 2c BbergG, Fugro Consult GmbH 11.02.2015
- [3] Auszug aus dem Obligatorischen Rahmenbetriebsplan nach § 52 Abs. 2c BbergG für das Planfeststellungsverfahren zum Vorhaben Weiterführung und Änderung des Kiessandtagebaus Altenau

#### **2.2 Karten und Pläne**

- [4] Topografische Karte, M 1 : 10 000
- [5] Lageplan Einsatzbereich, M 1 : 5 000, 22.09.2015
- [6] Abbauplan Abbauvariante 2, M 1 : 10 000, 01.03.2016

#### **2.3 Gesetze, Normen und Richtlinien**

- [7] Gesetz zum Schutz vor schädlichen Umwelteinwirkungen durch Luftverunreinigungen, Geräusche, Erschütterungen und ähnliche Vorgänge (Bundes-Immissionsschutzgesetz - BImSchG), vom 17. Mai 2013, zuletzt geändert am 31.08.2015
- [8] Vierte Verordnung zur Durchführung des Bundes-Immissionsschutzgesetzes: 4. BImSchV - Verordnung über genehmigungsbedürftige Anlagen, Fassung vom 02.05.2013, zuletzt geändert am 28.04.2015
- [9] Erste Allgemeine Verwaltungsvorschrift zum Bundes-Immissionsschutzgesetz (TA Luft), 24.07.2002
- [10] VDI 3790 Blatt 3, Umwelttechnologie Emissionen von Gasen, Gerüchen und Stäuben aus diffusen Quellen - Lagerung, Umschlag und Transport von Schuttgütern, 01/2010
- [11] VDI 3783 Blatt 13, Umweltmeteorologie Qualitätssicherung in der Immissionsprognose - Anlagenbezogener Immissionsschutz Ausbreitungsrechnung gemäß TA Luft, 01/2010

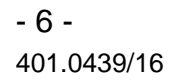

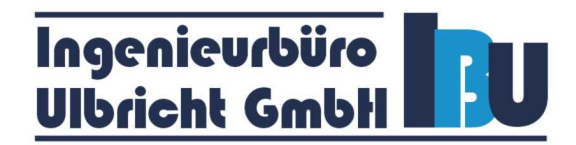

#### **2.4 Sonstiges**

- [12] Detaillierte Prüfung der Repräsentativität meteorologischer Daten für Ausbreitungsrechnungen nach TA Luft an einem Anlagenstandort bei Altenau nach VDI-Richtlinie 3783 Blatt 20, IfU GmbH, Az.: DPR20160309 vom 31.03.2016
- [13] Ausbreitungsklassenzeitreihe Holzdorf 2010/2011
- [14] Luftqualität in Brandenburg Jahresberichte 2013-2015, Landesamt für Umwelt, Gesundheit und Verbraucherschutz
- [15] Umweltbundesamt TEXTE 69/2013: PM10 Anzahl Überschreitungen Tagesmittel-Grenzwert versus Jahresmittelwert - Teilbericht zum F&E-Vorhaben "Strategien zur Verminderung der Feinstaubbelastung - PAREST"; September 2009; http://www.uba.de/uba-info-medien/4544.html
- [16] LAI Untersuchungsausschüsse Luft / Technik und Luft / Überwachung, Auslegungsfragen zu TA Luft, vom 27. August 2004
- [17] Ermittlung des PM10-Anteils an den Gesamtstaubemissionen von Bauschuttaufbereitungsanlagen Kummer, V.; van der Pütten, N.; Schneble, H.; Wagner, R.; Winkels, H.‐J.; Herausgeber Hessisches Landesamt für Umwelt und Geologie, 11/2010
- [18] "Diffuse Staubemissionen", Schriftenreihe des Sächsischen Landesamtes für Umwelt, Landwirtschaft und Geologie, Heft 26/2010
- [19] "Ermittlung von PM10-Emissionen aus einem Steinbruch", Dr. I. Düring, A. Moldenhauer, Dr.-Ing. U. Vogt, Prof. Dr.-Ing. G. Baumbach, D. Straub, P. Fleischer, Zeitschrift Immissionsschutz 04/2011 S. 178-183
- [20] "Bewertung von Schwebstaub (PM10)-Immissionen im Wirkungsbereich von Steinbrüchen im Rahmen von immissionsschutzrechtlichen Genehmigungsverfahren", Heinz-Gerd Grabowski, Uwe Hartmann, Zeitschrift Immissionsschutz 02/2007, S. 73-78
- [21] Protokoll zur Beratung des Facharbeitskreises "Steine, Erden, Keramik, Baustoffe" am 30.05.2012, Sächsisches Landesamt für Umwelt, Landwirtschaft und Geologie Dresden, Referat 52, Az.: 52-8823.71/1/85
- [22] Technische Grundlage zur Beurteilung der Staubemissionen 2013, Bundesministerium für Wirtschaft, Familie und Jugend, Österreich
- [23] Jahresberichte 2013-2015 Luftqualität in Sachsen, Sächsisches Landesamt für Umwelt, Landwirtschaft und Geologie
- [24] Immissionskataster Feinstaub PM10, Jahresmittel der PM10-Konzentration 2011, http://www.umwelt.sachsen.de/umwelt/luft/3648.htm
- [25] Handbuch zur Erstellung von Emissionserklärungen, Umweltbundesamt, 1. Auflage
- [26] Environmental Protection Agency (EPA, AP 42 5th edition, Vol. 1 chapter 13, Miscellaneous sources, chapter 13.2.1: Paved roads), 11/2006
- [27] Technische Grundlage zur Beurteilung der Staubemissionen 2013, Bundesministerium für Wirtschaft, Familie und Jugend, Österreich

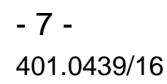

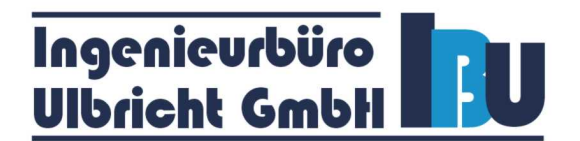

#### **3 Örtliche Verhältnisse**

#### **3.1 Anlagenstandort**

- Bundesland: Brandenburg
- Landkreis: Elbe-Elster
- Gemeinde: Amtsfreie Stadt Mühlberg/Elbe

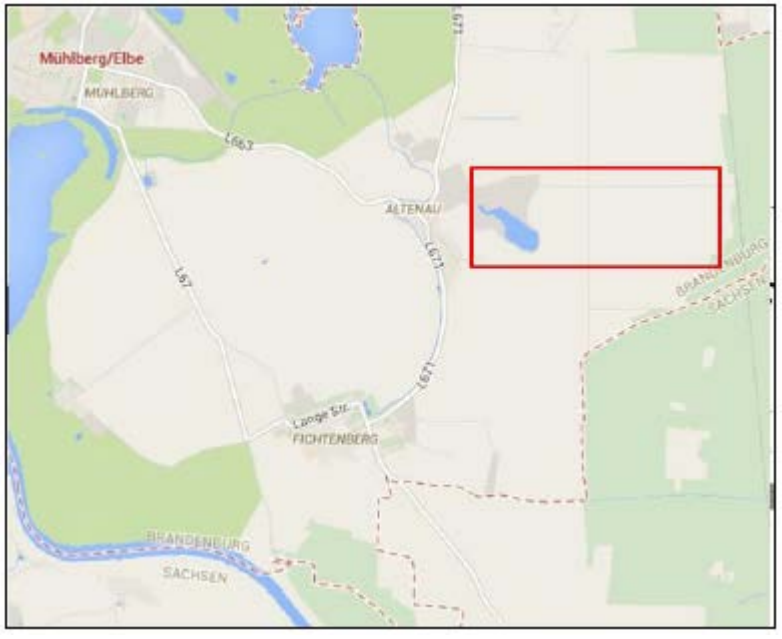

#### Grafik 1: Lage des Bergwerksfeldes Altenau

Der Anlagenstandort wird durch folgende Gauß-Krüger-Koordinaten beschrieben.

#### Tabelle 1 Anlagenstandort

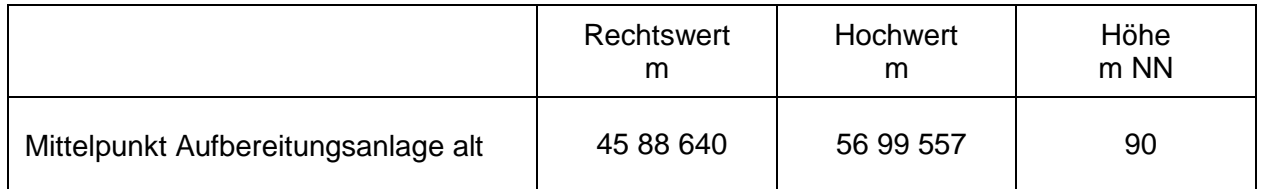

Die Lagerstätte Altenau befindet sich rechtselbig östlich von Altenau im Landkreis Elbe-Elster in Brandenburg. Das Abbauvorhaben wird im Westen durch den Ortsteil Altenau (amtsfreie Stadt Mühlberg/Elbe) und im Osten von der Bahntrasse Jüterbog–Zeithain begrenzt. Die in Ost-West-Richtung gestreckte Form des Abbaugebietes hat eine durchschnittliche Länge von 2,2 km. Die Nord-Süd-Ausdehnung des bisher projektierten Abbaufeldes beträgt ca. 550 m, soll aber in beide Richtungen bis an die Grenzen der Bewilligung erweitert werden.

Die Entfernung bis zur Elbe beträgt ungefähr 3,5 km. Naturräumlich lässt sich der Tagebau in das Elbe-Elster-Tiefland einordnen. Die Geländeoberfläche ist fast eben und liegt zwischen 93 und 90 m NN.

# Ingenieurbüro<br>Ulbricht GmbH

Der Standort des Kieswerkes Altenau befindet sich östlich der Ortslage Altenau. Der Kiessee und die Kiesgewinnung befinden sich im Osten der bestehenden stationären Aufbereitungsanlage.

An das Betriebsgelände schließen sich im Norden, Osten und Süden landwirtschaftliche Nutzflächen an. Im Süden befindet sich eine einzelne Hofanlage mit Wohngebäude. Westlich der bestehenden Aufbereitungsanlage schließt sich ein landwirtschaftlicher Betrieb mit zahlreichen Gebäudeteilen an. Angrenzend an die landwirtschaftliche Nutzfläche ist im Südwesten die Ortslage Altenau mit lockerer Bebauung und einzeln stehenden Wohngebäuden zu finden.

Die Betriebsfläche mit den Tagesanlagen grenzt unmittelbar an den öffentlichen Weg Neue Boragker Trift, welcher Anschluss an das öffentliche Straßennetz hat (L 671). Der Anbindepunkt liegt ca. 500 m nördlich der Ortslage Altenau.

#### **3.2 Schutzwürdige Bebauung**

Die nächstliegende Wohnbebauung lässt sich wie folgt bezeichnen:

#### Tabelle 2 Abstand zur Bebauung

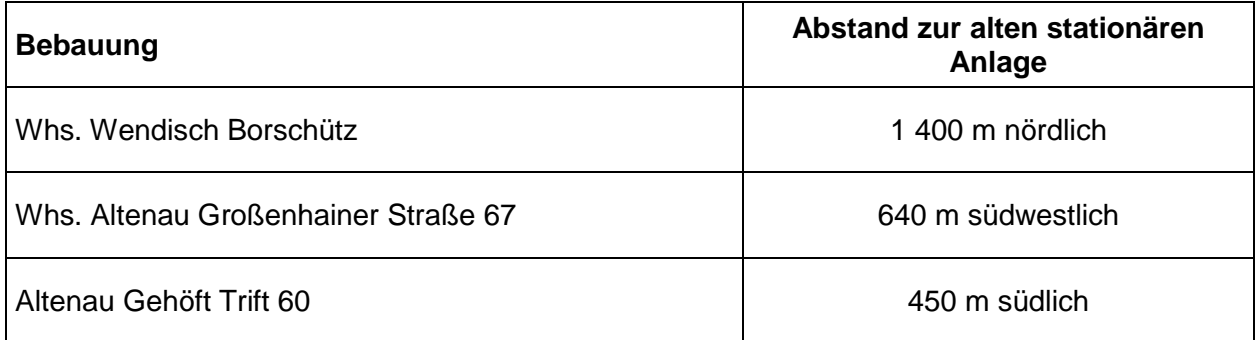

Die Einordnung des Geländes und die nächstliegende Wohnbebauung sind aus der topographischen Karte der Anlage 1.1 ersichtlich.

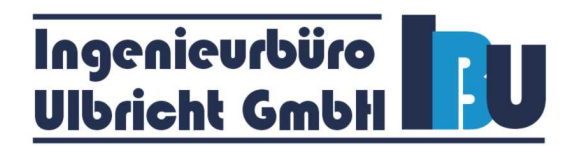

#### **3.3 Ausbreitungsbedingungen**

Zur Prognose der Kennwerte der Immissionszusatzbelastungen wurde gemäß TA Luft [9] eine Zeitreihe der Station Holzdorf [12] benutzt.

Die Detaillierte Prüfung der Repräsentativität meteorologischer Daten für Ausbreitungsrechnungen nach TA Luft kommt zu folgendem Schluss [12]:

*"Für den zu untersuchenden Standort bei Altenau wurde überprüft, ob sich die meteorologischen Daten einer oder mehrerer Messstationen des Deutschen Wetterdienstes zum Zweck einer Ausbreitungsberechnung nach Anhang 3 der TA Luft übertragen lassen.* 

*Als Ersatzanemometerposition empfiehlt sich dabei ein Punkt mit den Gauß-Krüger-Koordinaten 4590560, 5698528. Von den untersuchten Stationen ergibt die Station Holzdorf die beste Eignung zur Übertragung auf die Ersatzanemometerposition. Die Daten dieser Station sind für eine Ausbreitungsrechnung am betrachteten Standort verwendbar.* 

*Als repräsentatives Jahr für diese Station wurde aus einem Gesamtzeitraum vom 01.01.2009 bis zum 30.09.2014 das Jahr vom 06.11.2010 bis zum 06.11.2011 ermittelt."*

Weitere Ausführungen befinden sich in der Anlage 5.

#### **3.4 Vorbelastung**

Zur Bewertung der Vorbelastungssituation für Schwebstaub PM10 und Staubniederschlag werden die Messergebnisse des Luftmessnetzes Brandenburg und des Freistaates Sachsen herangezogen [14] und [23].

Die nachfolgende Grafik stellt die Messstationen in der Umgebung des Anlagenstandortes dar.

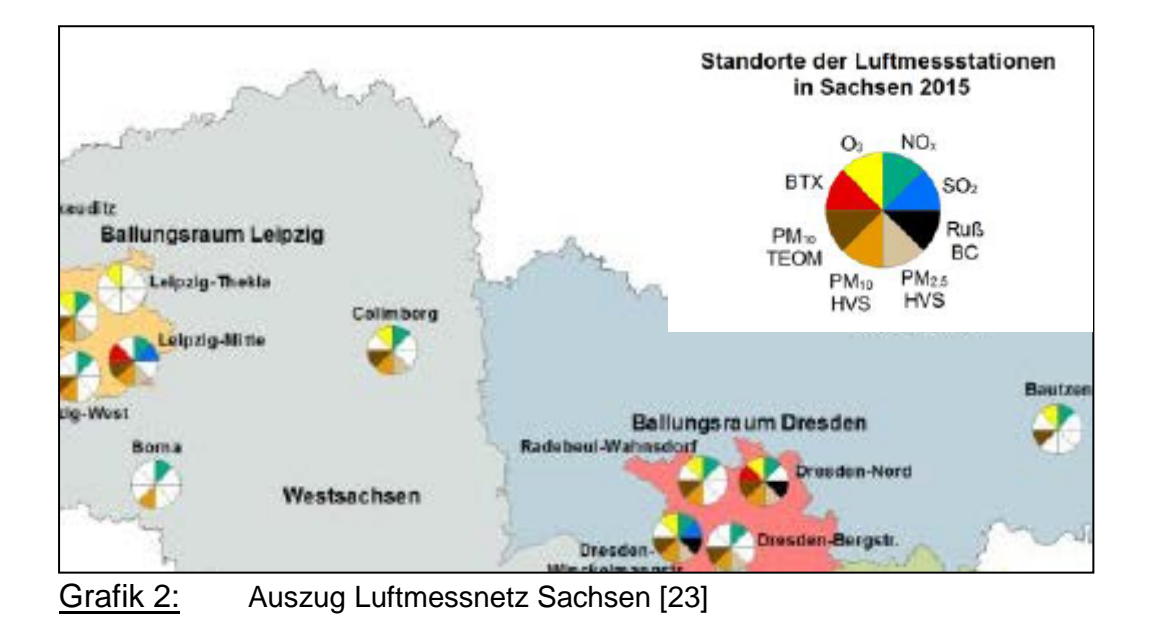

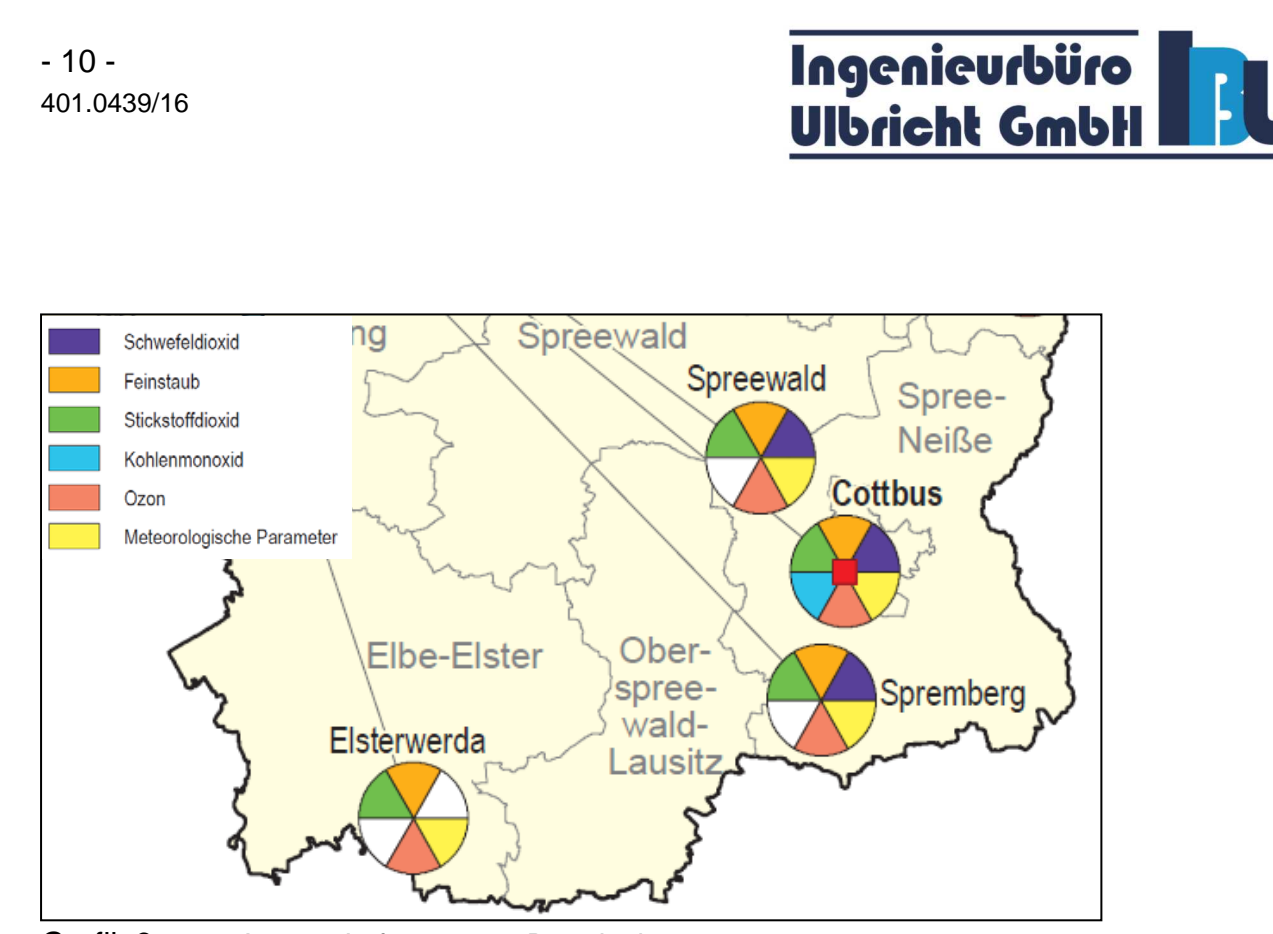

Grafik 3: Auszug Luftmessnetz Brandenburg

Bei den zu beurteilenden Punkten in der Umgebung des Kiessandtagebaus Altenau handelt es sich um Wohngebäude im ländlichen Bereich.

Die nächsten Messstationen zum Kiessandtagebau sind Collmberg in Sachsen und Elsterwerda in Brandenburg.

Für ländliche Hintergrundgebiete ergibt sich im Freistaat Sachsen ein gemittelter gebietsbezogener Jahresmittelwert der PM10-Konzentration von 14 µg/m<sup>3</sup> [23].

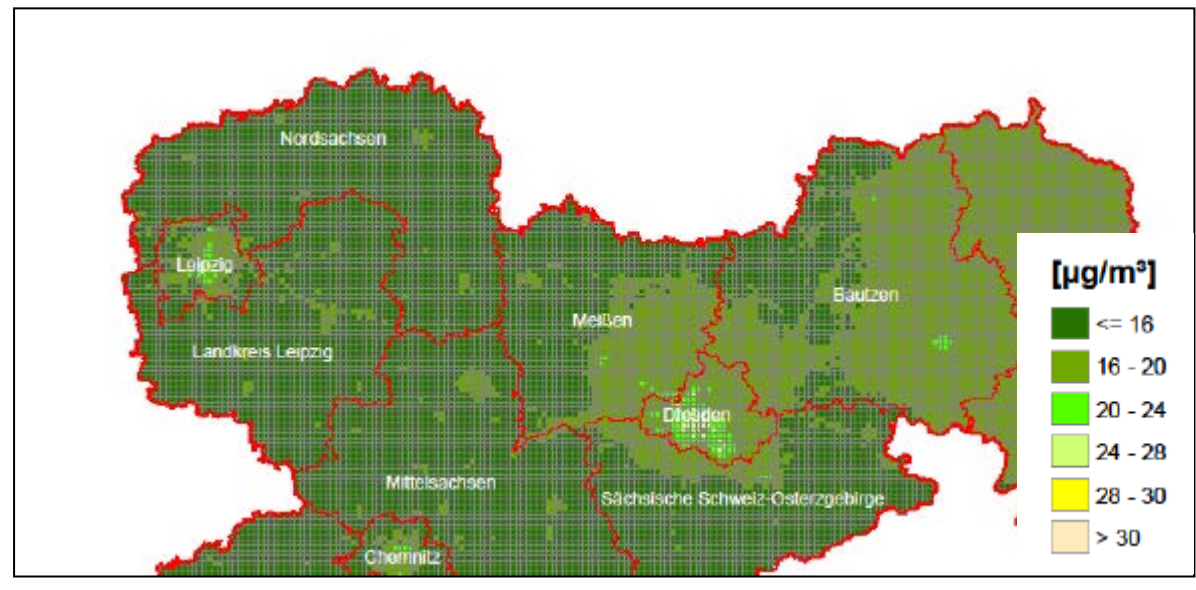

Für die großräumige Umgebung des Standortes ergibt sich aus der nachfolgenden Katasterdarstellung der Jahresmittelwert für Schwebstaub PM10 zu 16 µg/m<sup>3</sup>.

Grafik 4: Jahresmittelwerte der PM10-Konzentration 2015 [23]

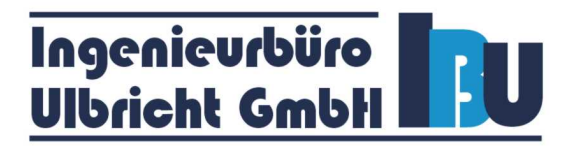

Aus den Jahresberichten Brandenburg und Sachsen wurden von den nächsten Messstationen die Daten für die Vorbelastung recherchiert.

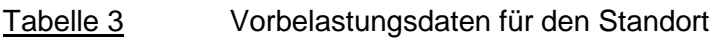

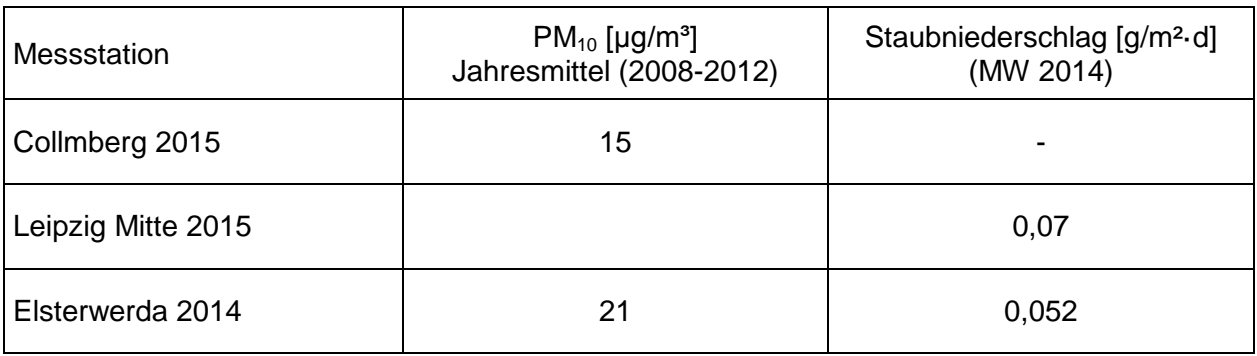

Die ermittelten Werte an der Station Collmberg stimmen gut mit den interpolierten Daten für den Standort überein, sodass die Daten der Station Collmberg für den Standort Altenau herangezogen werden können.

Um qualitative Aussagen über die Auswirkung des Betriebes der Anlagen im Kieswerk Altenau treffen zu können und zur Abschätzung der ungünstigsten Situation werden die Vorbelastungswerte für Schwebstaub Station Collmberg aus 2015 und Staubniederschlag der Station Elsterwerda von 2014 für die Bewertung verwendet.

#### **4 Betriebsbeschreibung**

#### **4.1 Vorhabensbeschreibung**

Die Berger Rohstoffe GmbH mit Sitz in Passau betreibt östlich von Altenau, im Landkreis Elbe-Elster den Kiessandtagebau Altenau. Die Berger Rohstoffe GmbH ist Inhaber der Bewilligung der Lagerstätte. Das Bewilligungsfeld hat eine Größe von ca. 266,3 ha.

Gegenwärtig erfolgt der Abbau im Kiessandtagebau Altenau innerhalb des Bewilligungsfeldes unmittelbar östlich von Altenau. Entsprechend der bisherigen Planung wird der Abbau Richtung Osten vorangetrieben, wobei das projektierte Abbaufeld eine in Ost-West-Richtung gestreckte Form mit einer durchschnittlichen Länge von 2,2 km und einer maximalen Breite von 550 m besitzt.

Geplant sind nunmehr:

- die Errichtung eines Gleisanschlusses an der östlichen Grenze des Bewilligungsfeldes,
- die Errichtung einer weiteren Aufbereitungsanlage in diesem Bereich für die direkte Produktbereitstellung,
- eine Erweiterung des projektierten Abbaufeldes in Nord- und in Südrichtung bis an die Bewilligungsgrenzen unter weiträumiger Aussparung der bewohnten Südwestecke (unverritzte potentielle Abbaufläche rund 210 ha),
- die Verspülung nicht verwertbarer Bestandteile.

Für das Vorhaben Änderung und Erweiterung des Kiessandtagebaus innerhalb der Bergbauberechtigung Bewilligung Altenau ist ein Planfeststellungsverfahren gem. § 52 Abs. 2c BBergG erforderlich.

#### **4.2 Betriebsbeschreibung**

Die Rohstoffgewinnung erfolgt innerhalb des Bewilligungsfeldes unmittelbar östlich von Altenau. Die Abraumbeseitigung erfolgt mit mobilen Geräten, wie Radlader, Kettenbagger oder einer Raupe durch Fremdfirmen.

Die Vorhabensfläche Änderung und Erweiterung des Kiessandtagebaus Altenau ist unverritzt, daher ist eine Vorfeldberäumung erforderlich. Der Oberboden wird mit einer Stärke von ca. 0,5 m separat abgetragen, in den randlichen Umwallungen zwischengelagert und für die abschließende Wiedernutzbarmachung eingesetzt oder verkauft. Eine Vorfeldberäumung ist im Bereich der Nassschnittfläche nicht erforderlich. Der selektiv gewonnene Oberboden wird abgeschoben und für die randliche Umwallung des offenen Tagebaugeländes genutzt und bis zu seiner Wiederverwendung oder dem Verkauf ordnungsgemäß zwischengelagert.

Der Abraum wird direkt verspült oder in Form von Halden bis zur Verspülung zwischengelagert.

## Ingenieurbüro<br>Ulbricht GmbH

Die Nassgewinnung erfolgt in zwei, durch eine Bergefeste getrennten Bereichen (Westfeld und Ostfeld). Der vorhandene Schwimmgreiferbagger wird im Westfeld weitergeführt. Ein weiterer Schwimmgreiferbagger soll mit dem Aufschluss des Ostfeldes in Betrieb genommen werden. Der gewonnene Rohkiessand wird mittels Schwimm- und Landbändern einer stationären Aufbereitungsanlage zugeführt.

Vorgesehen ist der Weiterbetrieb der bisherigen Aufbereitung im Westfeld. Zusätzlich wird im östlichen Bereich in der Nähe des geplanten Bahnanschlusses eine zweite Aufbereitungsanlage errichtet, um der erhöhten Fördermenge gerecht zu werden. Die Bandanlagen zwischen Gewinnungsort und Aufbereitung werden dem Abbau in dem erforderlichen Maße nachgebaut.

Die derzeit am Standort betriebenen Tagesanlagen und Betriebsanlagen werden auch weiterhin genutzt.

Die folgenden Gewinnungs- und Transportgeräte werden in der Rohstoffgewinnung im Kiessandtagebau Altenau eingesetzt:

- $\triangleright$  Schwimmgreifbagger und Schwimmbandanlage
- $\triangleright$  Radlader
- $\blacktriangleright$  Landbandanlage

Die Gewinnung erfolgt ausschließlich im Nassschnitt mit einem Schwimmgreifbagger, schwimmender Bandanlage und stationärer Landbandanlage. Über eine schwenkbare Spülleitung werden der Überschusssand und das Grobkorn in die offenen Bereiche des Baggersees eingespült.

Über Gurtbandförderer gelangt der Rohkies in die Rohkiesaufbereitung, in die westliche oder östliche Aufbereitungsanlage, bestehend aus jeweils einem Vorsieb, einer Siebmaschine, einem Doppelwellen-Schwertwäscher, einem Überkornsilo und einem Kegelbrecher.

In der Sand- und Kiesaufbereitung kommen ein Sandsieb, ein Klassiersieb und ein Schöpfrad zum Einsatz.

Der Abtransport der Produkte aus dem Westfeld erfolgt ausschließlich per LKW. Die Betriebsfläche mit den Tagesanlagen grenzt unmittelbar an einen öffentlichen Weg ("Neue Boragker Trift"), der Anschluss an das öffentliche Straßennetz hat (L 671). Der Anbindepunkt liegt ca. 500 m nördlich der Ortslage Altenau bzw. 200 m nördlich der Stallungen der Agrargenossenschaft.

Der Abtransport durch LKW sieht folgende Straßennutzung vor:

- Landesstraße 663 Altenau Mühlberg Landesstraße 67 nach Norden Bundesstraße 183 nach Torgau
- Landesstraße 663 Altenau Mühlberg Landesstraße 66 nach Nordosten Bundesstraße 183 nach Bad Liebenwerda
- Landesstraße 671 Altenau Fichtenberg Landesstraße 67 bzw. 88 nach Riesa.

### Ingenieurbüro **Ulbricht GmbH**

Für den Transport der gewonnenen Rohstoffe aus dem Ostfeld wird im Osten der Bewilligung ein Bahnanschluss an den ca. 4 km nordöstlich gelegenen Bahnhof Neuburxdorf geplant. Dort wird über eine Anschlussweiche ein Anschlussgleis für die Berger Rohstoffe GmbH abgezweigt und parallel zur bestehenden Bahntrasse nach Süden bis zum östlichen Rand des Bergwerkfeldes geführt. Der letzte Abschnitt wird zweigleisig ausgebaut. Über den Gleisanschluss sollen am Tag 6 Ganzzüge beladen und abgefertigt werden.

#### **4.3 Betriebszeiten und Kapazitäten**

Laut Obligatorischem Rahmenbetriebsplan [3] sind die Betriebszeiten der Anlagen wie folgt geplant:

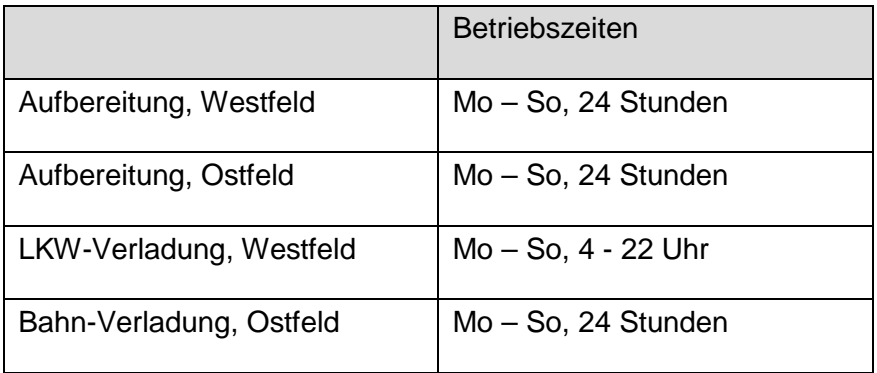

In der bestehenden Aufbereitungsanlage wird maximal im 3-Schicht-Betrieb mit einem Durchsatz von durchschnittlich 140 t/h gearbeitet. Jährlich werden max. 750 000 t aufbereitet.

In der zukünftigen Anlage soll maximal im 3-Schicht-Betrieb mit einem Durchsatz von 500 t/h gearbeitet werden. Alternativ ist der 2-Schicht-Betrieb mit einem Durchsatz von 730 t/h geplant. Die geplante Bahnverladung hat eine Durchsatzleistung von 1 000 t/h. In der geplanten Aufbereitungsanlage wird ein Gesamtabsatz von 2 Mio. t/a geplant.

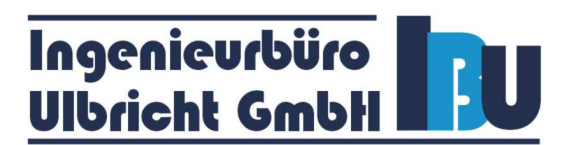

#### **5 Staubförmige Emissionen - Einflussfaktoren**

Durch das Umschlagen, den Transport und die Lagerung von Stoffen werden Staubemissionen freigesetzt.

Die Staubentwicklung wird hauptsächlich von folgenden Parametern bestimmt:

- **Materialeigenschaften**
- meteorologische Bedingungen
- Anlageneinflüsse emissionsverursachende Vorgänge
- Minderungsmaßnahmen

#### **5.1 Materialeigenschaften**

Die im Material enthaltenen feinsten Bestandteile werden beim Umschlagen aufgewirbelt und mit dem Wind weggetragen, wenn keine Maßnahmen zur Emissionsminderung ergriffen werden. Entscheidend sind dabei insbesondere Korngröße, Schüttdichte, Materialfeuchte und Staubneigung.

#### **Korngröße**

Die Korngrößenklassen sind nach Anhang 3 der TA Luft folgendermaßen definiert:

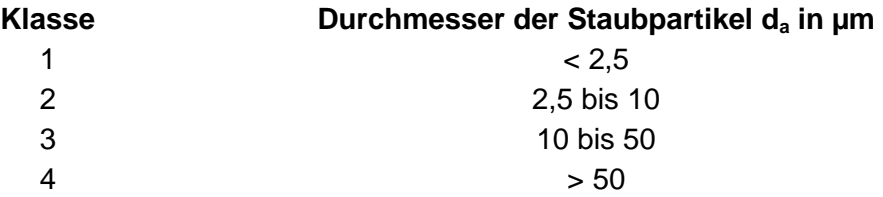

In der verfügbaren Literatur zu diffusen Staubemissionen aus Steinbrüchen- und Aufbereitungsanlagen [18], [19], [20], auf die hier hilfsweise zurückgegriffen wird, werden prinzipielle Aussagen über die Art der Staubemissionen getroffen. Für die emittierten Stäube aus diffusen bodennahen Quellen (Umschlag, Lagerung) der hier zu betrachtenden Art liegen keine eindeutigen Angaben zur Korngrößenverteilung vor.

Bei vergleichbaren Projekten wurde der berechnete Gesamtstaub auf die Korngrößenklassen 2, 3 und 4 aufgeteilt. Nach jüngsten Erkenntnissen [21] gehen hier in die Berechnung ein:

- Klasse 2: Feinstaub PM10 zu 25 %
- Klasse 3: Grobstaub PM50 zu 37,5 %
- Klasse 4: Grobstaub PM>50 zu 37,5 %.

## Ingenieurbüro<br>Ulbricht GmbH

Eine weitere Unterteilung des Feinstaubes in Klasse 1 (< 2,5 µm) wird in den vorliegenden Datenquellen nicht vorgenommen. Der PM2,5-Anteil der diffusen Emissionen ist bei dieser Betrachtung in der Klasse 2 enthalten.

Für Fahrbewegungen auf unbefestigten und befestigten Straßen wird der PM2,5-Anteil nach der VDI 3790 Blatt 3 [10], dem EPA-Papier [26] und der Technischen Grundlage zur Beurteilung diffuser Staubemissionen 2013 [22] berechnet.

#### **Schüttdichte**

Im Anhang B der VDI 3790 Bl. 3 sind Bereiche für Schüttdichten genannt. Die Schüttdichte des hier gehandhabten Materials wurde vom Anlagenbetreiber mit  $p = 1.5$  bis 1,7 t/m<sup>3</sup> angegeben.

#### **Materialfeuchte und Staubneigung**

Im Anhang B der VDI 3790 Bl. 3 sind für einige Stoffe Anhaltswerte für die Staubneigung (Gewichtungsfaktor a) bei üblichen Umschlagverfahren und Schüttdichten aufgeführt. Da die Tabelle nicht vollständig ist, wird eine eigene Einschätzung der Staubneigung der hier zu betrachtenden Stoffe vorgenommen. Die in der Berechnung verwendeten Gewichtungsfaktoren (a) wurden abgeschätzt.

Zur Staubbekämpfung wird bei Bedarf mittels Bewässerungseinrichtungen (z. B. Wasserwagen oder andere) Wasser zur Staubbindung eingesetzt.

Die Staubneigung für die Umschlagvorgänge von grobkörnigem Material (Rohhaufwerk) oder feuchtem Material (Sand, Kies) geht mit a = 10 in die Berechnung ein.

Für die unbefestigten Fahrwege im Tagebaubereich wird der Faktor für einen Steinbruch angenommen, sodass der Feinkornanteil  $S = 8.3$  % in die Berechnungen eingeht.

#### **5.2 Meteorologische Bedingungen**

Das Gelände ist unmittelbar den natürlichen meteorologischen Einflüssen ausgesetzt.

Starke Sonneneinstrahlung und geringe Luftfeuchtigkeit haben einen Feuchtigkeitsverlust im Material zur Folge und fördern somit die Staubentwicklung. Andererseits ereignet sich eine natürliche Materialanfeuchtung durch Niederschläge.

Die Staubemissionen aus offenen Flächen sind damit, in Abhängigkeit von den jeweiligen Witterungsverhältnissen, starken Schwankungen unterworfen.

Die meteorologischen Bedingungen (Windrichtung und Windgeschwindigkeit) werden durch die Berechnung eines Windfeldes mit einer AKTERM der Station Holzdorf [12], [13] am Standort nachgebildet.

Zu Staubausträgen durch Winderosion in offenen Tagebaubereichen kommt es hauptsächlich an Flächen, die nicht verfestigt oder bewachsen sind. Die Höhe des Staubaustrages ist dabei abhängig von der Windgeschwindigkeit, der Korngröße, der Zusammensetzung und der Feuchte des abwehfähigen Materials. Unterhalb einer Windgeschwindigkeit von 4 - 5 m/s

## Ingenieurbüro<br>Ulbricht GmbH

(gemessen in 10 m Höhe) kommt es dabei praktisch zu keinen Abwehungen. Eine nennenswerte Erosion tritt erst bei deutlich höheren Geschwindigkeiten auf. Da andererseits erhöhte Windgeschwindigkeiten oft mit Niederschlägen verbunden sind, wird der erosionsrelevante Anteil des Staubes wieder vermindert. Bei Jahresmitteln der Windgeschwindigkeit von weniger als 3 m/s (gemessen in 10 m Höhe) kann der Anteil der Winderosion an der Gesamtemission von Staub in der Regel vernachlässigt werden.

#### **5.3 Anlageneinflüsse - Emissionsverursachende Vorgänge**

Zur Emission von Staubpartikeln von Oberflächen ist i.d.R. ein auslösender Prozess (emissionsverursachender Vorgang) notwendig. So kommen Winderosion oder mechanische Eingriffe wie der Umschlag von Bodenmaterial oder Fahrzeugbewegungen in Betracht.

Die Höhe der staubförmigen Emissionen bei Lagerung, Umschlag und Transport ist abhängig von verschiedenen Einflussgrößen. So sind bei der Lagerung die Haldenform (Böschungswinkel, Abmessung, Lagerdauer) und die Oberflächenbeschaffenheit zu beachten. Für den Umschlag spielen die Umschlagart und die Abwurfhöhe eine entscheidende Rolle. Für den Transport mit Fahrzeugen hängen die Emissionen stark von der Beschaffenheit der Verkehrswege und der Fahrzeuggeschwindigkeit ab.

Bei folgenden Vorgängen ist mit staubförmigen Emissionen zu rechnen:

#### **Umschlagvorgänge**

Staubförmige Emissionen können beim Abwerfen des Materials von den Austragsbändern auf Halde, beim Aufsetzen der Halden mit Radlader und beim Verladen der Produkte auf LKW entstehen.

#### **Aufbereiten**

Bei der Aufbereitung des Materials werden keine Staubemissionen freigesetzt, da der Abbau und die Aufbereitung im Kieswerk komplett nass (Schwertwäsche etc.) erfolgen. Dies wurde bei einer Ortsbegehung am 08.09.2016 festgestellt. Aus Sicht des Gutachters sind diese deshalb zu vernachlässigen.

#### **Fahrbewegungen**

Staubförmige Emissionen können durch Fahrbewegungen der LKW und der Umschlaggeräte im Kieswerkbereich entstehen.

#### **Lagerung**

Flächenhafte Emissionsquellen stellen Materialhalden dar. Durch Verwehungen kleinster trockener Kornbestandteile können hier staubförmige Emissionen hervorgerufen werden. Im vorliegenden Fall wurden die Abwehungen der bestehenden Sandhalde berücksichtigt.

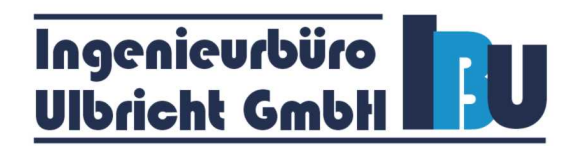

#### **5.4 Emissionsminderungsmaßnahmen**

Staubemissionen bei Umschlag, Aufbereitung und Transport sind auf die wesentlichen Einflussgrößen Guteigenschaften, Handhabung der Güter und Umgebungsbedingungen zurückzuführen.

Zwischen diesen Größen bestehen vielfache Wechselwirkungen. Generelle Aussagen zu Möglichkeiten und Umfang der Verminderung dieser Emissionen sind deshalb nur in grober Näherung möglich. Die TA Luft enthält deshalb ein Raster, welches die Erfassung, Bewertung und Minderung derartiger Emissionen im Einzelfall ermöglichen soll. Unter Punkt 9 der VDI 3790 Blatt 3 [10] werden allgemeine Möglichkeiten zur Emissionsminderung bei Lagerung und Umschlag genannt.

In Ziffer 5.2.3 der TA Luft [9] werden konkrete Anforderungen zur Minderung staubförmiger Emissionen bei Umschlag, Transport, Lagerung oder Bearbeitung festgelegt, die unter Beachtung des Grundsatzes der Verhältnismäßigkeit zu berücksichtigen sind.

Die nachfolgend genannten allgemeinen Maßnahmen zur Vermeidung der staubförmigen Emissionen und Immissionen werden im laufenden Betrieb eingesetzt oder sind vorgesehen:

Die Firma selbst und mit Tätigkeiten beauftragte Fremdunternehmen setzen nur Maschinen und Technologien ein, die dem Stand der Technik entsprechen. Für den Betrieb nicht notwendige Tätigkeiten werden unterlassen. Die Umschlaggeräte werden regelmäßig auf Verschleiß und Abnutzungserscheinungen, die sich negativ auf die Emissionen von Stäuben auswirken können, überprüft.

Folgende konkrete Maßnahmen werden bei den einzelnen Vorgängen durchgeführt:

#### **Umschlag**

Die entstehenden Staubemissionen beim Beschicken der Freilager sowie beim Verladen der Fertigprodukte werden durch Geringhaltung der Abwurfhöhe vermindert. Es wird sichergestellt, dass Staubemissionen durch das Umschlagen minimiert werden. Damit werden die Anforderungen gemäß Ziffer 5.2.3.2 TA Luft erfüllt.

#### **Förderung oder Transport**

Die Emissionen durch Fahrbewegungen werden durch Pflege und Reinigung minimiert. Fahrwege werden bei Trockenheit mit Wasser benetzt. Damit werden die Anforderungen gemäß Ziffer 5.2.3.3 TA Luft erfüllt.

#### **Aufbereitung**

Der Abbau und die Aufbereitung der Produkte erfolgen im Nassverfahren. Damit werden die Anforderungen gemäß Ziffer 5.2.3.4 TA Luft erfüllt.

#### **Lagerung**

Beim Aufsetzen der Halden wird das Material bei Bedarf mit Wasser benetzt. Damit werden die Anforderungen gemäß Ziffer 5.2.3.5.2 TA Luft erfüllt.

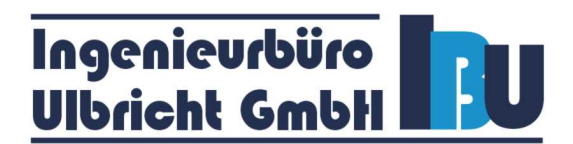

#### **6 Berechnung der Emissionsfaktoren**

Zur Beschreibung der Einflüsse der Behandlung der Schüttgüter werden sogenannte Emissionsfaktoren, die die Art der Lagerung, des Umschlags oder des Transportes berücksichtigen, berechnet.

Die Emissionsfaktoren für diffuse Vorgänge werden nach der VDI 3790 Blatt 3 Umwelttechnologie - Emissionen von Gasen, Gerüchen und Stäuben aus diffusen Quellen - Lagerung, Umschlag und Transport von Schuttgütern, Januar 2010, ermittelt [10].

#### **Normierter Emissionsfaktor**

Zur Berechnung der Staubemissionen von Umschlagvorgängen werden normierte Emissionsfaktoren bestimmt.

$$
q_{norm} = a \cdot k \cdot M^{-0.5} \left[ \frac{g}{t_{Gut}} \cdot \frac{m^3}{t} \right]
$$
  

$$
q_{norm,korr} = q_{norm} \cdot k_H \cdot 0.5 \cdot k_{Gerät} \left[ \frac{g}{t_{Gut}} \cdot \frac{m^3}{t} \right]
$$
  

$$
k_H = \left( \frac{H_{frei} + H_{Rohr} \cdot k_{Reib}}{2} \right)^{1,25}
$$

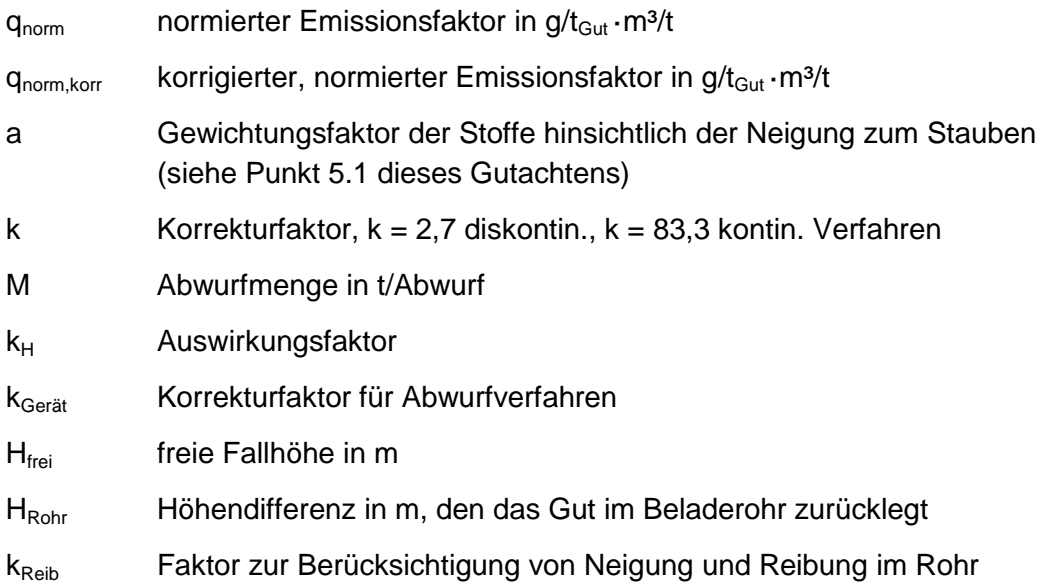

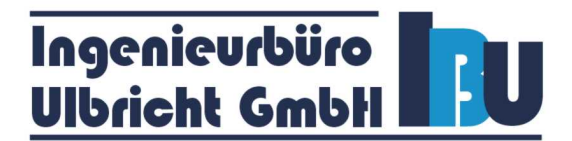

#### **Aufnahme**

Zur Festlegung eines individuellen Emissionsfaktors q<sub>Auf</sub> für die Aufnahme von Schüttgütern gilt folgender allgemeiner Ansatz:

$$
q_{Aut} = q_{norm} \cdot \rho_S \cdot k_U \left[ \frac{g}{t_{Gut}} \right]
$$

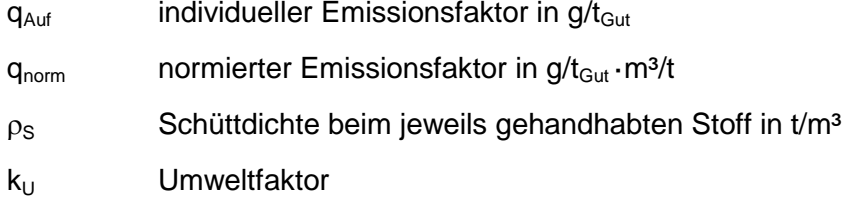

Für Aufnahmevorgänge verschiedener staubender Güter sind die normierten Emissionsfaktoren in der VDI 3790 Bl 3 [10] Tabelle 11 dargestellt.

#### **Abwurf**

Zur Festlegung eines individuellen Emissionsfaktors q<sub>Ab</sub> für den Abwurf von Schüttgütern gilt folgender allgemeiner Ansatz:

$$
q_{Ab} = q_{norm, korr} \cdot \rho_S \cdot k_U \left[ \frac{g}{t_{Gut}} \right]
$$

 $q_{Ab}$  individueller Emissionsfaktor in  $g/t_{Gut}$ 

q<sub>norm,korry</sub> korrigierter, normierter Emissionsfaktor in g/t<sub>Gut</sub> · m<sup>3</sup>/t

 $p_S$  Schüttdichte beim jeweils gehandhabten Stoff in t/m<sup>3</sup>

 $k_U$  Umweltfaktor

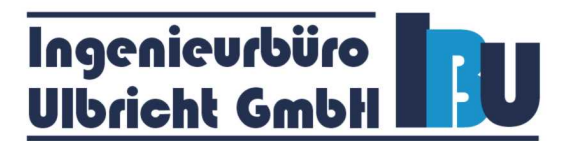

#### **Lagerung**

Der Staubabtrag von Oberflächen wird über die folgende Gleichung bestimmt:

$$
C_A \approx 0,1 \quad \frac{v_{w}^2}{d_{50} \cdot \rho_K \cdot k_f \cdot \tan \alpha}
$$
  
\n
$$
q_L = 5 \cdot (C_A - 1)^{1.60} \left[ \frac{g}{m^2 h} \right]
$$
  
\n
$$
\overline{q}_L = \sum_{i=1}^n 5 \cdot \left( 0,1 \cdot \frac{v_{w}^2}{d_{50} \cdot \rho_K \cdot k_f \cdot \tan \alpha} - 1 \right)^{1.60} \cdot \frac{w_i}{100} \left[ \frac{g}{m^2 h} \right]
$$

- C<sub>A</sub> Kennzahl zur Bestimmung des Staubabtrages
- qL flächenbezogener Staubabtrag in g/(m²h)
- α Böschungswinkel in °
- $v<sub>w</sub>$  Windgeschwindigkeit in m/s
- w Anteile der Windgeschwindigkeit in %
- d<sub>50</sub> mittlere Korngröße in mm
- $k_f$  Korrekturfaktor (1 = trocken, 3 = Feuchtigkeit > 3%)
- $\rho_k$  Korndichte in g/cm<sup>3</sup>

Bei  $C_A$  < 1 ist die Haftkraft des Korns größer oder gleich der Windkraft. Es wird kein Feingut abgetragen.

Diese Gleichung wurde für Schüttgüter mit einer Korndichte von 2,6 bis 4,9 g/cm<sup>3</sup> und Korndurchmesser zwischen 0,15 und 1,00 mm mittels Felduntersuchungen an Erzumschlagplätzen verifiziert.

Voraussetzung für die Anwendbarkeit dieser Gleichung ist, dass stets abwehfähiges Material an der Haldenoberfläche vorhanden ist (Lagerplätze mit Umschlagfrequenzen ≥ 10/a) und dass es sich nicht um Stoffe handelt, die zur Verkrustung neigen.

Diese Gleichung ist grundsätzlich auch auf andere Schüttgüter anwendbar. Es ergeben sich jedoch hohe Abweichungen zwischen der prognostizierten und der real auftretenden Staubimmission.

Der Staubabtrag von den hier zu betrachtenden Schüttgütern mit einer Dichte von ca. 1,6 t/m<sup>3</sup> wird dabei zu hoch berechnet. Die damit berechnete Emission stellt somit eine Maximalbetrachtung dar. Für den Abtrag von Material aus der offenen Lagerfläche (ohne Umschlagtätigkeiten) ist diese Gleichung nicht anwendbar.

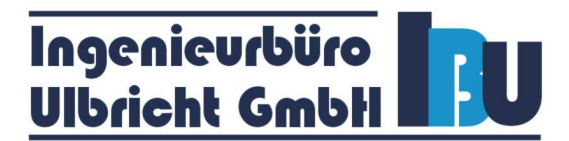

#### **Unbefestigte Fahrwege**

Die durch das Fahren von Fahrzeugen auf unbefestigten Straßen verursachten Staubemissionen können berechnet werden mit:

$$
q_T = k_{Kgv} \cdot \left(\frac{S}{12}\right)^a \cdot \left(\frac{W}{2.7}\right)^b \cdot \left(1 - \frac{p}{365}\right) \left[\frac{g}{m \cdot Fhz}\right]
$$

 $q_T$  Emissionsfaktor pro Meter Fahrweg und Fahrzeug

k<sub>Kgv</sub> Faktor zur Berücksichtigung der Korngrößenverteilung

a Korngrößenabhängiger Exponent

b Korngrößenabhängiger Exponent

S Feinkornanteil < 75 µm des Straßenmaterials in %

W mittlere Masse der Fahrzeugflotte in t

*p* Anzahl der Tage pro Jahr mit mindestens 0,3 mm Regenniederschlag

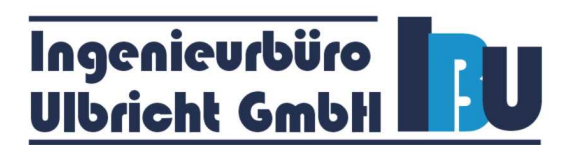

#### **7 Anlagenemissionen**

#### **7.1 Eingangsdaten für die Berechnung**

Auf der Grundlage eines zur Verfügung gestellten Anlagenfließbildes, der Anlagenbeschreibung und einer Ortsbesichtigung wurde von folgender Betriebssituation hinsichtlich der Emissionen an Staub ausgegangen.

Als emissionsverursachende Vorgänge sind zu nennen:

- Bandabwürfe der einzelnen Fraktionen
- Transport, Umschlag und Beladen mit Radlader von Halde
- LKW-Fahrverkehr für Abtransport Produkte
- **Bahnverladung**
- Lagerung

Die Aufbereitung in den stationären Anlagen wurde nicht berücksichtigt, da diese ausschließlich als Nassaufbereitung erfolgen und somit keine staubförmigen Emissionen zu erwarten sind.

Die Oberbodenberäumung mittels Radlader, Kettenbagger oder einer Raupe wurde nicht berücksichtigt, da sie nur ein begrenztes Zeitintervall beansprucht und in dieser Zeit keine Abbautätigkeit auf gleicher Fläche erfolgt.

Folgende Kapazitäten wurden bei der Berechnung berücksichtigt:

- Jahrestonnage Altanlage: 750 000 t/a
- Jahrestonnage Neuanlage: 2 000 000 t/a
- Bahnverladung: 1 000 t/d

#### **7.2 Emissionen am Standort**

Für die Erstellung dieser Prognose wurde der Zustand mit den maximal zu erwartenden Emissionen ausgewählt. Die ausführlichen Berechnungsansätze und ein Fließbild befinden sich in der Anlage 2. Die Darstellung der Emissionsquellen befindet sich in der Anlage 1.2.1 und 1.2.2 Emissionsquellenplan Kieswerk alt und neu.

Die nachfolgende Tabelle stellt die berechneten Emissionen zusammengefasst dar:

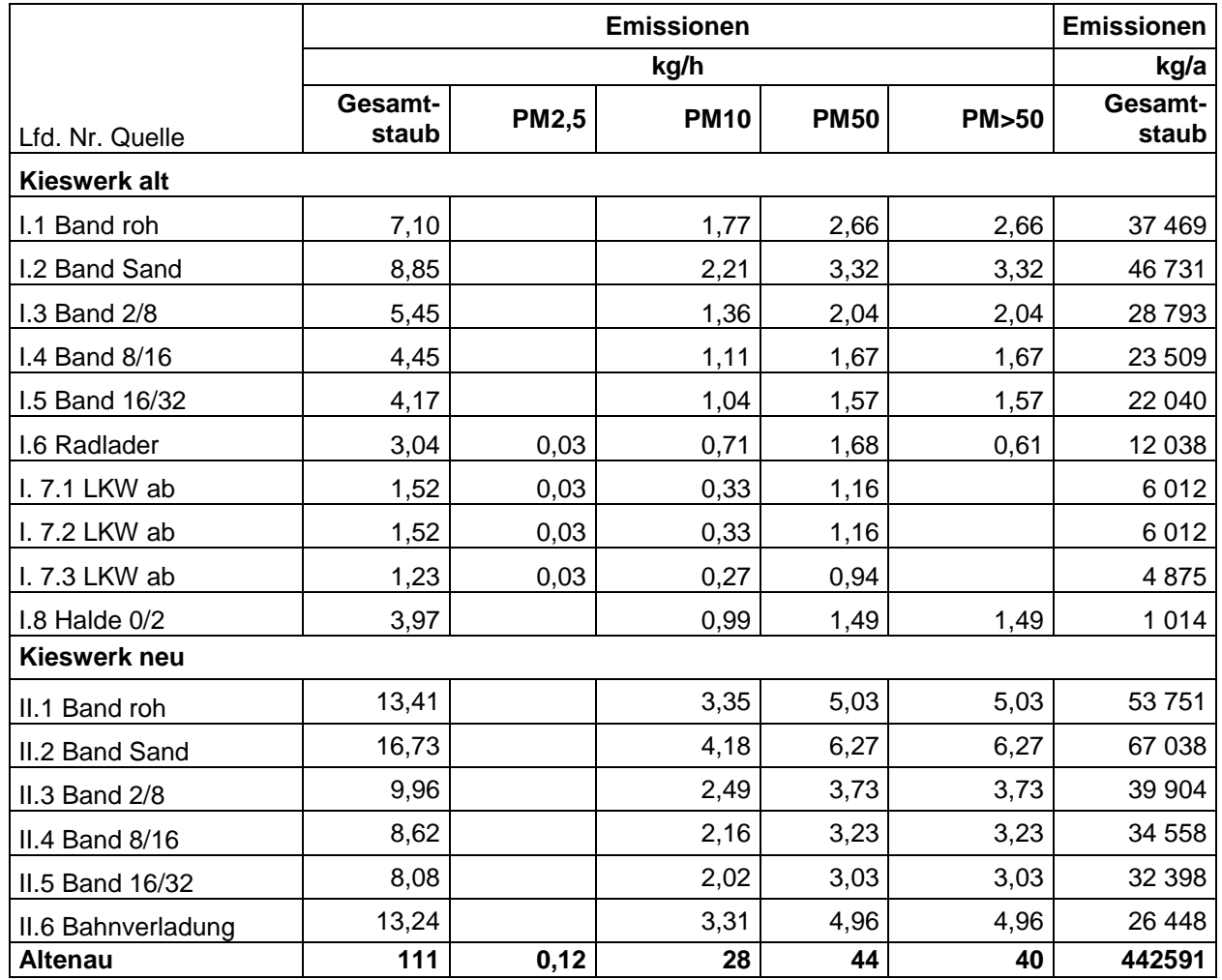

#### Tabelle 4 Emissionen Gesamtstaub

#### **8 Immissionsprognose**

#### **8.1 Notwendigkeit der Ausbreitungsrechnung**

Das Bundes-Immissionsschutzgesetz (BImSchG) [7] fordert von Betreibern genehmigungsbedürftiger Anlagen, dass durch den Betrieb von Anlagen "*schädliche Umwelteinwirkungen und sonstige Gefahren, erhebliche Nachteile und erhebliche Belästigungen für die Allgemeinheit und die Nachbarschaft nicht hervorgerufen werden können*".

Schädliche Umwelteinwirkungen nach BImSchG "sind Immissionen, die ... geeignet sind, Gefahren, erhebliche Nachteile oder erhebliche Belästigungen ... herbeizuführen".

Immissionen im Sinne des BImSchG und der TA Luft [9] "*sind ... einwirkende Luftverunreinigungen ...*".

Luftverunreinigungen im Sinne des BImSchG "sind Veränderungen der natürlichen Zusammensetzung der Luft, insbesondere durch Rauch, Ruß, Staub, Gase, Aerosole, Dämpfe oder Geruchsstoffe".

Die Bestimmung der Immissions-Kenngrößen ist im Genehmigungsverfahren für den jeweils emittierten Schadstoff nicht erforderlich, wenn

- a) die nach Nummer 5.5 TA Luft abgeleiteten Emissionen (Massenströme) die festgelegten Bagatellmassenströme nicht überschreiten und
- b) die nicht nach Nummer 5.5 TA Luft abgeleiteten Emissionen (diffuse Emissionen) 10 vom Hundert der festgelegten Bagatellmassenströme nicht überschreiten,

soweit sich nicht wegen der besonderen örtlichen Lage oder besonderer Umstände etwas Anderes ergibt.

In die Ermittlung des Massenstroms sind die Emissionen im Abgas der gesamten Anlage einzubeziehen, bei der wesentlichen Änderung sind die Emissionen der zu ändernden sowie derjenigen Anlagenteile zu berücksichtigen, auf die sich die Änderung auswirken wird, es sei denn, durch diese zusätzlichen Emissionen werden die in der Tabelle angegebenen Bagatellmassenströme erstmalig überschritten. Dann sind die Emissionen der gesamten Anlagen einzubeziehen.

Im betrachteten Fall ist die Ermittlung der Immissionskenngrößen nicht erforderlich, wenn die Emissionen folgenden Massenstrom nicht übersteigen:

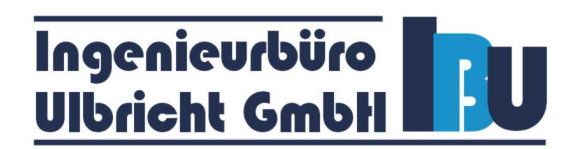

#### Tabelle 5 Bagatellmassenstrom nach Ziffer 4.6.1.1 TA Luft

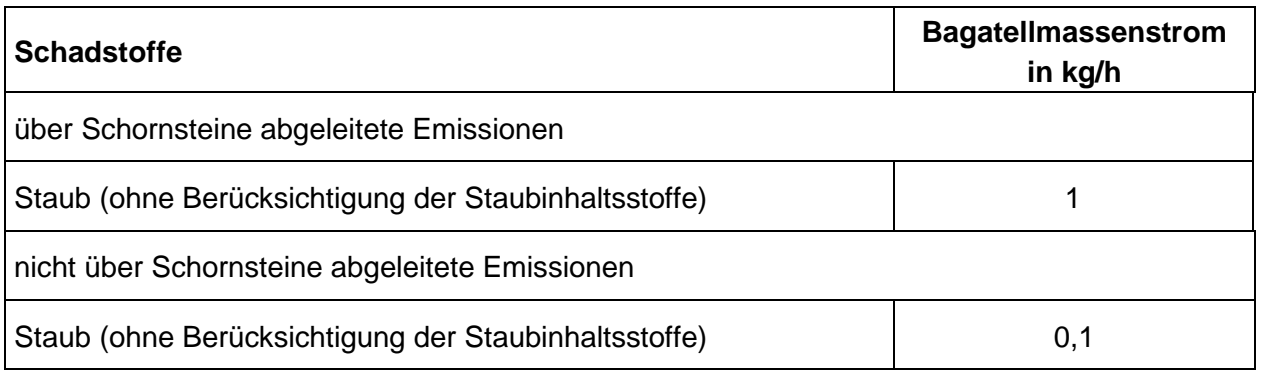

Aus der Tabelle 4 unter Punkt 7.2 dieses Gutachtens ist ersichtlich, dass der Bagatellmassenstrom für diffusen Staub überschritten ist und somit eine Ausbreitungsrechnung nach TA Luft für Staub erforderlich wird.

#### **8.2 Beurteilungsgrundlagen**

Die Ausbreitungsrechnung ist als Zeitreihenrechnung über jeweils ein Jahr nach dem in der TA Luft beschriebenen Verfahren unter Verwendung des Partikelmodells der Richtlinie VDI 3945 Blatt 3 (Ausgabe September 2000) und unter Berücksichtigung weiterer Richtlinien durchzuführen.

Das Ausbreitungsmodell liefert bei einer Zeitreihenrechnung für jede Stunde des Jahres an den vorgegebenen Aufpunkten die Konzentration eines Stoffes und die Deposition. Die Ergebnisse einer Rechnung für ein Raster von Aufpunkten dienen der Auswahl der Beurteilungspunkte gemäß Nummer 4.6.2.5 der TA Luft.

Die Ergebnisse an den Beurteilungspunkten repräsentieren die Zusatzbelastung und dienen zusammen mit den Vorbelastungswerten der Bestimmung der Gesamtbelastung.

#### **Immissionswerte nach TA Luft**

Die TA Luft bestimmt Immissionswerte für Stoffe, bei deren Unterschreitung der Schutz vor Gefahren für die menschliche Gesundheit (Ziffer 4.2.1) und der Schutz vor erheblichen Belästigungen oder erheblichen Nachteilen durch Staubniederschlag (Ziffer 4.3.1) am Immissionsort gewährleistet ist sowie irrelevante Zusatzbelastungen nach Ziffer 4.2.2 Buchstabe a) und Ziffer 4.3.2 Buchstabe a) TA Luft, bei deren Einhaltung gemäß Ziffer 4.1 TA Luft die Bestimmung der Gesamtbelastung entfallen kann. Im letzteren Fall kann davon ausgegangen werden, dass durch das betreffende Vorhaben keine schädlichen Umwelteinwirkungen hervorgerufen werden können. Werden durch die berechnete Zusatzbelastung die Irrelevanzwerte überschritten, so ist mit den Werten der Vorbelastung die Gesamtbelastung zu berechnen.

Die nachfolgende Tabelle zeigt die in der TA Luft festgelegten Immissionswerte sowie die irrelevanten Zusatzbelastungen.

#### Tabelle 6 Immissionswerte und Irrelevanzwerte nach TA Luft

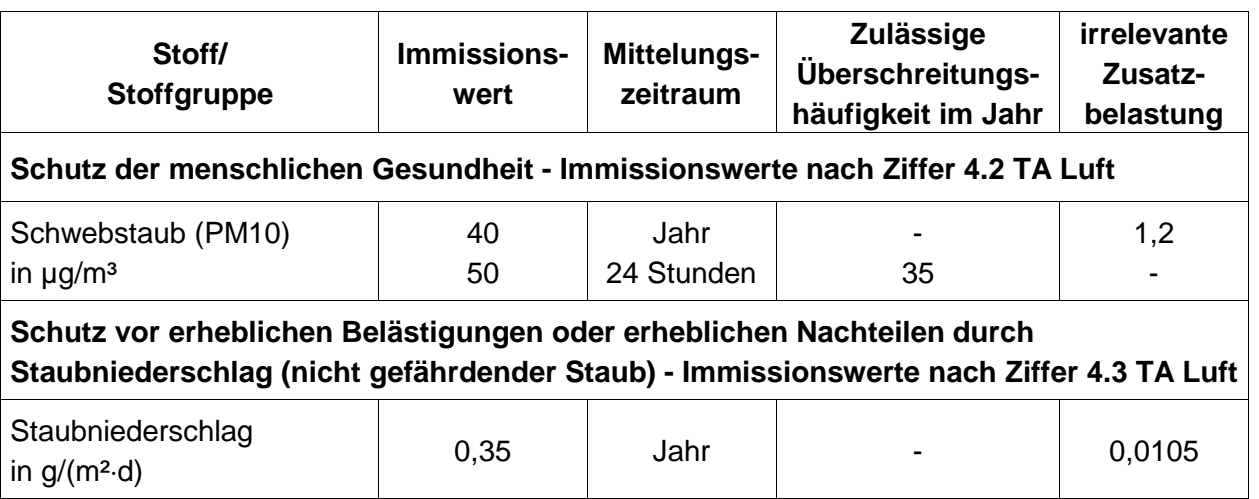

#### **Kenngrößen für die Vorbelastung**

Die Kenngröße für die Immissions-Jahres-Vorbelastung (IJV) ist der Jahresmittelwert, der aus allen Stundenmittelwerten gebildet wird.

Die Kenngröße für die Immissions-Tages-Vorbelastung (ITV) ist die Überschreitungshäufigkeit (Zahl der Tage) des Konzentrationswertes für 24-stündige Immissionseinwirkung.

Eine gesonderte messtechnische Ermittlung der Vorbelastung am Standort erfolgt im Rahmen dieser Prognose nicht. Aufgrund der Nähe zur Landesgrenze Sachsen und der nächstliegenden Messstation in Sachsen wird auf die verfügbaren Daten des Umweltmessnetzes des Landes Sachsen [23] zurückgegriffen.

#### **Kenngrößen für die Zusatzbelastung**

Die Kenngröße für die Immissions-Jahres-Zusatzbelastung (IJZ) ist der arithmetische Mittelwert aller berechneten Einzelbeiträge an jedem Aufpunkt.

#### **Kenngrößen für die Gesamtbelastung**

#### **Immissions-Jahreswert**

Der für den jeweiligen Schadstoff angegebene Immissions-Jahreswert ist eingehalten, wenn die Gesamtbelastung als Summe aus Vorbelastung und Zusatzbelastung an den jeweiligen Beurteilungspunkten kleiner oder gleich dem Immissions-Jahreswert ist.

#### **Immissions-Tageswert**

Der Immissions-Tageswert ist eingehalten, wenn die Gesamtbelastung - ermittelt durch die Addition der Zusatzbelastung für das Jahr (IJZ) zu den Vorbelastungskonzentrationswerten für den Tag (ITV) - an den jeweiligen Beurteilungspunkten kleiner oder gleich dem Immissionskonzentrationswert für 24 Stunden ist oder eine Auswertung ergibt, dass die zulässige Überschreitungshäufigkeit eingehalten ist.

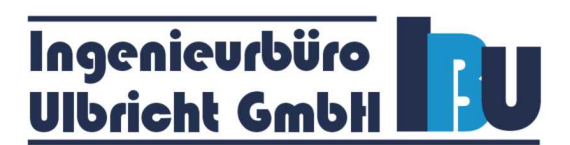

#### **9 Durchführung der Ausbreitungsrechnung**

#### **9.1 Berechnungsparameter**

#### **Rechenmodell**

Zur Berechnung wurde das Ausbreitungsmodell AUSTAL2000, Version 2.6.11-WI-x, der Firma Janicke Consulting angewandt, welches im Programm AustalView 9.0.9 TG der Firma Argusoft implementiert ist. Das Programmsystem AUSTAL2000 berechnet die Ausbreitung von Schadstoffen und Geruchsstoffen in der Atmosphäre. Es ist eine erweiterte Umsetzung des Anhangs 3 der TA Luft. Das dem Programm zugrunde liegende Modell ist in der Richtlinie VDI 3945 Blatt 3 beschrieben.

#### **Rechengebiet**

Die Berechnungen und Beurteilungen wurden in einem Gebiet von 4,5 ⋅ 2,9 km und einem Rechengitter mit einer Maschenweite von 16 bis 64 m durchgeführt.

#### **Gelände**

Unebenheiten des Geländes sind in der Regel nur zu berücksichtigen, falls innerhalb des Rechengebietes Höhendifferenzen zum Emissionsort von mehr als dem 0,7fachen der Schornsteinbauhöhe und Steigungen von mehr als 1 : 20 auftreten. Im Rechengebiet treten keine Steigungen von mehr als 1 : 20 auf. Die Berechnung erfolgte ohne digitales Gelände.

#### **Bodenrauigkeit**

Die Bodenrauigkeit des Geländes wird durch eine mittlere Rauigkeitslänge  $z_0$  beschrieben. Sie ist aus den Landnutzungsklassen des CORINE-Katasters zu bestimmen. Die Rauigkeitslänge wird durch das Programm AUSTAL2000, welches die Daten des CORINE-Katasters, die in der Tabelle 14 der TA Luft dargestellt sind, auf den Standort der Anlage anwendet, bestimmt. Im betrachteten Fall wurde  $z_0 = 0,10$  m ermittelt.

#### **Bebauung**

Die geschlossene Bebauung wurde durch die Rauigkeitslänge  $z_0$  berücksichtigt.

#### **Quellen**

Die Quellen wurden mit den beschriebenen Parametern eingegeben. Die Parameter und Emissionsdaten sind der Anlage 3 zu entnehmen. Ein Emissionsquellenplan ist in der Anlage 1.2 enthalten.

#### **Korngrößenklassen diffuse Stäube**

Der berechnete Gesamtstaub wird auf die Korngrößenklassen 2 bis 4 aufgeteilt. Somit gehen in die Berechnung hier Grobstaub (Klasse 3 und 4) zu je 37,5 % und Feinstaub (Klasse 2) zu 25 % ein (vgl. Abschnitt 6.1).

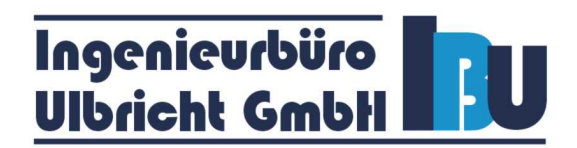

#### **Windfeld**

Die Windrichtungsverteilung und die Windgeschwindigkeiten wurden mit einer Ausbreitungsklassenzeitreihe der Station Holzdorf des repräsentativen Jahres 2010/2011 [12], [13] modelliert und mit dem Windfeldmodell TALdia, Version TALdia 2.6.5-WI-x berechnet. Die Daten der Station wurden auf den Anemometerstandort im Rechengebiet übertragen. Der Anemometerstandort ist in der Anlage 1.1 dargestellt.

#### **Statistik**

Die sich ergebende statistische Unsicherheit wurde bei der Auswertung berücksichtigt. Die Berechnung wurde mit der Qualitätsstufe "2" durchgeführt. Zur Bewertung der Immissionen wird der berechnete Wert um die statistische Unsicherheit erhöht.

#### **Immissionspunkte**

Im Untersuchungsraum wurden die folgenden Immissionspunkte (BUP) für die Berechnungen festgelegt.

- BUP\_1 Gehöft Trifft 60, Altenau
- BUP 2 Whs. Wendisch Borschütz
- BUP 3 Whs. Großenhainer Straße 67, Altenau

Die Lage der Immissionspunkte ist der Anlage 1.1 zu entnehmen.

#### **Beurteilungspunkte**

Gemäß TA Luft werden aus den Immissionspunkten die Beurteilungspunkte so festgelegt, dass eine Beurteilung der Gesamtbelastung an den Punkten mit mutmaßlich höchster Belastung möglich wird. Bei der Auswahl der Beurteilungspunkte werden somit die Belastungshöhe, ihre Relevanz für die Beurteilung der Genehmigungsfähigkeit und die Exposition geprüft.

Das Berechnungsprotokoll "austal2000.log" befindet sich in der Anlage 4.

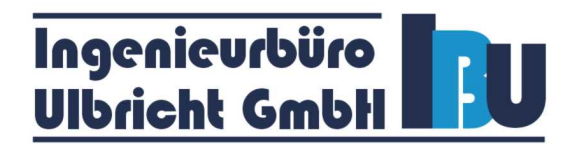

#### **9.2 Ergebnisse für die Zusatzbelastung**

Die nachfolgenden Ergebnisse gelten ausschließlich unter Berücksichtigung der unter Kapitel 7 genannten Kenndaten der Emissionsquellen.

Die ausführlichen Berechnungsergebnisse und die Rasterdarstellungen sind in der Anlage 4 enthalten.

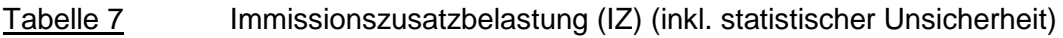

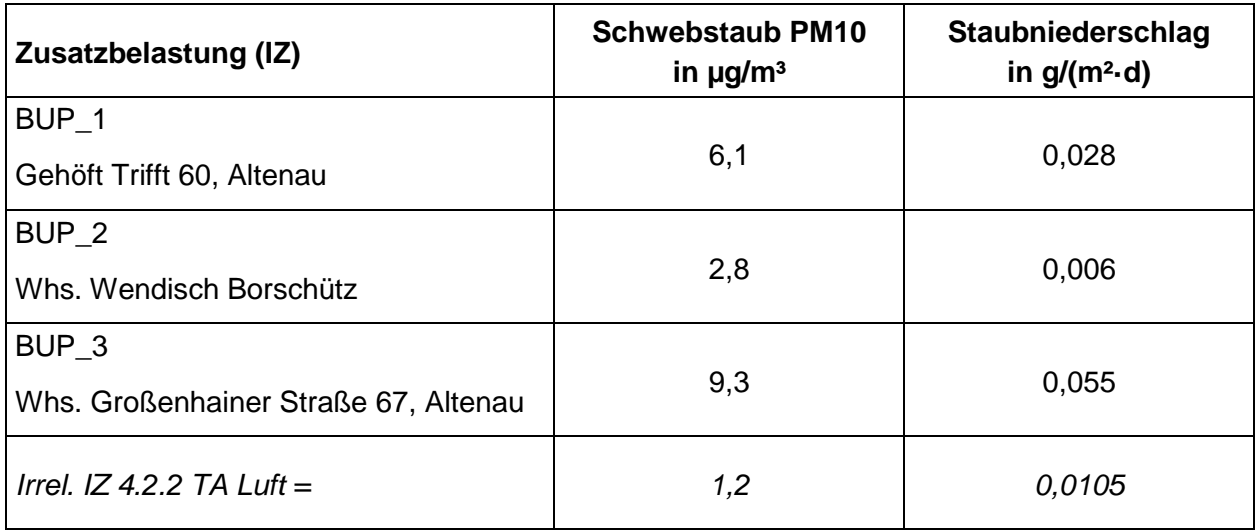

Der Irrelevanzwert für Schwebstaub und Staubniederschlag wird an den Immissionsaufpunkten teilweise überschritten, sodass eine Bestimmung der Gesamtbelastung nach TA Luft notwendig ist.

#### **9.3 Festlegen der Beurteilungspunkte**

Die Auswertung der Gesamtbelastung erfolgt an den folgenden Beurteilungspunkten:

BUP\_1 Gehöft Trifft 60, Altenau

BUP\_2 Whs. Wendisch Borschütz

BUP\_3 Whs. Großenhainer Straße 67, Altenau

#### **9.4 Gesamtbelastung**

Unter Berücksichtigung der Vorbelastungswerte ergibt sich für Staubniederschlag unter Berücksichtigung der statistischen Unsicherheit an den Beurteilungspunkten die folgende Gesamtbelastung. Die ausführliche Berechnung der Gesamtbelastung befindet sich in der Anlage 5.3.

Tabelle 8 Immissionsgesamtbelastung der Beurteilungspunkte (IG)

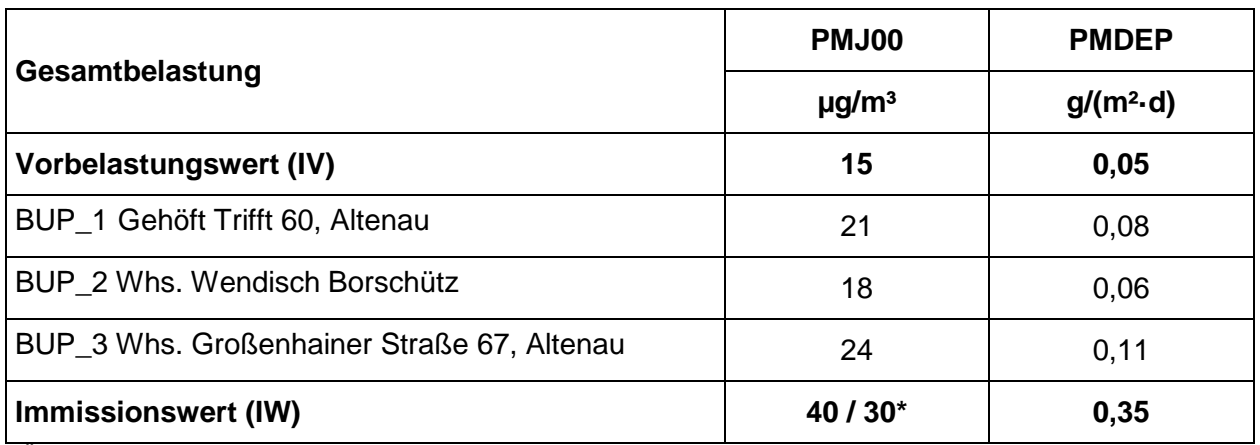

\* Äquivalenzwert in Deutschland [15]

#### **Bewertung**

#### **Gesamtbelastung Immissionsjahreswert Schwebstaub PM10 und Staubniederschlag**

An der Wohnbebauung werden die zulässigen Immissions-Jahreswerte durch die Gesamtbelastung für Schwebstaub und Staubniederschlag weiterhin unterschritten.

Die Kriterien nach Nummer 4.7.1 TA Luft werden erfüllt.

#### **Gesamtbelastung Immissionstageswert Schwebstaub PM10**

Bei Jahresmittelwerten unter 30 µg/m<sup>3</sup> ist davon auszugehen, dass die Wahrscheinlichkeit für eine Verletzung des Tagesgrenzwertkriteriums nicht vorhanden ist [15]. Dieses Kriterium ist hier erfüllt.

- 32 - 401.0439/16

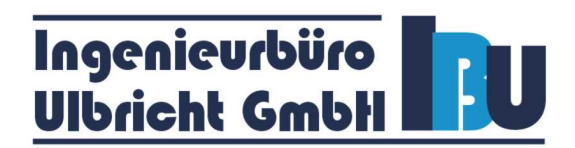

#### **9.5 Beurteilung der Ergebnisse**

Bei der Bewertung der gewonnenen Immissionswerte für die Zusatzbelastung muss berücksichtigt werden, dass bei diffusen Quellen quantitative Aussagen bezüglich des Massenstromes partikelförmiger Emissionen nur eingeschränkt gemacht werden können, da nicht der gesamte aufgewirbelte Staub auch mit der Luftströmung abtransportiert wird.

Ein großer Teil des bei verschiedenen Vorgängen diffus aufgewirbelten Staubes lagert sich wieder im direkten Umgebungsbereich ab, sodass die Masse des mit der Luftströmung abtransportierten Staubes deutlich geringer ist als der über die Ausbreitungsrechnung ermittelte Wert.

Die Berechnungen wurden mit den unter Punkt 7.2 dieses Gutachtens genannten Eingangsdaten durchgeführt. Für die Berechnung der Emissionsfaktoren wurde dabei nur eine minimale Wirkung von Emissionsminderungsmaßnahmen berücksichtigt. Die Berechnungsergebnisse geben somit einen Maximalzustand wieder.

Aufgrund der ermittelten geringen Zusatzbelastung ändern sich die Immissionen an den zu beurteilenden Aufpunkten für Staubniederschlag und Schwebstaub PM10 nicht wesentlich.

Die Jahresmittelwerte der Gesamtbelastung für Schwebstaub PM10 und Staubniederschlag unterschreiten weiterhin die Immissionswerte nach TA Luft.

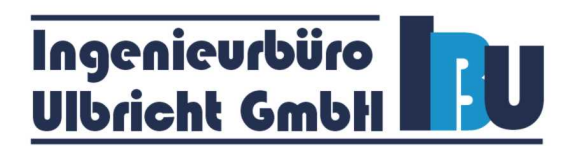

#### **10 Zusammenfassung**

Die Berger Rohstoffe GmbH mit Sitz in Passau betreibt östlich von Altenau, im Landkreis Elbe-Elster, den Kiessandtagebau Altenau. Die Berger Rohstoffe GmbH ist Inhaber der Bewilligung der Lagerstätte. Das Bewilligungsfeld hat eine Größe von ca. 266,3 ha.

Gegenwärtig erfolgt der Abbau im Kiessandtagebau Altenau innerhalb des Bewilligungsfeldes unmittelbar östlich von Altenau. Entsprechend der bisherigen Planung wird der Abbau Richtung Osten vorangetrieben, wobei das projektierte Abbaufeld eine in Ost-West-Richtung gestreckte Form mit einer durchschnittlichen Länge von 2,2 km und einer maximalen Breite von 550 m besitzt.

Geplant sind nunmehr

- die Errichtung eines Gleisanschlusses an der östlichen Grenze des Bewilligungsfeldes,
- die Errichtung einer weiteren Aufbereitungsanlage in diesem Bereich für die direkte Produktbereitstellung,
- eine Erweiterung des projektierten Abbaufeldes in Nord- und in Südrichtung bis an die Bewilligungsgrenzen unter weiträumiger Aussparung der bewohnten Südwestecke (unverritzte potentielle Abbaufläche rund 210 ha),
- die Verspülung nicht verwertbarer Bestandteile.

Für das Vorhaben Änderung und Erweiterung des Kiessandtagebaus innerhalb der Bergbauberechtigung Bewilligung Altenau ist ein Planfeststellungsverfahren gem. § 52 Abs. 2c BBergG erforderlich.

Zur Bewertung der von den Anlagen im Kiessandtagebau Altenau ausgehenden staubförmigen Emissionen und Immissionen ist eine Emissions- und Immissionsprognose zu erstellen.

Die Ingenieurbüro Ulbricht GmbH wurde beauftragt, die Emissionen und Immissionen durch Stäube für den Standort zu berechnen und nach der TA Luft zu bewerten.

Die Prognose hat den Betrieb der existierenden und geplanten Anlage einschließlich der Sandhalde sowie alle Umschlag- und Transportprozesse zu berücksichtigen. Bei Überschreitung des Bagatellmassenstromes ist eine Ausbreitungsberechnung nach TA Luft erforderlich. Bei Überschreitung der Irrelevanzgrenze durch die Zusatzbelastung ist die Gesamtbelastung zu bewerten.

Auf der Grundlage eines zur Verfügung gestellten Anlagenfließbildes, der Anlagenbeschreibung und einer Ortsbesichtigung wurde von einer maximalen Betriebssituation hinsichtlich der Emissionen an Staub ausgegangen.

Zur Berechnung wurde das Ausbreitungsmodell AUSTAL2000 der Firma Janicke Consulting angewandt, welches im Programm AustalView 9.0.9 TG der Firma Argusoft implementiert ist.

## Ingenieurbüro<br>Ulbricht GmbH

Die Berechnungen und Beurteilungen wurden in einem Gebiet von 4,5 km ⋅ 2,9 km und einem Rechengitter mit einer Maschenweite von 16 bis 64 m durchgeführt. Die Bodenrauigkeit und die Landnutzung wurden nach dem CORINE-Kataster berechnet. Die Windrichtungsverteilung und die Windgeschwindigkeiten wurden mit einer Ausbreitungsklassenzeitreihe des repräsentativen Jahres 2010/2011 der Station Holzdorf modelliert und mit dem Windfeldmodell TALdia berechnet. Die statistische Unsicherheit wurde berechnet.

Die Ausbreitungsrechnung führte zu folgenden Ergebnissen:

#### **Immissionsjahreswerte Schwebstaub PM10 und Staubniederschlag**

An der Wohnbebauung werden die zulässigen Immissions-Jahreswerte durch die Gesamtbelastung für Schwebstaub und Staubniederschlag weiterhin unterschritten.

Die Kriterien nach Nummer 4.7.1 TA Luft werden erfüllt.

#### **Immissionstageswert für Schwebstaub PM 10**

Bei Jahresmittelwerten unter 30 µg/m<sup>3</sup> ist davon auszugehen, dass die Wahrscheinlichkeit für eine Verletzung des Tagesgrenzwertkriteriums nicht vorhanden ist [15]. Dieses Kriterium ist hier erfüllt.

#### **Schlussfolgerungen**

Bei Einhaltung der genannten Minderungsmaßnahmen werden durch die Anlagen an allen maßgebenden Beurteilungspunkten keine zusätzlichen schädlichen Umwelteinwirkungen hervorgerufen.

Aus gutachterlicher Sicht bestehen in Bezug auf den Schutz vor Gefahren für die menschliche Gesundheit durch Schwebstaub PM10 und den Schutz vor erheblichen Belästigungen oder erheblichen Nachteilen durch Staubniederschlag keine Bedenken gegen den Betrieb und die Erweiterung des Kieswerkes Altenau.

#### **Berger Rohstoffe GmbH Kieswerk Altenau** (Bericht Nr.: 401.0439/16)

### **Anlagen**

- **1 Karten und Pläne**
- **2 Ermittlung der Emissionen**
- **3 Berechnungseingangsdaten**
- **4 Berechnungsergebnisse**
- **5 Ausbreitungsbedingungen**

#### **Berger Rohstoffe GmbH Kieswerk Altenau** (Bericht Nr.: 401.0439/16)

### **Anlage**

### **1 Karten und Pläne**

- 1.1 Auszug aus der topografischen Karte
- 1.2 Emissionsquellenplan
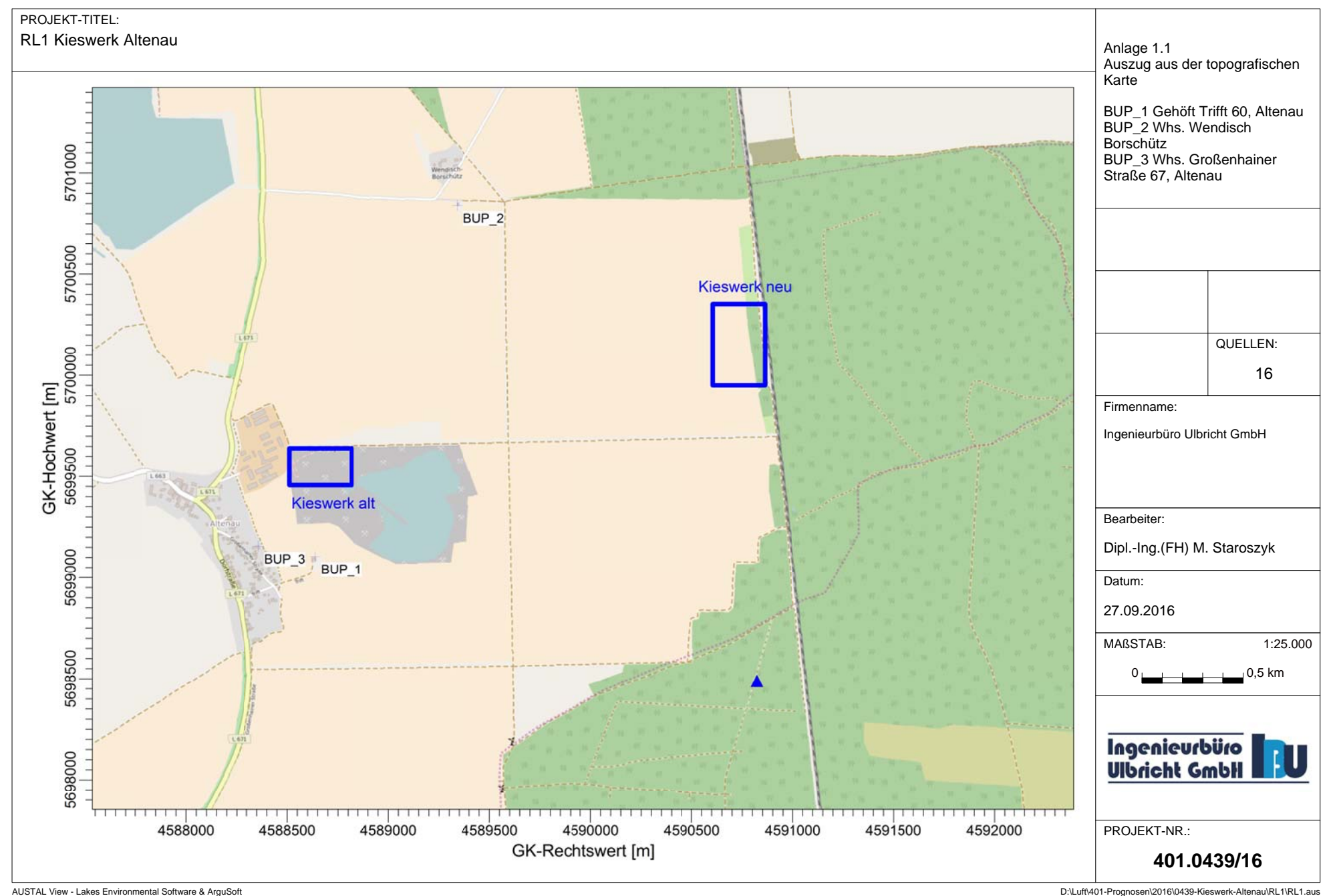

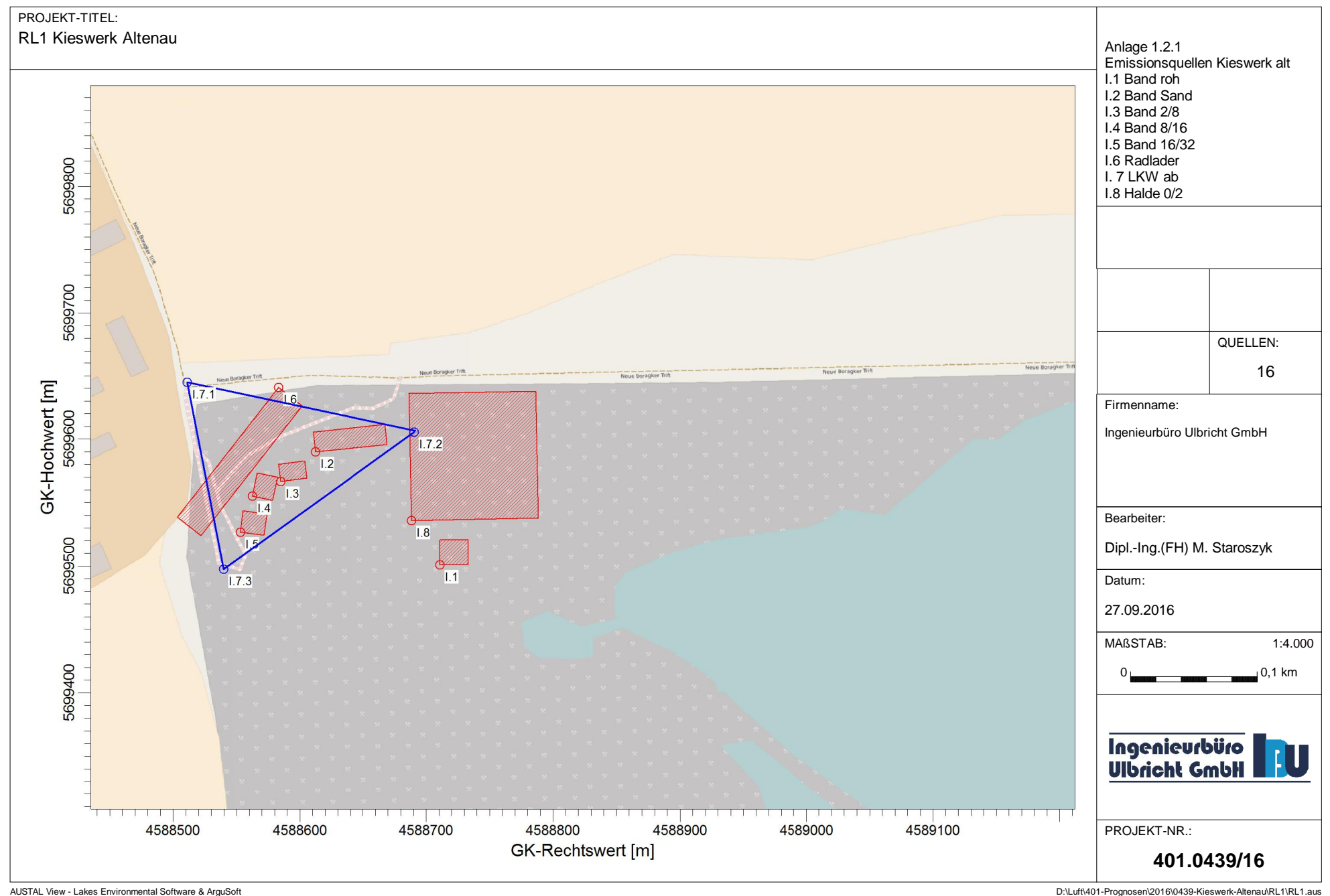

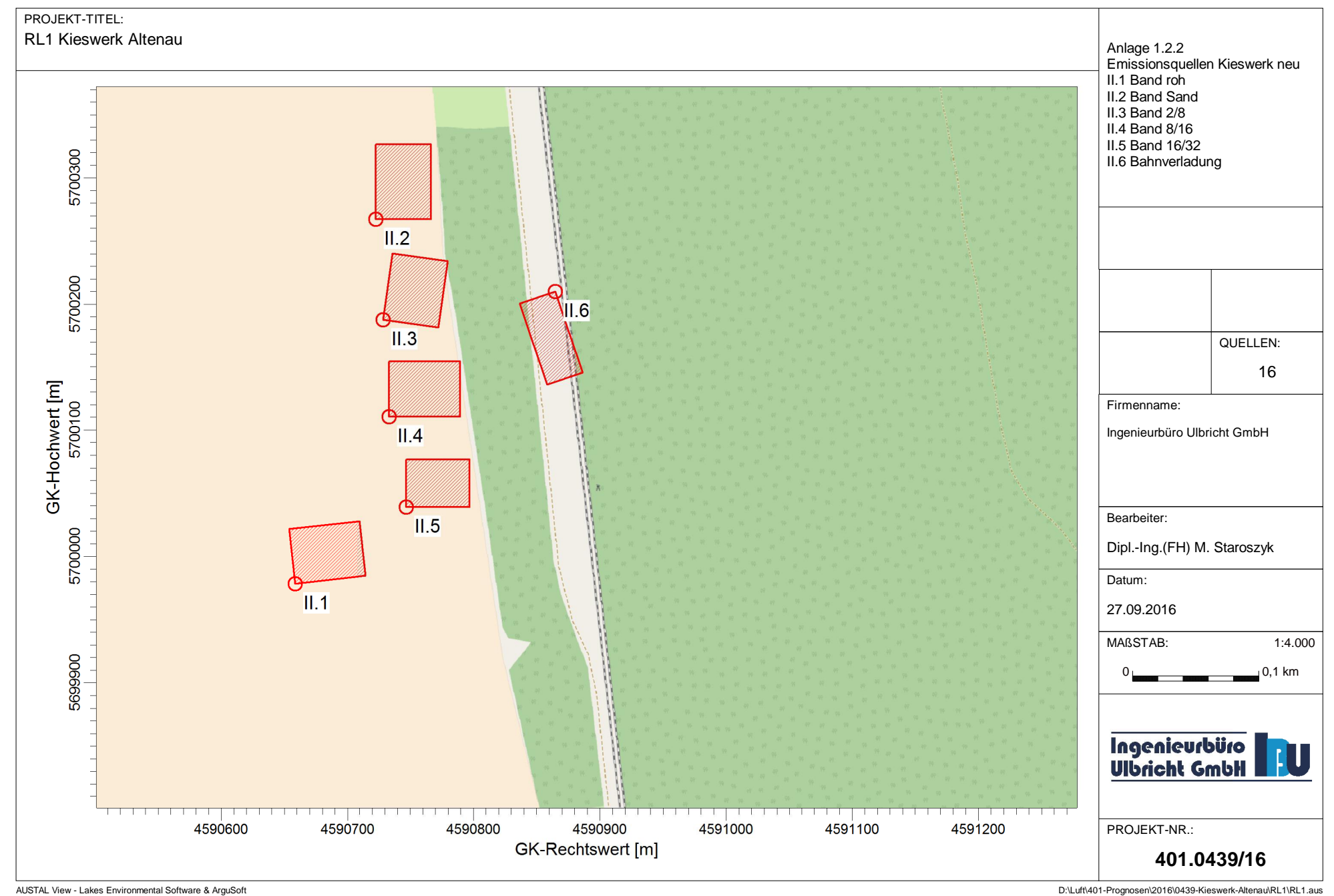

### **Berger Rohstoffe GmbH Kieswerk Altenau** (Bericht Nr.: 401.0439/16)

## **Anlage**

## **2 Ermittlung der Emissionen**

2.1 Berechnung der Emissionen

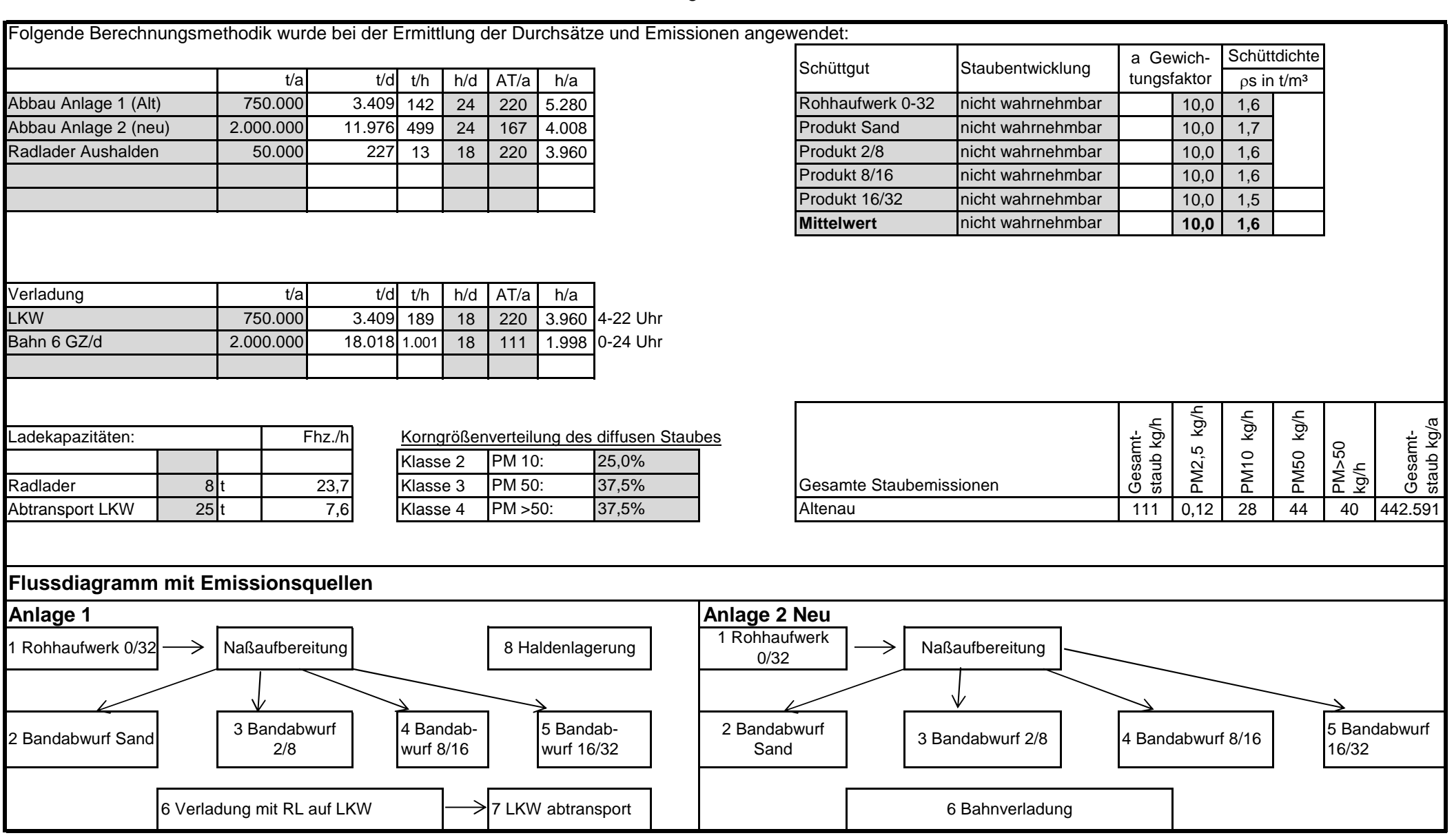

Anlage 2.1 Seite 2/4

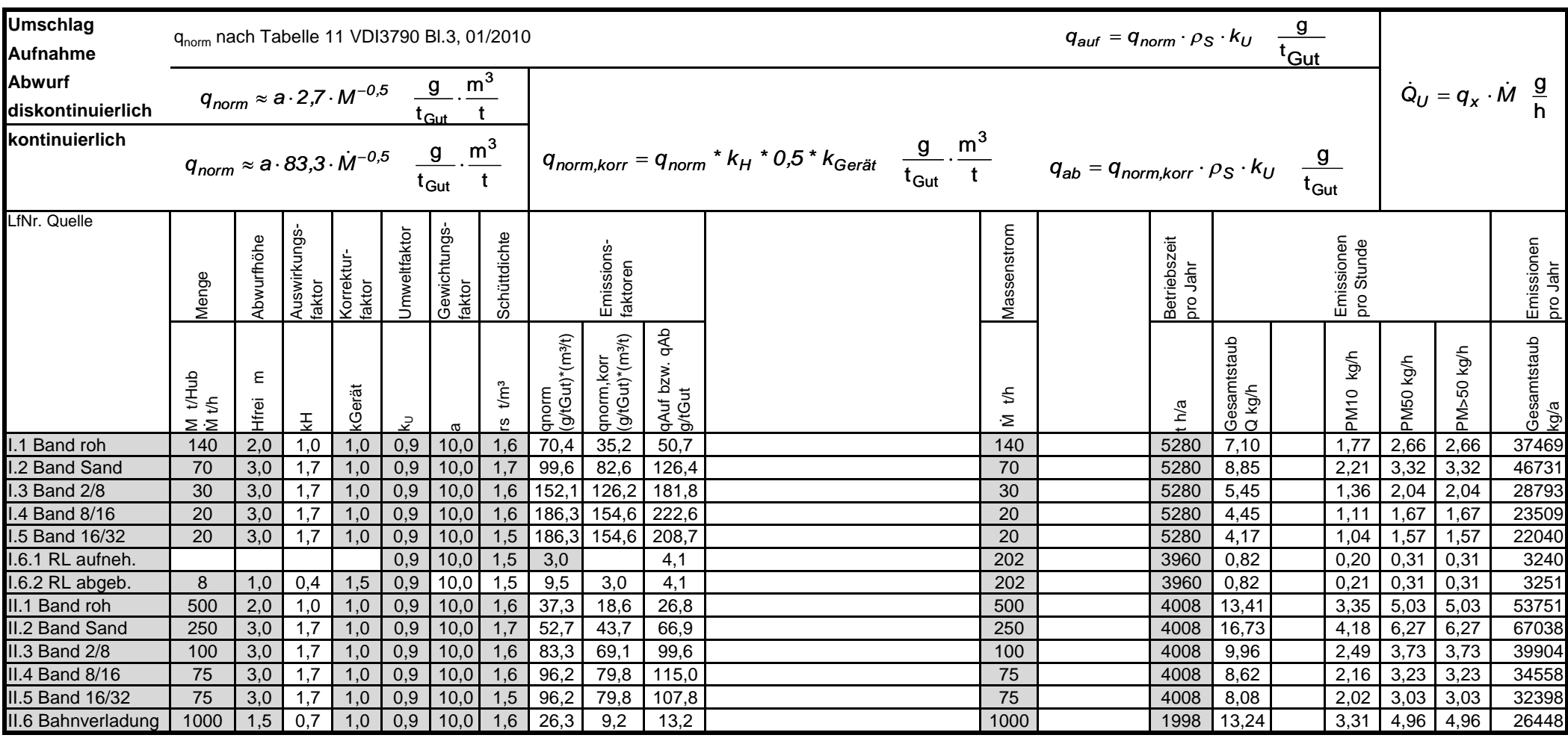

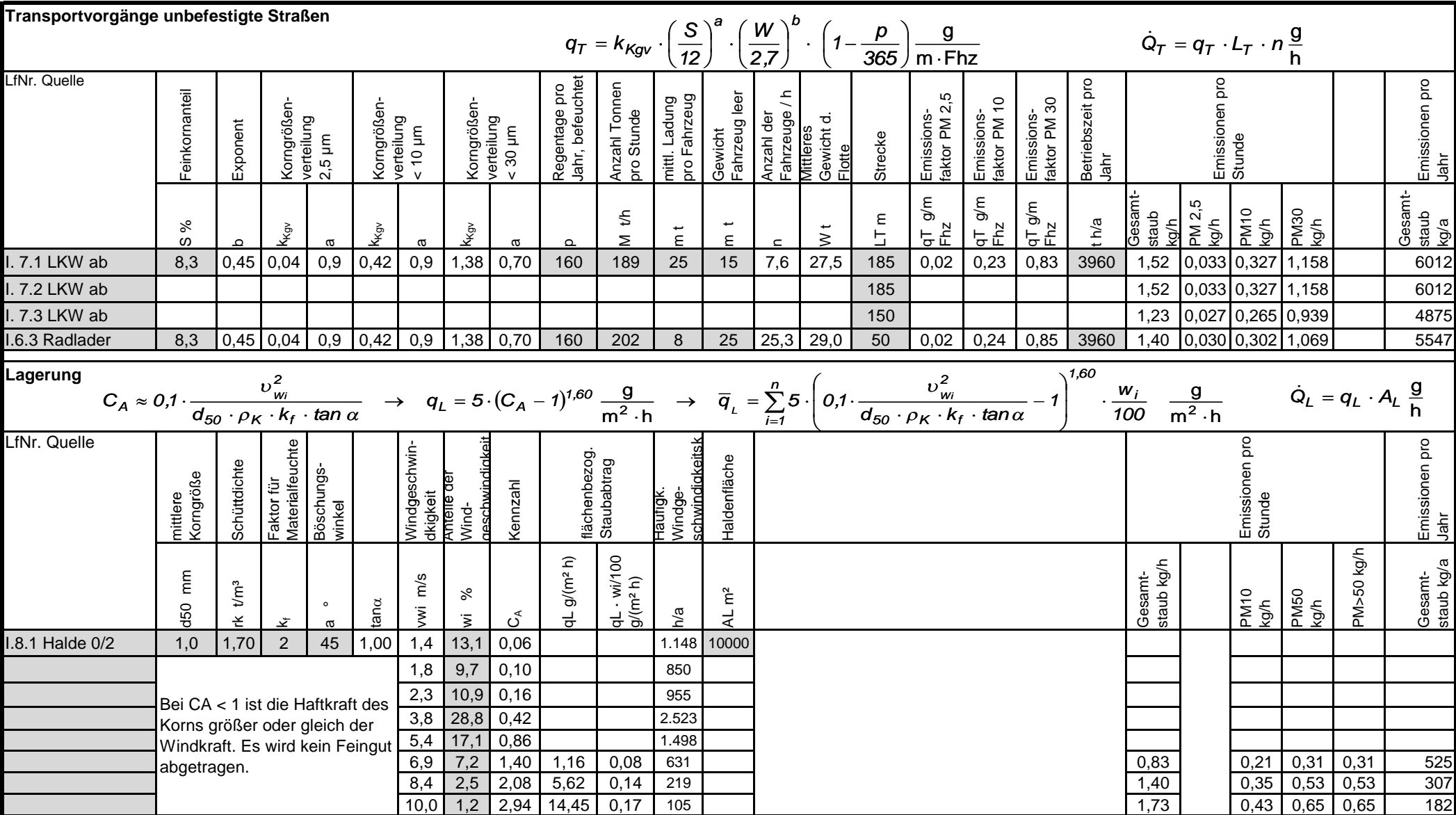

Anlage 2.1 Seite 3/4

#### Anlage 2.1 Seite 4/4

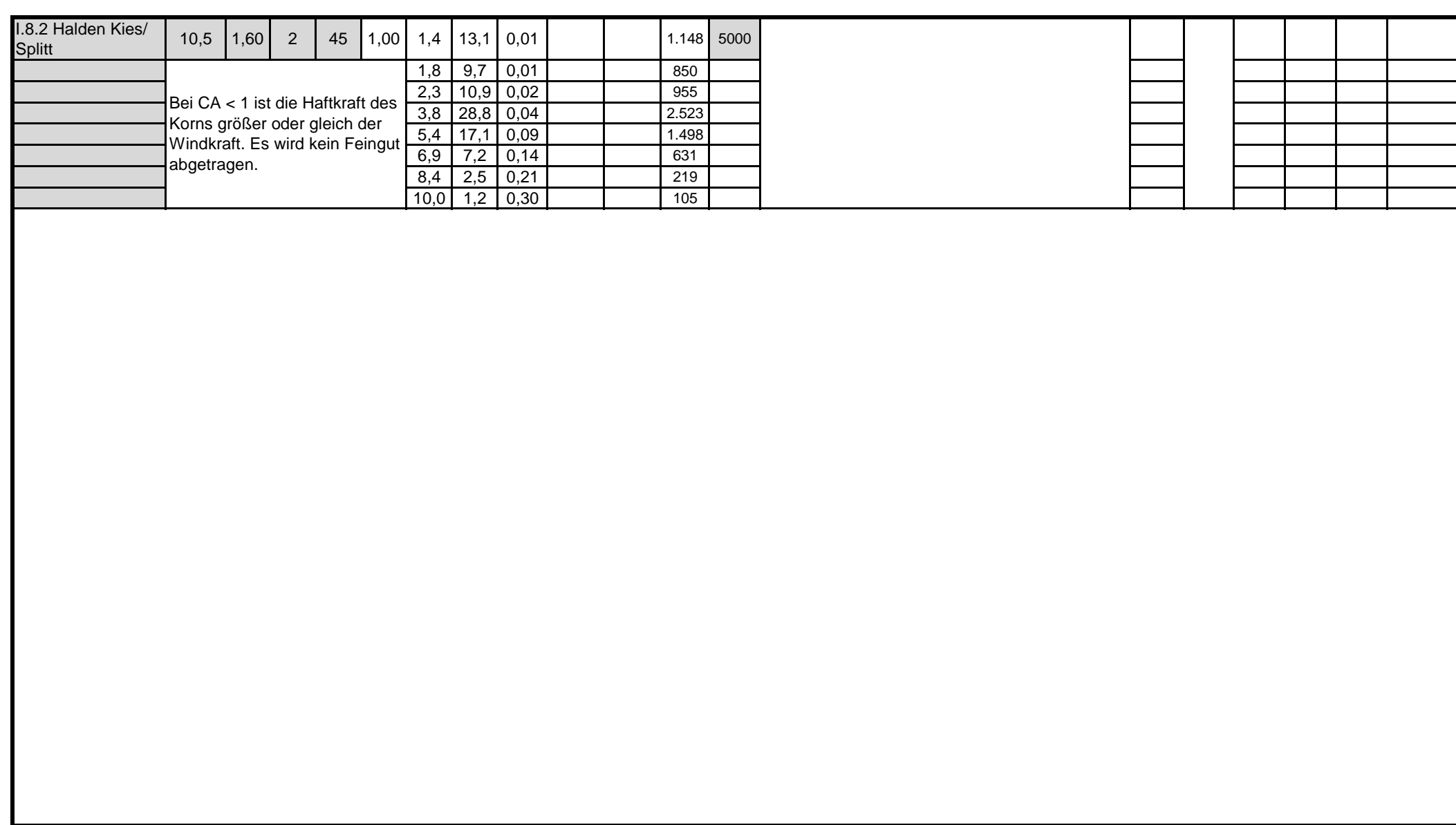

### **Berger Rohstoffe GmbH Kieswerk Altenau** (Bericht Nr.: 401.0439/16)

## **Anlage**

## **3 Berechnungseingangsdaten**

- 3.1 Quellenparameter
- 3.2 Variable Emissionen
- 3.3 Parameter der Monitorpunkte

### **Ingenieurbüro Ulbricht GmbH 09648 Mittweida, Telefon 03727/9990610**

# **Quellen-Parameter**

Projekt: RL1 Kieswerk Altenau

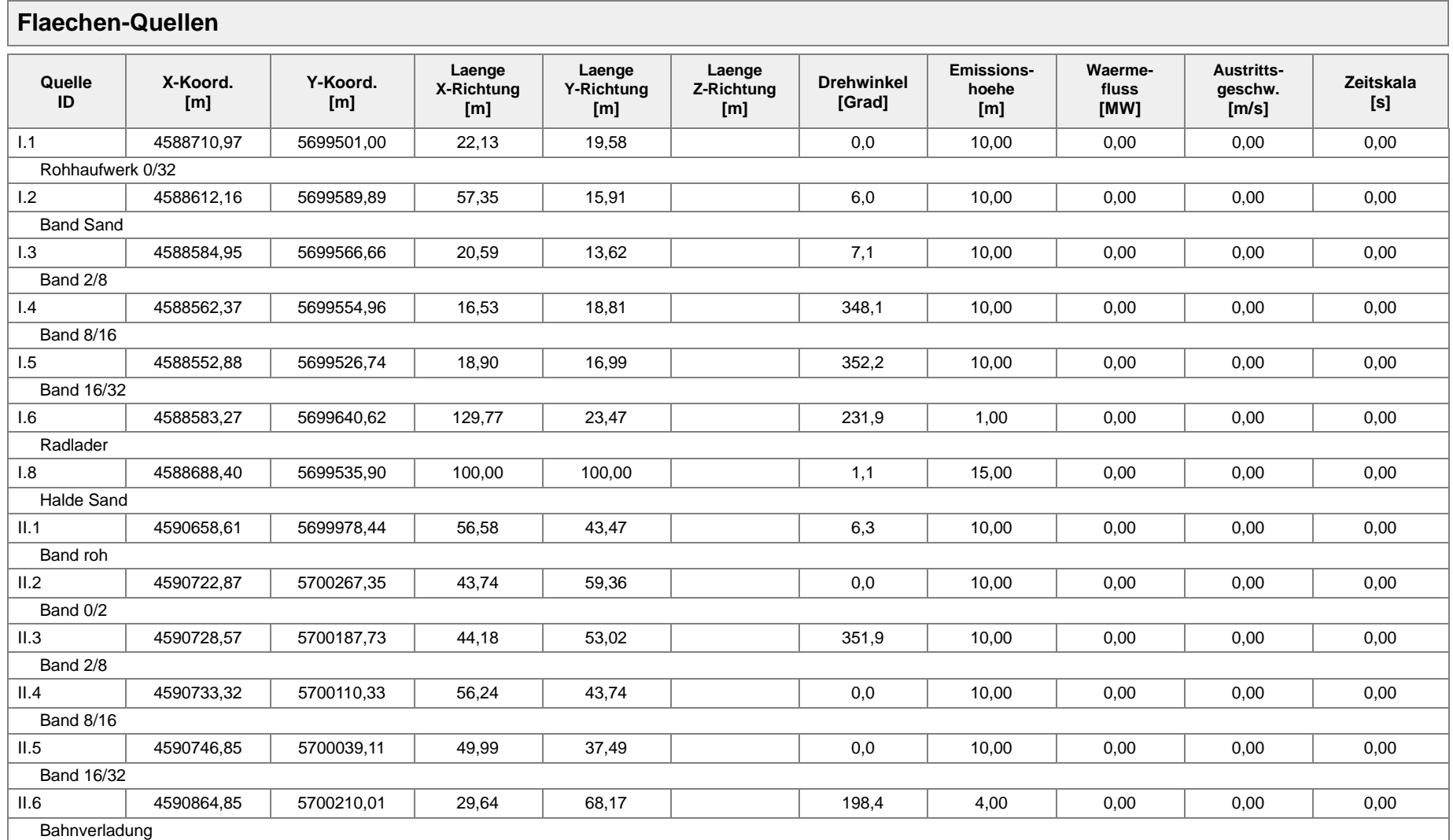

Projektdatei: D:\Luft\401-Prognosen\2016\0439-Kieswerk-Altenau\RL1\RL1.aus

# **Quellen-Parameter**

Projekt: RL1 Kieswerk Altenau

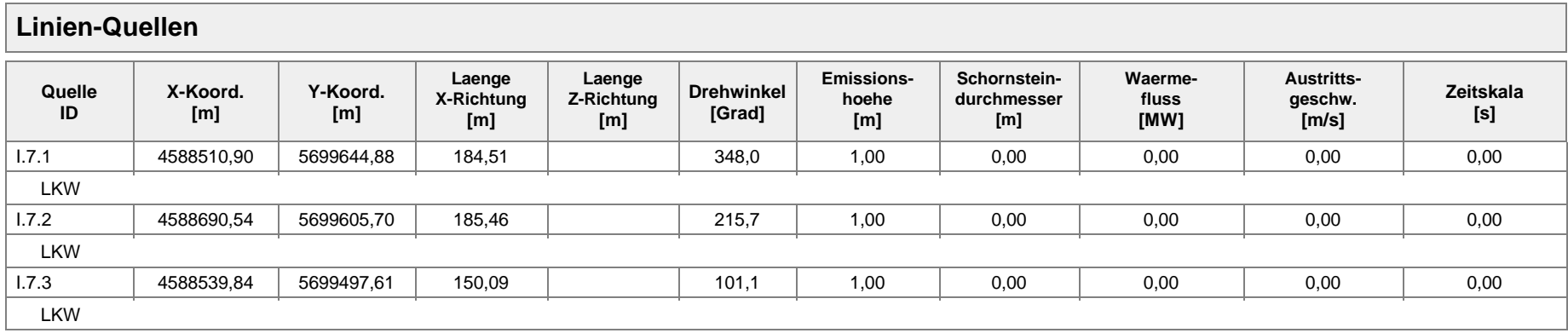

Projektdatei: D:\Luft\401-Prognosen\2016\0439-Kieswerk-Altenau\RL1\RL1.aus

#### Projekt: RL1 Kieswerk Altenau

#### **Quellen:** I.1 (Rohhaufwerk 0/32)

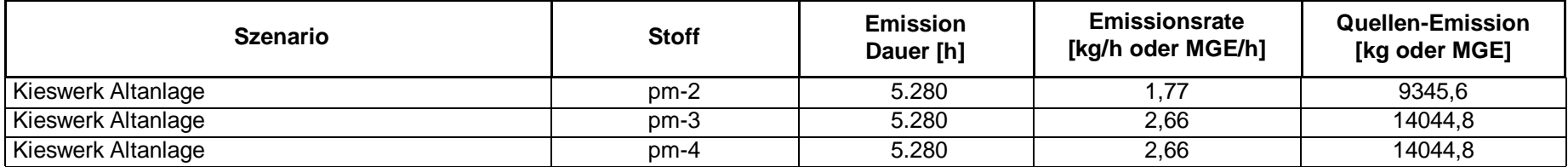

#### **Quellen:** I.2 (Band Sand)

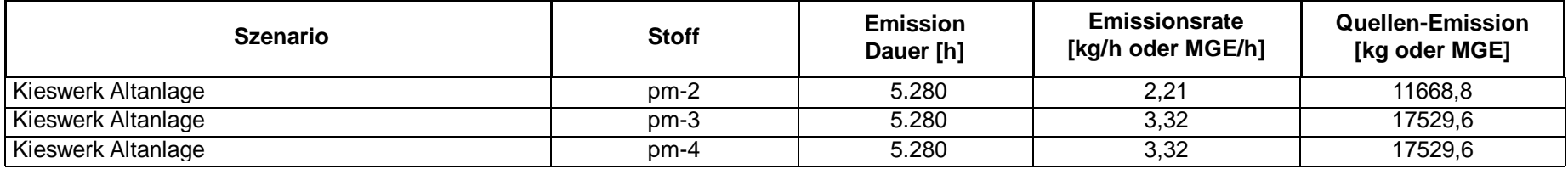

#### **Quellen:** I.3 (Band 2/8)

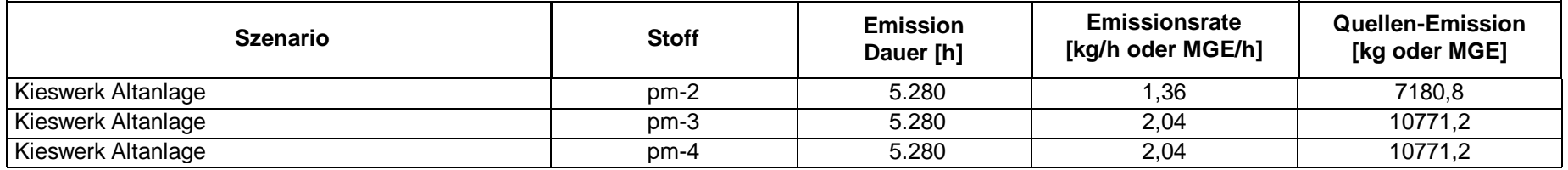

#### Projekt: RL1 Kieswerk Altenau

#### **Quellen:** I.4 (Band 8/16)

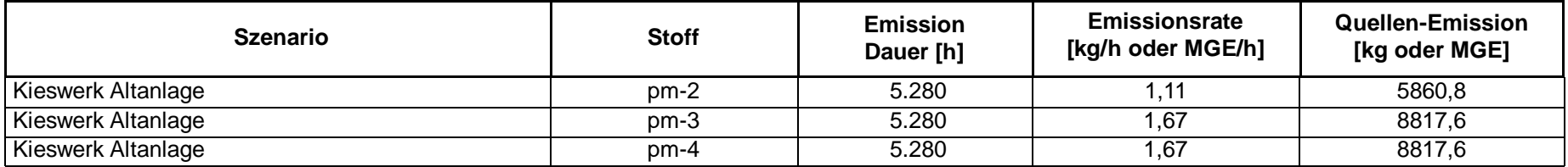

#### **Quellen:** I.5 (Band 16/32)

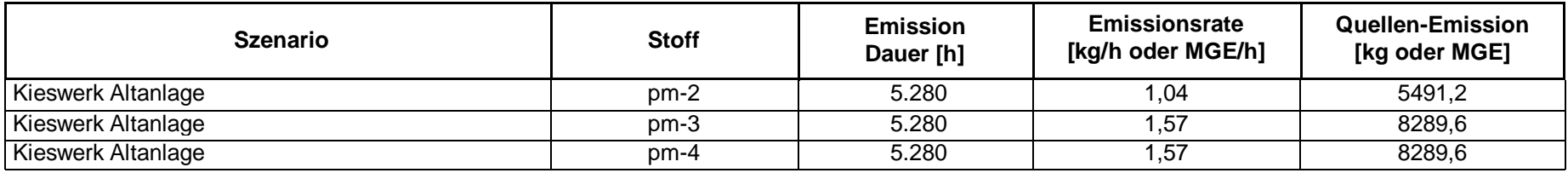

#### **Quellen:** I.6 (Radlader)

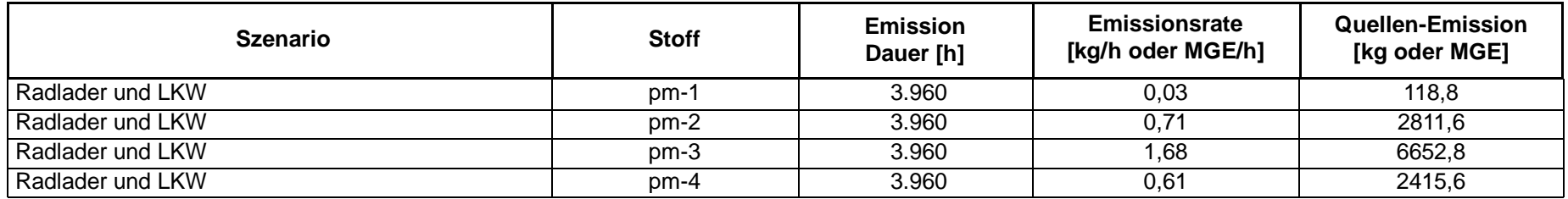

#### Projekt: RL1 Kieswerk Altenau

#### **Quellen:** I.7.1 (LKW)

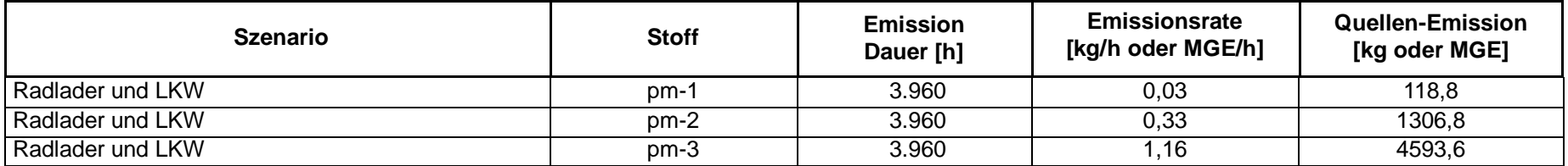

#### **Quellen:** I.7.2 (LKW)

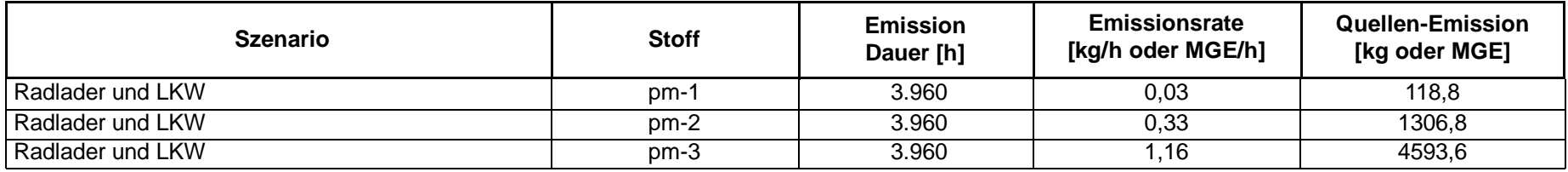

#### **Quellen:** I.7.3 (LKW)

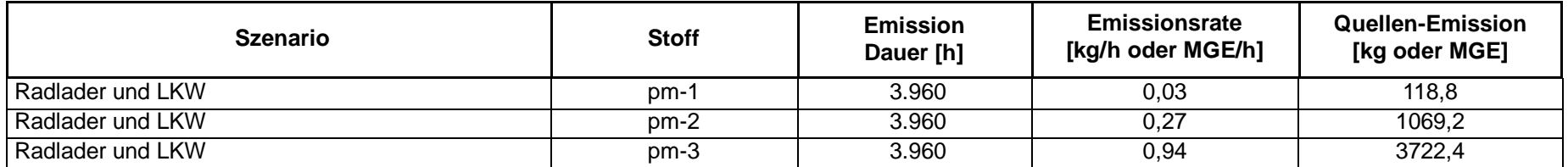

#### Projekt: RL1 Kieswerk Altenau

#### **Quellen:** II.1 (Band roh)

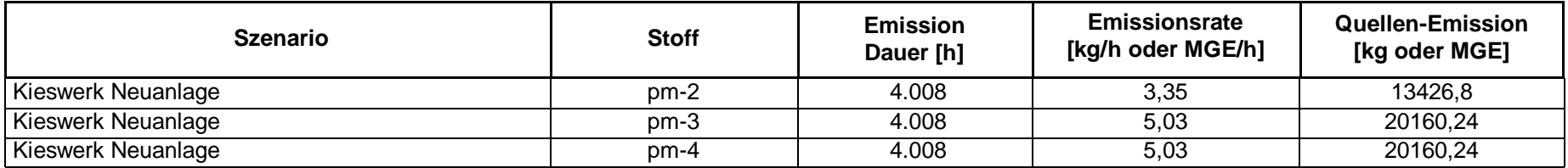

#### **Quellen:** II.2 (Band 0/2)

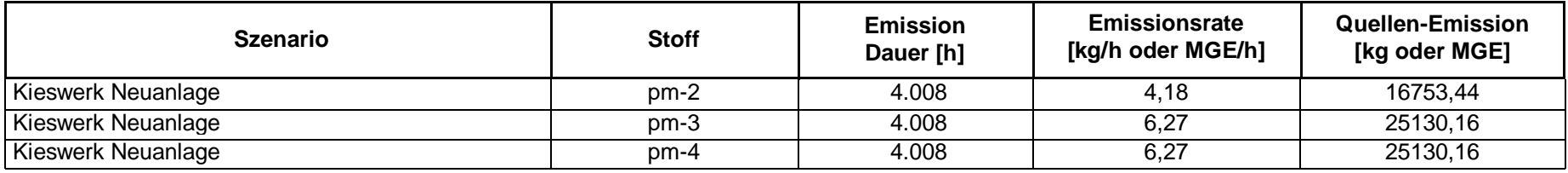

#### **Quellen:** II.3 (Band 2/8)

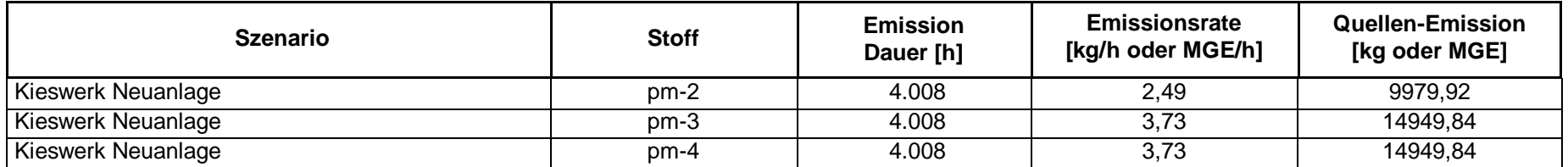

#### Projekt: RL1 Kieswerk Altenau

#### **Quellen:** II.4 (Band 8/16)

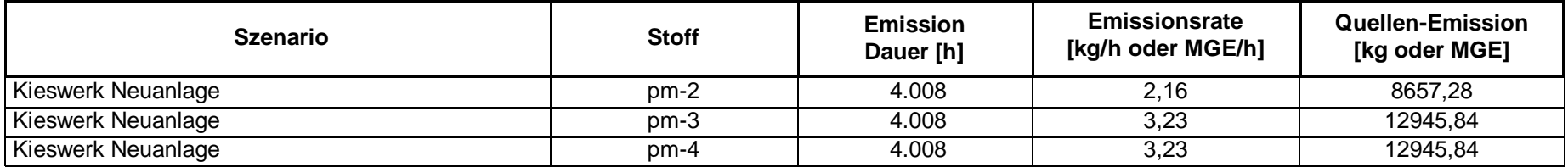

#### **Quellen:** II.5 (Band 16/32)

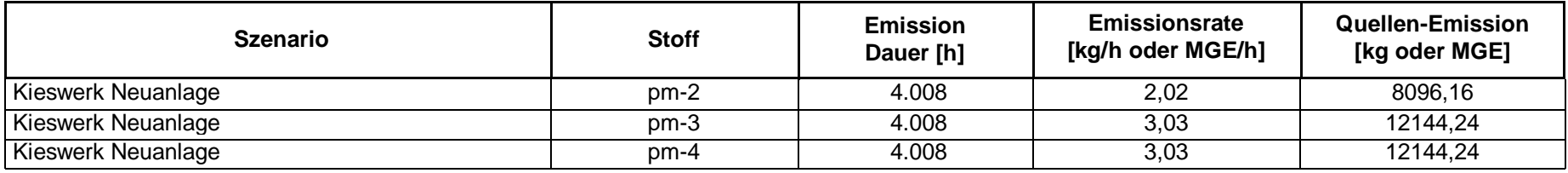

#### **Quellen:** II.6 (Bahnverladung)

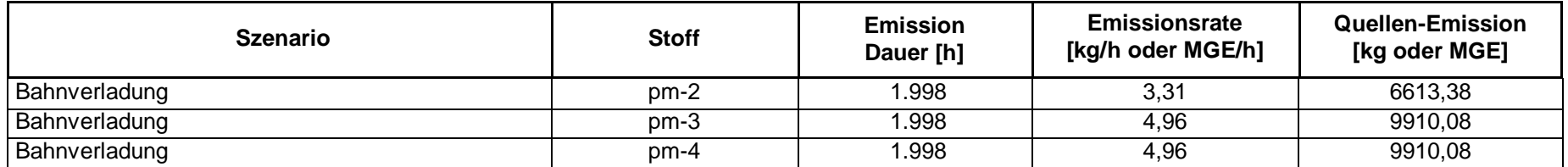

# **Monitor Punkt - Parameter**

Projekt: RL1 Kieswerk Altenau

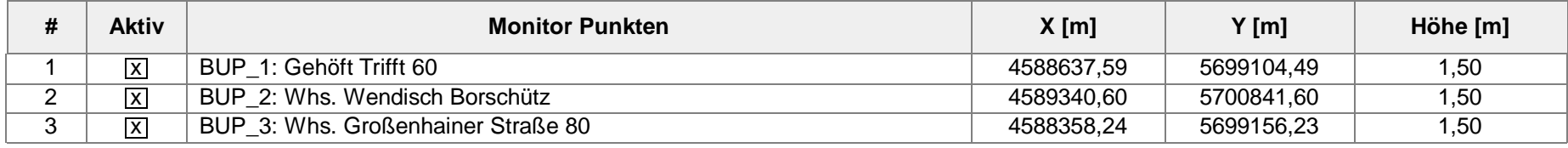

Projektdatei: D:\Luft\401-Prognosen\2016\0439-Kieswerk-Altenau\RL1\RL1.aus

### **Berger Rohstoffe GmbH Kieswerk Altenau** (Bericht Nr.: 401.0439/16)

## **Anlage**

## **4 Berechnungsergebnisse**

- 4.1 Ergebnisdatei austal2000.log
- 4.2 Zusatzbelastung Immissionsjahreswert Schwebstaub PM10
- 4.3 Zusatzbelastung Immissionsjahreswert Staubniederschlag
- 4.4 Auswertung für die Monitorpunkte
- 4.5 Auswertung für die Beurteilungspunkte

#### **Berger Rohstoffe GmbH Kieswerk Altenau**

Projekt: 401.0439/16 **austal2000.log** Anlage 4.1

Seite 1 von 3

2016-09-27 09:56:49 --------------------------------------------------------- TalServer:D:/Luft/401-Prognosen/2016/0439-Kieswerk-Altenau/RL1/

 Ausbreitungsmodell AUSTAL2000, Version 2.6.11-WI-x Copyright (c) Umweltbundesamt, Dessau-Roßlau, 2002-2014 Copyright (c) Ing.-Büro Janicke, Überlingen, 1989-2014

Arbeitsverzeichnis: D:/Luft/401-Prognosen/2016/0439-Kieswerk-Altenau/RL1

Erstellungsdatum des Programms: 2014-09-02 09:08:52 Das Programm läuft auf dem Rechner "STAROSZYK".

======= Beginn der Eingabe == > ti "RL1 Kieswerk Altenau" 'Projekt-Titel > gx 4589936 'x-Koordinate des Bezugspunktes 'y-Koordinate des Bezugspunktes > qs 2 'Qualitätsstufe > az "..\Holzdorf.dat" 'AKT-Datei > xa 886.00 'x-Koordinate des Anemometers 'y-Koordinate des Anemometers > dd 16 32 64 'Zellengröße (m) > x0 -1835 -2219 -2411 'x-Koordinate der l.u. Ecke des Gitters > nx 200 124 70 'Anzahl Gitterzellen in X-Richtung > y0 -341 -693 -1013 'y-Koordinate der l.u. Ecke des Gitters 72 46 'Anzahl Gitterzellen in Y-Richtung > nz 19 19 19 'Anzahl Gitterzellen in Z-Richtung > os +NOSTANDARD > hh 0 3.0 6.0 10.0 16.0 25.0 40.0 65.0 100.0 150.0 200.0 300.0 400.0 500.0 600.0 700.0 800.0 1000.0 1200.0 1500.0 > xq -1225.03 -1323.84 -1351.05 -1373.63 -1383.12 -1352.73 -1247.60 -1425.10 -1245.46 -1396.16 722.61 786.87 792.57 797.32 810.85 928.85 > yq 309.00 397.89 374.66 362.96 334.74 448.62 343.90 452.88 413.70 305.61 786.44 1075.35 995.73 918.33 847.11 1018.01 > hq 10.00 10.00 10.00 10.00 10.00 1.00 15.00 1.00 1.00 1.00 10.00 10.00 10.00 10.00 10.00 4.00<br>
> aq 22.13 57.35 20.59 16.53 > aq 22.13 57.35 20.59 16.53 18.90 129.77 100.00 184.51 185.46 150.09 56.58 43.74 44.18 56.24 49.99 29.64 > bq 19.58 15.91 13.62 18.81 16.99 23.47 100.00 0.00 0.00 0.00 43.47 59.36 53.02 43.74 37.49 68.17 > cq 0.00 0.00 0.00 0.00 0.00 0.00 0.00 0.00 0.00 0.00 0.00 0.00 0.00 0.00 0.00 0.00<br> $>$  wq 0.00 5.96 7.13 348.11 > wq 0.00 5.96 7.13 348.11 352.23 231.93 1.09 348.01 215.65 101.12 6.34 0.00 351.87 0.00 0.00 198.43 > vq 0.00 0.00 0.00 0.00 0.00 0.00 0.00 0.00 0.00 0.00 0.00 0.00 0.00 0.00 0.00 0.00 > dq 0.00 0.00 0.00 0.00 0.00 0.00 0.00 0.00 0.00 0.00 0.00 0.00 0.00 0.00 0.00 0.00 > qq 0.000 0.000 0.000 0.000 0.000 0.000 0.000 0.000 0.000 0.000 0.000 0.000 0.000 0.000 0.000 0.000 > sq 0.00 0.00 0.00 0.00 0.00 0.00 0.00 0.00 0.00 0.00 0.00 0.00  $0.00$   $0.00$   $0.00$   $0.00$   $0.00$ <br>>  $\lg 0.0000$   $0.0000$   $0.0000$ > lq 0.0000 0.0000 0.0000 0.0000 0.0000 0.0000 0.0000 0.0000 0.0000 0.0000 0.0000  $0.0000$   $0.0000$   $0.0000$   $0.0000$   $0.000$ <br>  $>$  rg  $0.00$   $0.00$   $0.00$   $0.00$   $0.00$ > rq 0.00 0.00 0.00 0.00 0.00 0.00 0.00 0.00 0.00 0.00 0.00 0.00 0.00 0.00 0.00 0.00 > tq 0.00 0.00 0.00 0.00 0.00 0.00 0.00 0.00 0.00 0.00 0.00 0.00  $0.00$  0.00 0.00 0.00<br>> pm-1 0 0 0 0 > pm-1 0 0 0 0 0 ? 0 ? ? ? 0 0 0 0 0 0 > pm-2 ? ? ? ? ? ? ? ? ? ? ? ? ? ? ? ? > pm-3 ? ? ? ? ? ? ? ? ? ? ? ? ? ? ? ? > pm-4 ? ? ? ? ? ? ? 0 0 0 ? ? ? ? ? ? > xp -1298.41 -595.40 -1577.76 > yp -87.51 1649.60 -35.77  $>$  hp 1.50 1.50 1.50

> **Ingenieurbüro Ulbricht GmbH 09648 Mittweida, Telefon 03727/9990610**

============================== Ende der Eingabe =============================

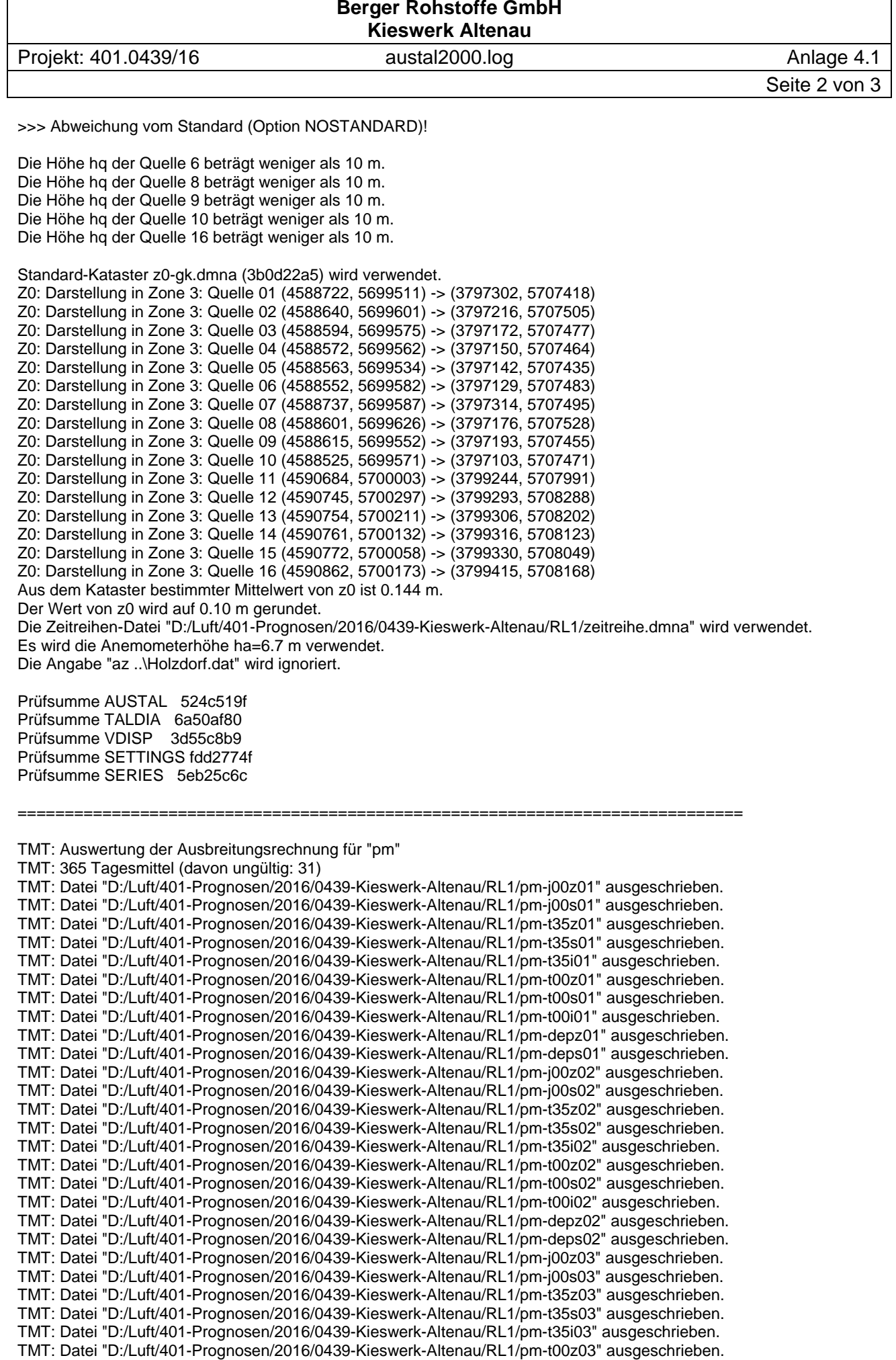

**Ingenieurbüro Ulbricht GmbH 09648 Mittweida, Telefon 03727/9990610** 

#### **Berger Rohstoffe GmbH Kieswerk Altenau**

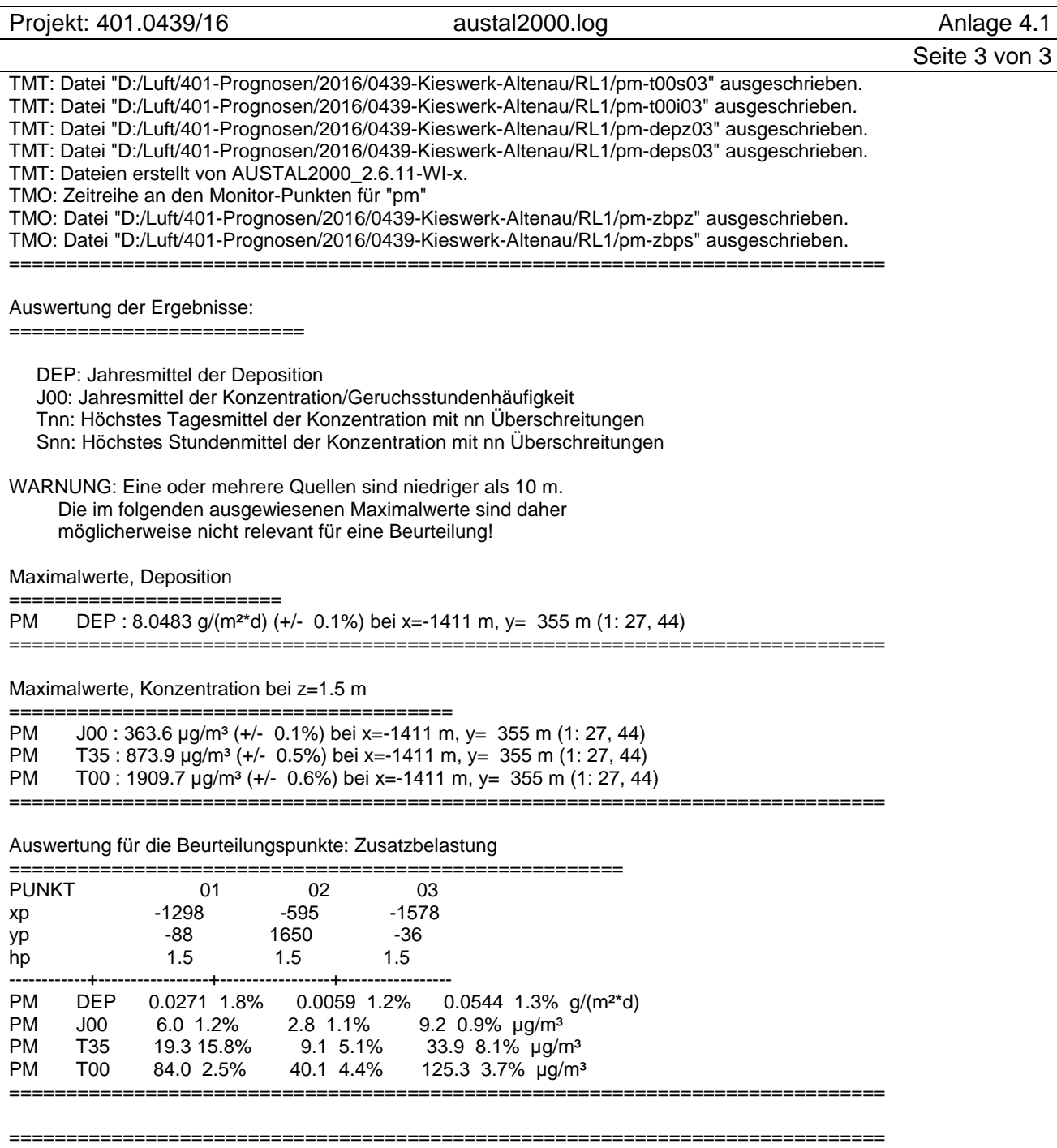

2016-09-27 19:47:44 AUSTAL2000 beendet.

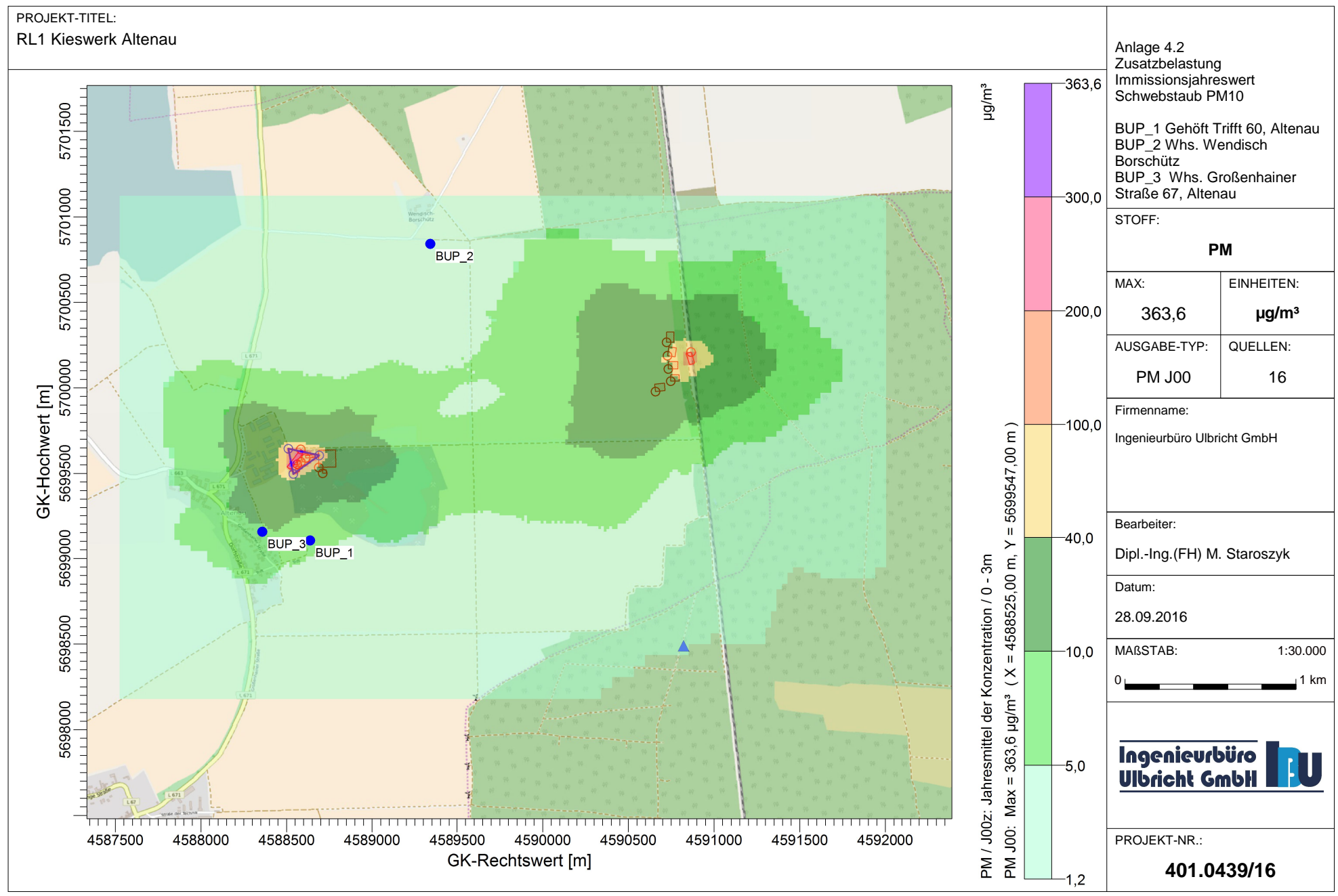

AUSTAL View - Lakes Environmental Software & ArguSoft

D:\Luft\401-Prognosen\2016\0439-Kieswerk-Altenau\RL1\RL1.aus

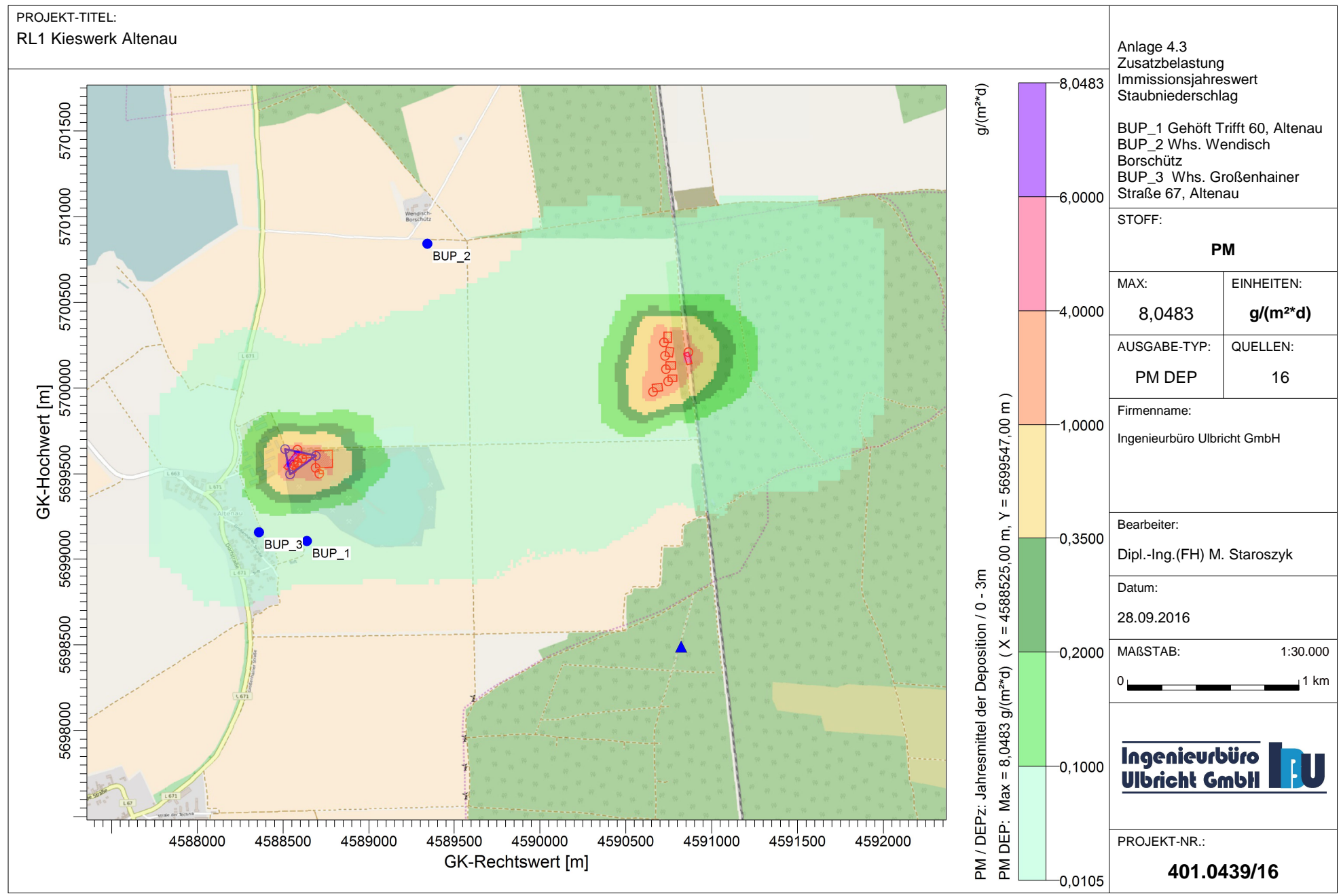

AUSTAL View - Lakes Environmental Software & ArguSoft

D:\Luft\401-Prognosen\2016\0439-Kieswerk-Altenau\RL1\RL1.aus

# **Auswertung Monitor-Punkten**

Projekt: RL1 Kieswerk Altenau

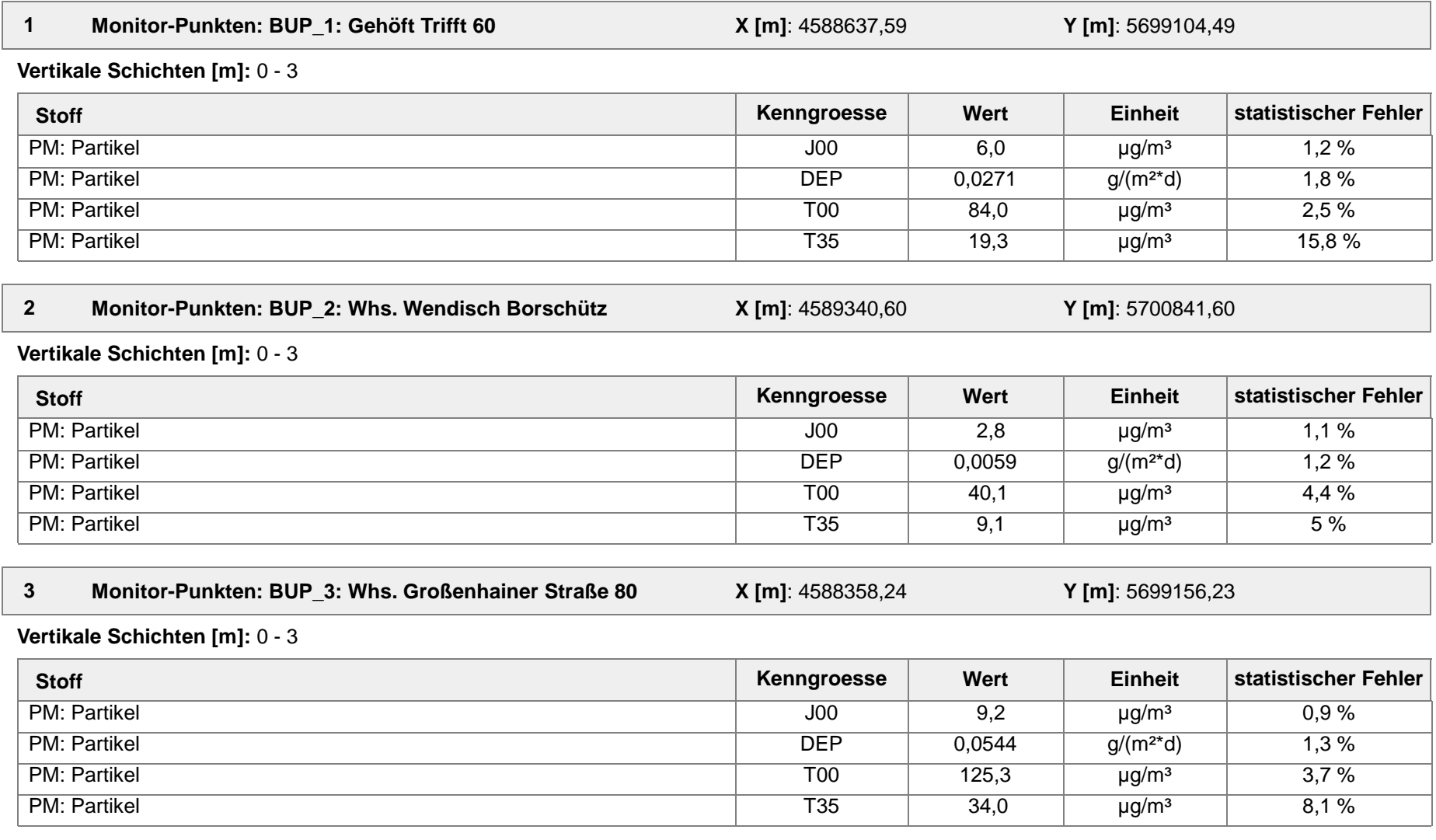

Projektdatei: D:\Luft\401-Prognosen\2016\0439-Kieswerk-Altenau\RL1\RL1.aus

AUSTAL View - Lakes Environmental Software & ArguSoft 28.09.2016 28.09.2016 28.09.2016

# **Auswertung Monitor-Punkten**

Projekt: RL1 Kieswerk Altenau

#### **Auswertung der Ergebnisse:**

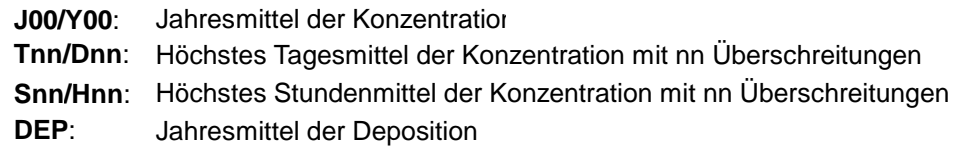

#### **Auswertung für die Beurteilungspunkte**

**Vorbelastung (IV):**

 $\mathbf{I}$ 

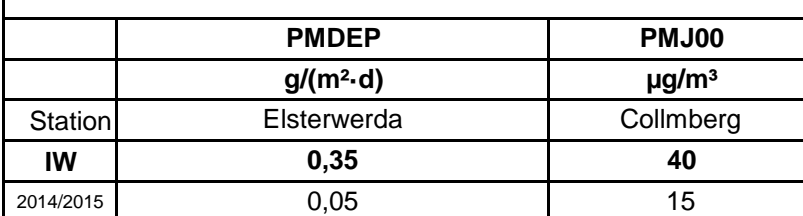

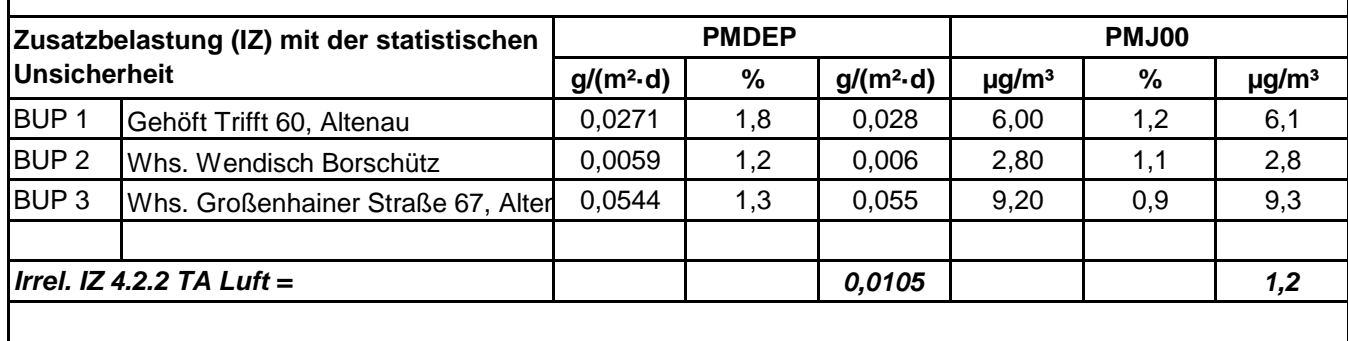

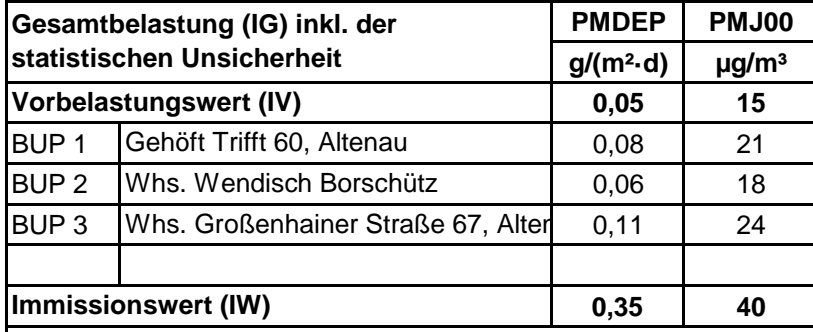

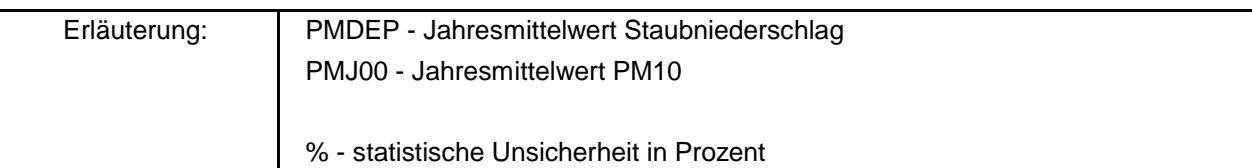

### **Berger Rohstoffe GmbH Kieswerk Altenau** (Bericht Nr.: 401.0439/16)

### **Anlage**

## **5 Ausbreitungsbedingungen**

5.1 Detaillierte Prüfung der Repräsentativität meteorologischer Daten für die Ausbreitungsrechnung nach TA Luft

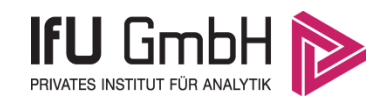

## Detaillierte Prüfung der Repräsentativität meteorologischer Daten für Ausbreitungsrechnungen nach TA Luft

Standorf EAP

### an einem Anlagenstandort bei Altenau nach VDI-Richtlinie 3783 Blatt 20

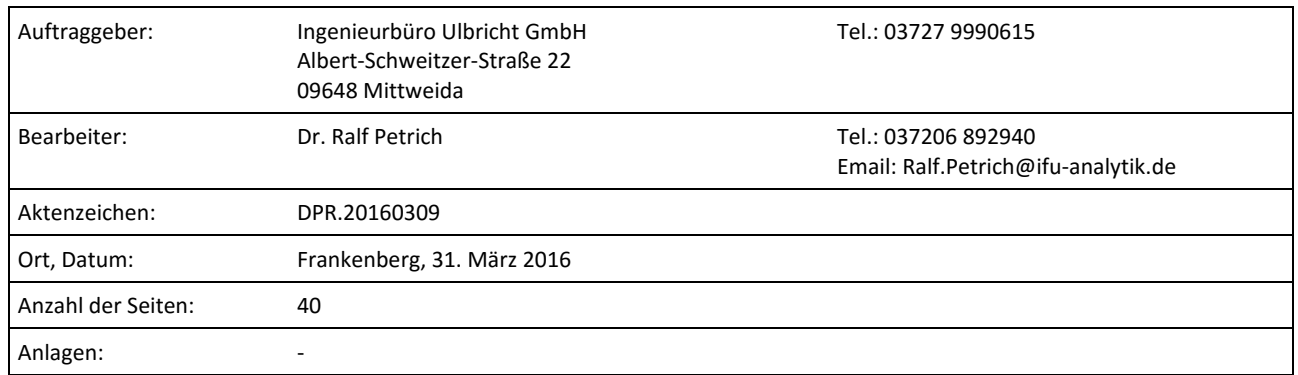

e-mail info@ifu-analytik.de www.ifu-analytik.de

**IFU GmbH**<br> **IFU GmbH DE27 8705 2000 3310 0089 90**<br> **Privates Institut für Analytik** fax +49 (0) 37206.89 29 99 USt-ID **DE233500178** bic WELADED1FGX Geschäftsführer Axel Delan bank Sparkasse Mittelsachsen

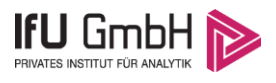

## Inhaltsverzeichnis

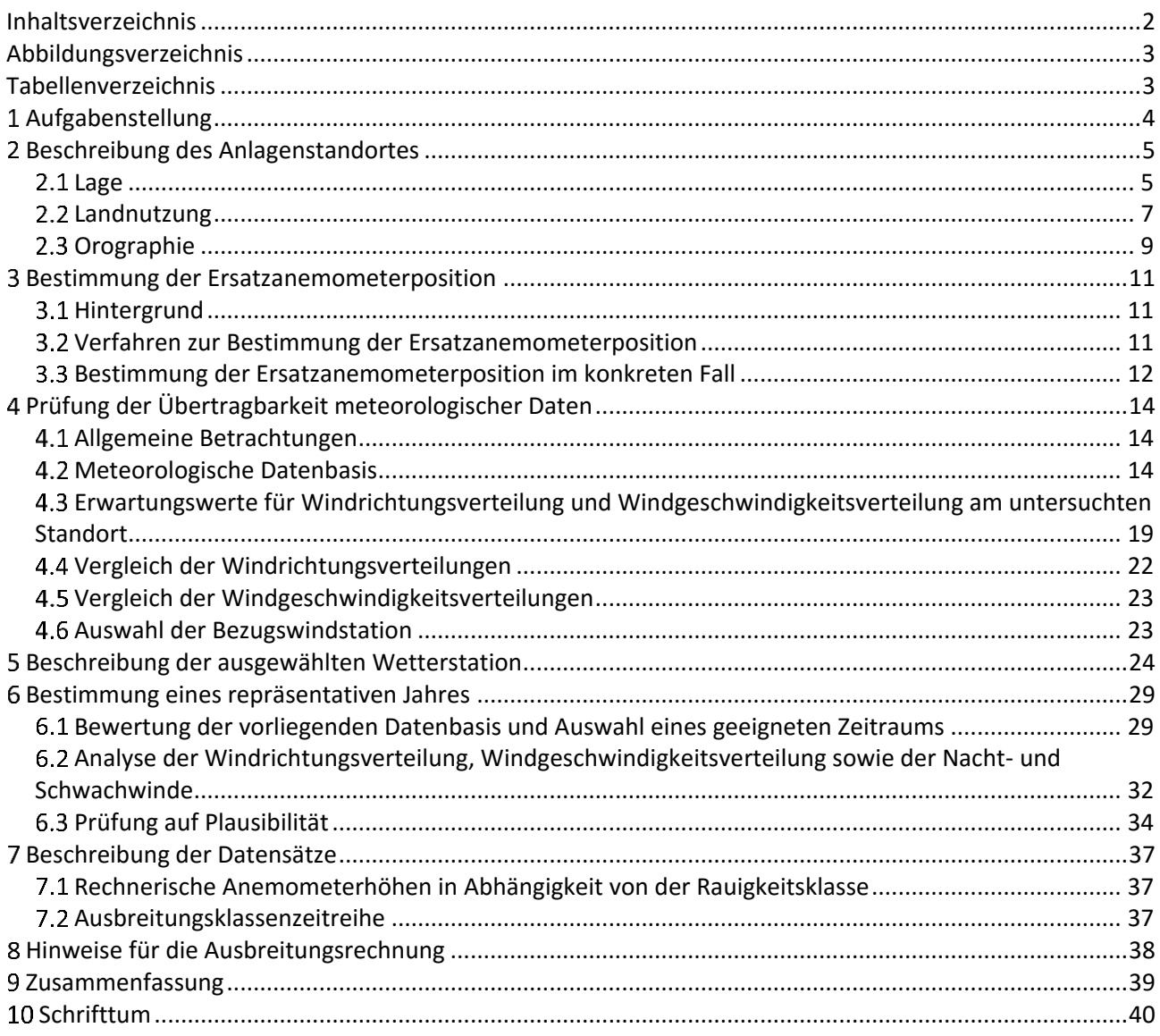

## Abbildungsverzeichnis

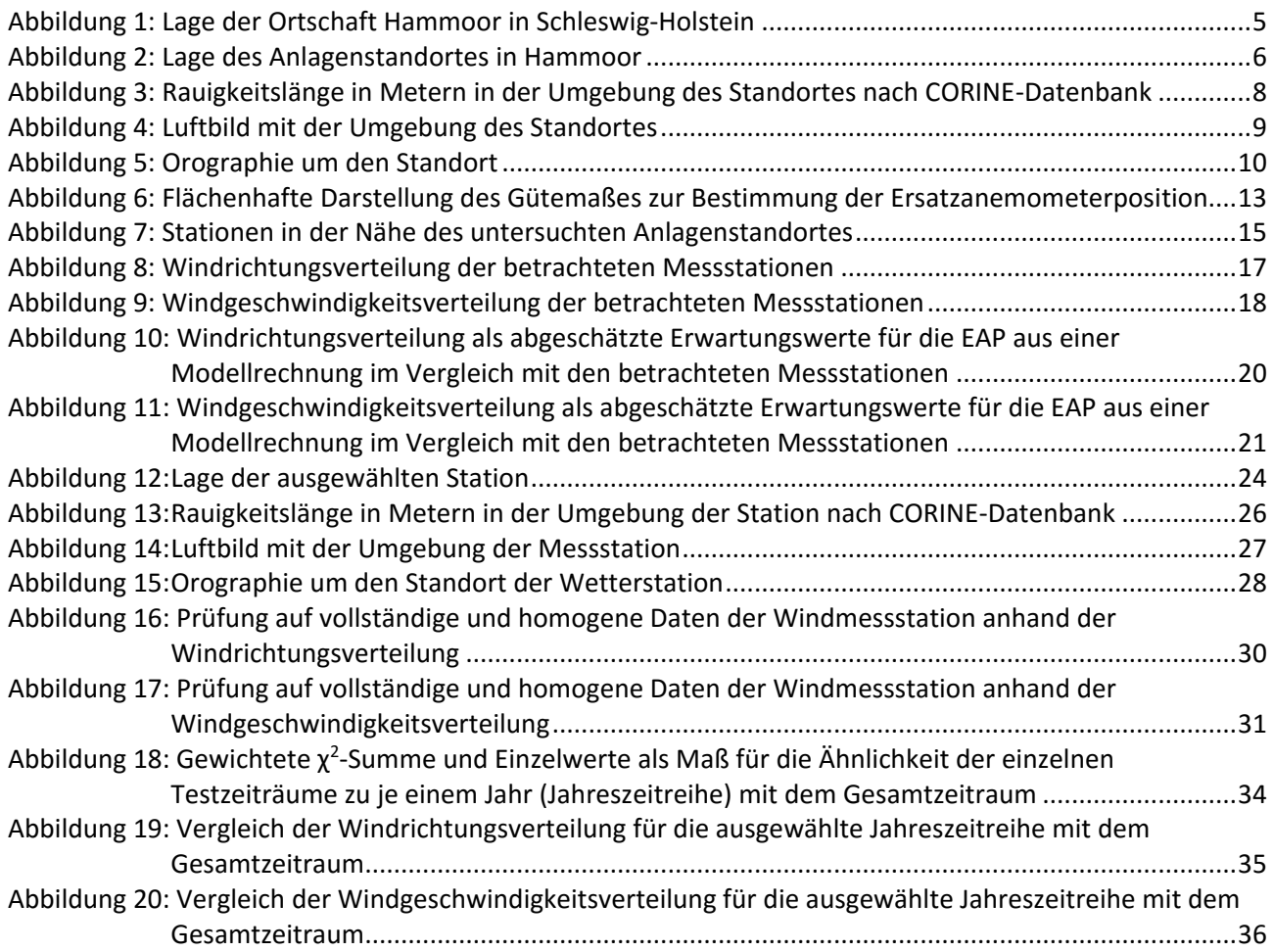

# Tabellenverzeichnis

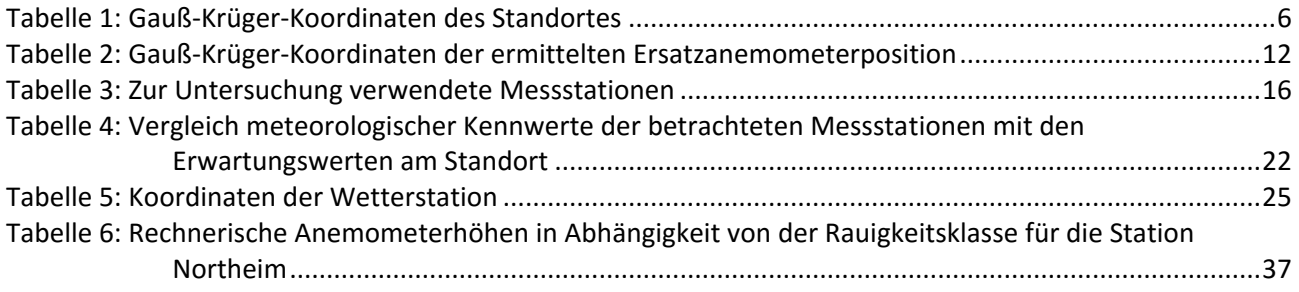

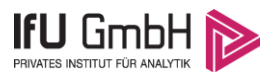

## Aufgabenstellung

Der Auftraggeber plant Ausbreitungsrechnungen nach TA Luft in einem Untersuchungsgebiet bei der Ortschaft Altenau in Brandenburg.

Die TA Luft sieht vor, meteorologische Daten für Ausbreitungsrechnungen von einer Messstation (Bezugswindstation) auf einen Anlagenstandort (Zielbereich) zu übertragen, wenn am Standort der Anlage keine Messungen vorliegen. Die Übertragbarkeit dieser Daten ist zu prüfen. Die Dokumentation dieser Prüfung erfolgt im vorliegenden Dokument.

Darüber hinaus wird eine geeignete Ersatzanemometerposition (EAP) ermittelt. Diese dient dazu, den meteorologischen Daten nach Übertragung in das Untersuchungsgebiet einen Ortsbezug zu geben.

Schließlich wird ermittelt, welches Jahr für die Messdaten der ausgewählten Bezugswindstation repräsentativ für einen größeren Zeitraum ist.

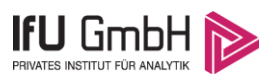

## 2 Beschreibung des Anlagenstandortes

### 2.1 Lage

Der untersuchte Standort befindet sich bei der Ortschaft Altenau in Brandenburg.

Die folgende Abbildung zeigt die Lage des Standortes.

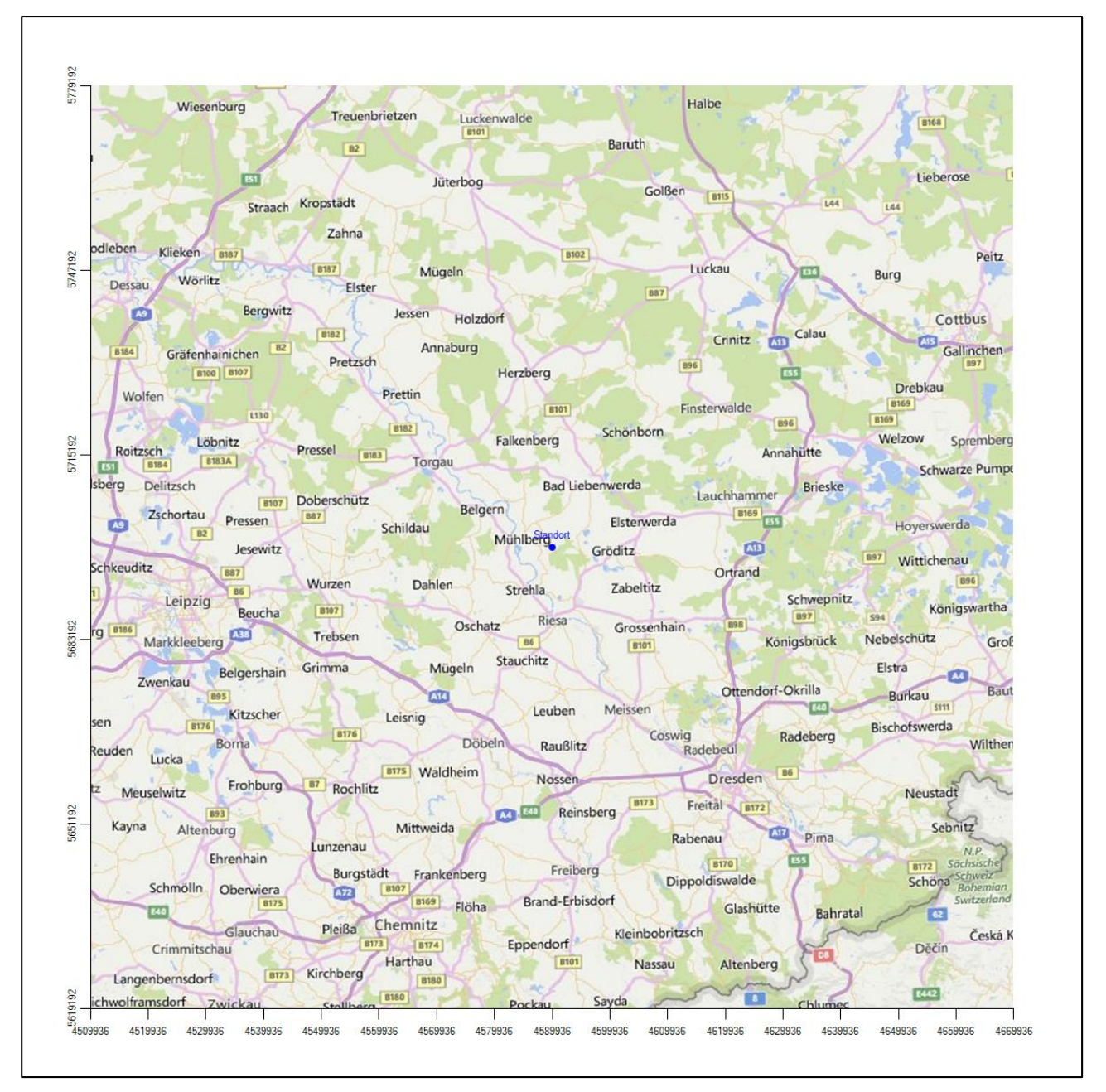

#### **Abbildung 1: Lage der Ortschaft Altenau in Brandenburg**

Die Lage des untersuchten Standortes bei Altenau ist anhand des folgenden Auszuges aus der topographischen Karte ersichtlich.

#### Projekt DPR.20160309

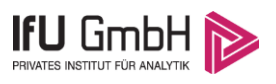

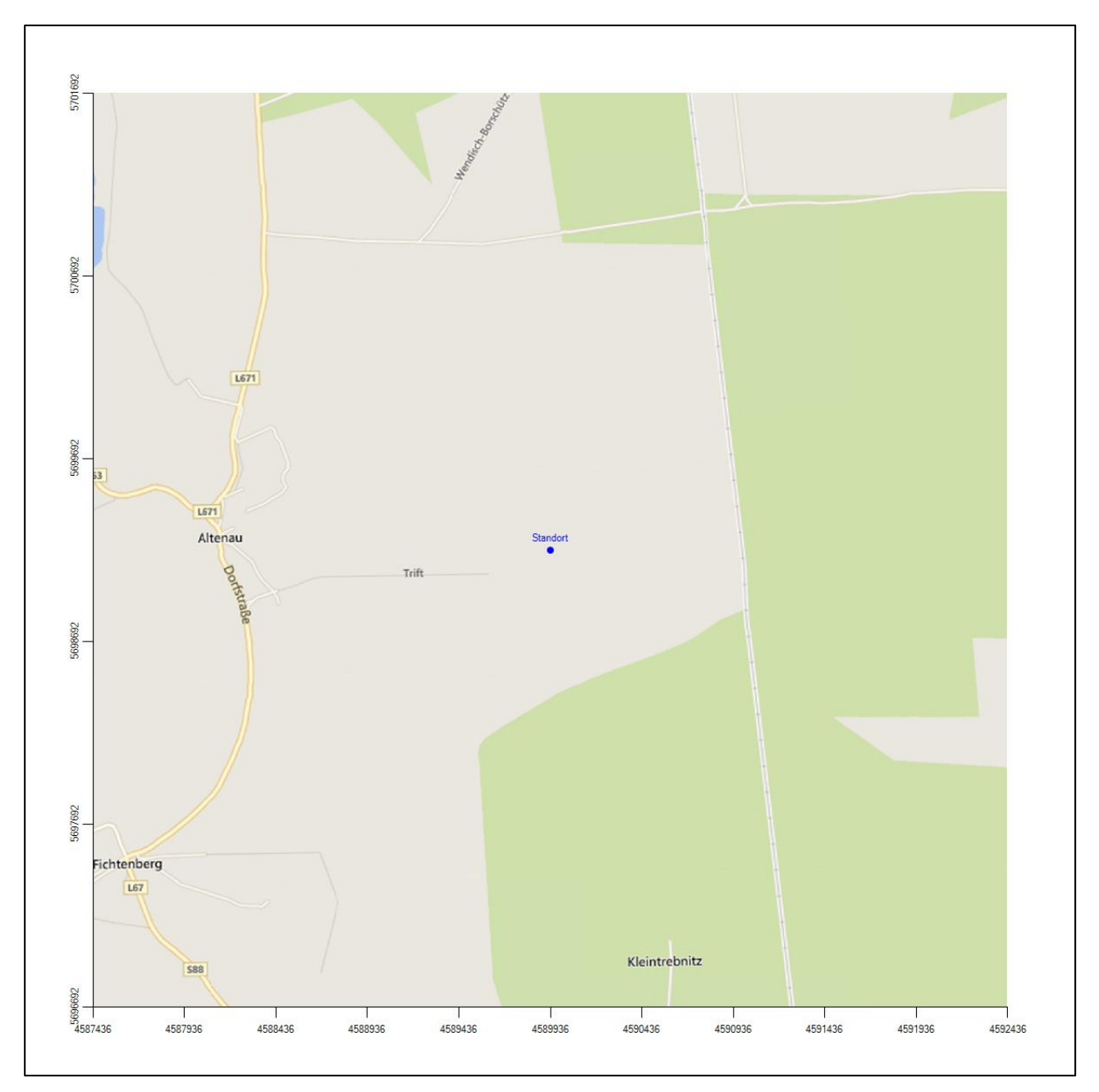

**Abbildung 2: Lage des Anlagenstandortes bei Altenau**

In der folgenden Tabelle sind die Koordinaten des Anlagenstandortes angegeben.

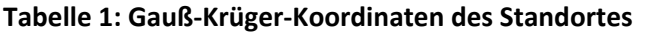

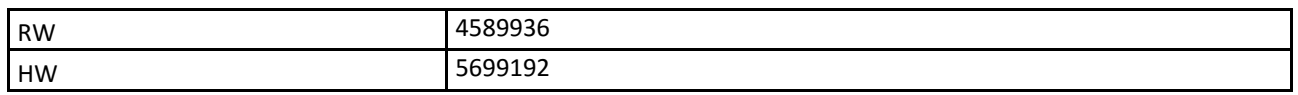

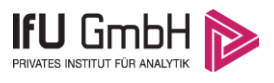

### 2.2 Landnutzung

Die Umgebung des Standortes ist durch eine wechselnde Landnutzung geprägt. locker bebaute Siedlungsgebiete wechseln sich mit zum Teil auch größeren Waldgebieten, ausgedehnten landwirtschaftlichen Flächen und Straßen ab.

Der Standort selbst liegt etwa 1700 m östlich der Ortschaft Altenau, einem Ortsteil von Mühlberg/Elbe. Östlich und südlich des Standortes liegt ein ausgedehntes Waldgebiet mit einem ehemaligen Flugplatz. Nördlich liegen mit Ausnahme kleinerer Siedlungsbereiche landwirtschaftliche Nutzflächen. Unmittelbar westlich des Standortes schließt sich eine Kiesgrube an.

Eine Verteilung der Bodenrauigkeit um den Standort ist aus der folgenden Abbildung ersichtlich. Die Daten wurden dem CORINE-Kataster [1] entnommen.

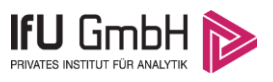

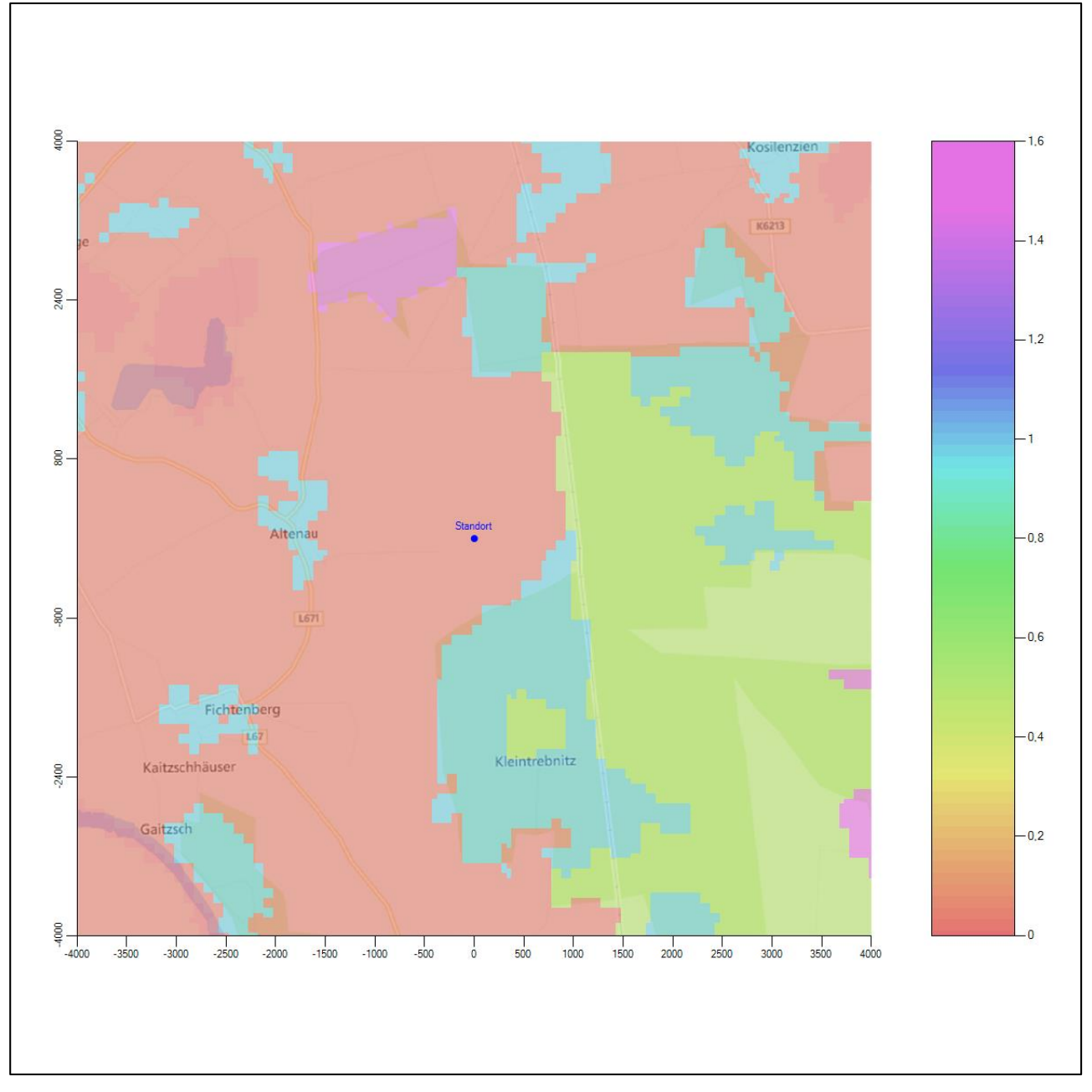

**Abbildung 3: Rauigkeitslänge in Metern in der Umgebung des Standortes nach CORINE-Datenbank**

#### Projekt DPR.20160309

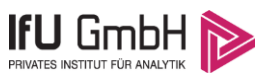

#### Das folgende Luftbild verschafft einen detaillierten Überblick über die Nutzung um den Standort.

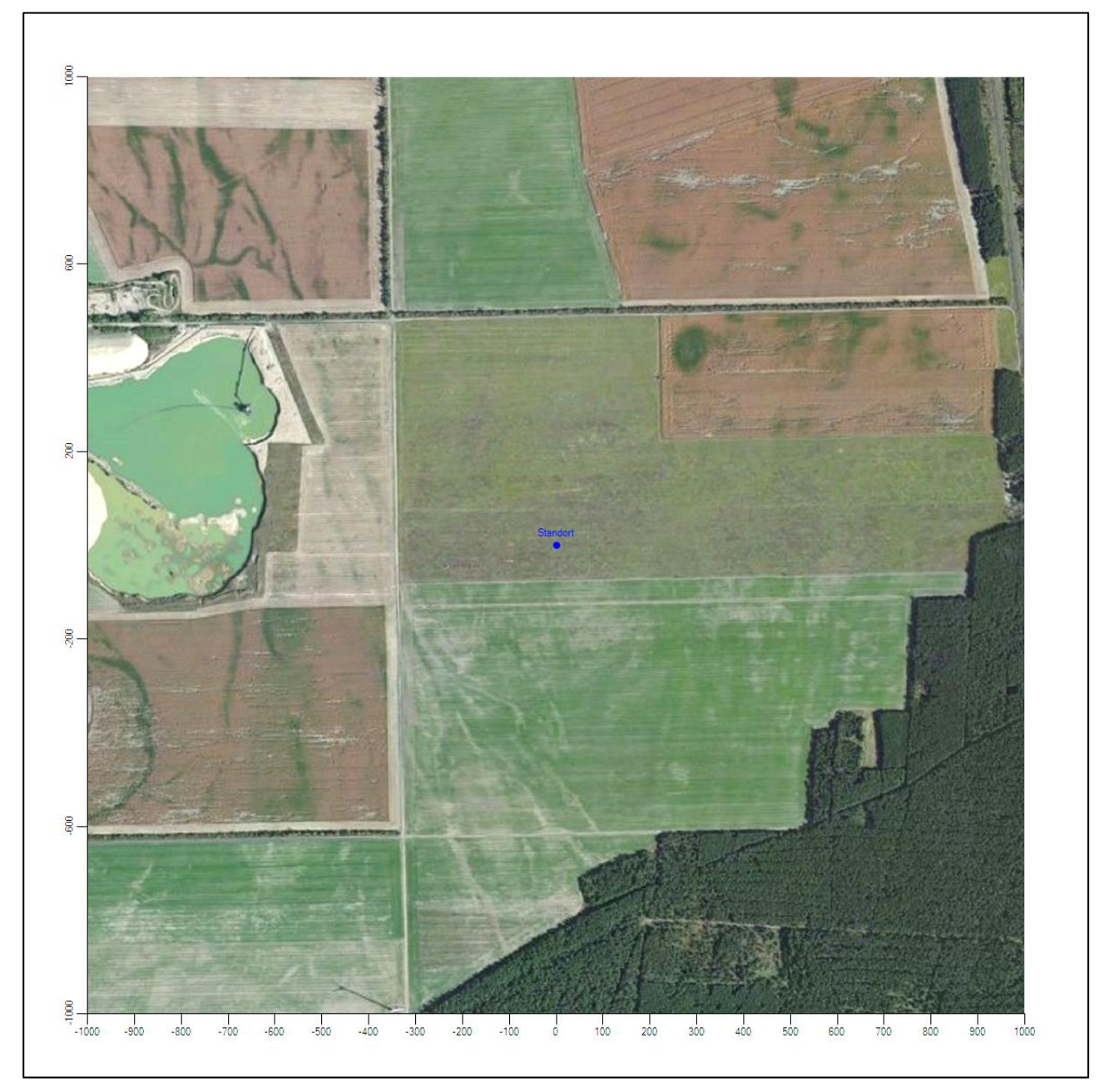

**Abbildung 4: Luftbild mit der Umgebung des Standortes**

### 2.3 Orographie

Der Standort liegt auf einer Höhe von etwa 90 m über NHN. Die Umgebung ist orographisch kaum gegliedert. In Richtung Südwesten erfolgt erst in etwa 10 km Entfernung ein allmählicher Anstieg auf Höhen um etwa 180 m.

Die nachfolgende Abbildung verschafft einen Überblick über das Relief.
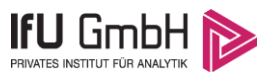

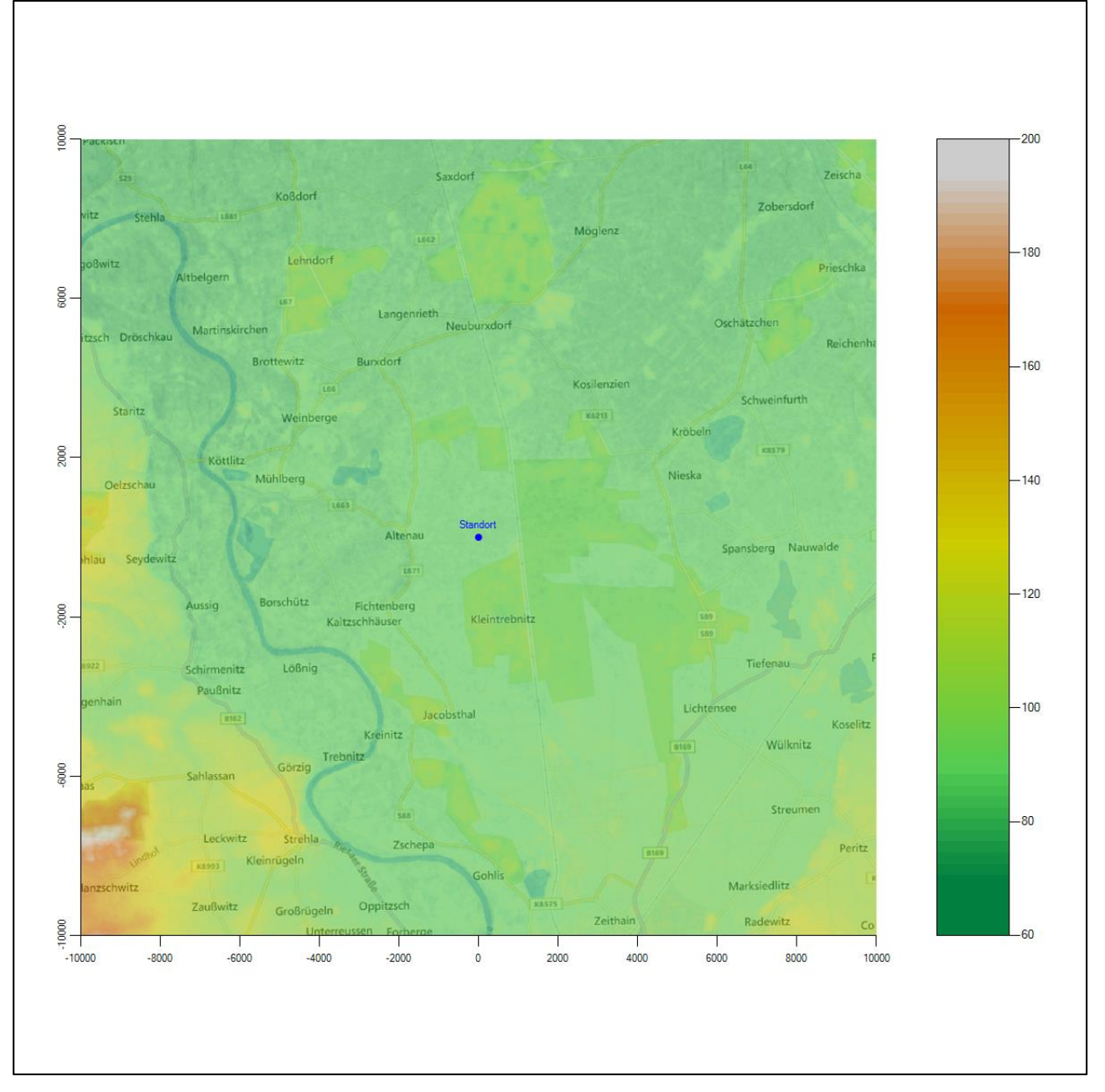

**Abbildung 5: Orographie um den Standort**

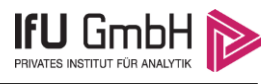

## Bestimmung der Ersatzanemometerposition

### 3.1 Hintergrund

Bei Ausbreitungsrechnungen in komplexem Gelände ist der Standort eines Anemometers anzugeben, wodurch die verwendeten meteorologischen Daten ihren Ortsbezug im Rechengebiet erhalten. Werden meteorologische Daten einer entfernteren Messstation in ein Rechengebiet übertragen, so findet die Übertragung hin zu dieser Ersatzanemometerposition (EAP) statt.

Um sicherzustellen, dass die übertragenen meteorologischen Daten repräsentativ für das Rechengebiet sind, ist es notwendig, dass sich das Anemometer an einer Position befindet, an der die Orografie der Standortumgebung keinen oder nur geringen Einfluss auf die Windverhältnisse ausübt. Nur dann ist sichergestellt, dass sich mit jeder Richtungsänderung der großräumigen Anströmung, die sich in den übertragenen meteorologischen Daten widerspiegelt, auch der Wind an der Ersatzanemometerposition im gleichen Drehsinn und Maß ändert. Eine sachgerechte Wahl der EAP ist also Bestandteil des Verfahrens, mit dem die Übertragbarkeit meteorologischer Daten geprüft wird.

In der Vergangenheit wurde die EAP nach subjektiven Kriterien ausgewählt. Dabei fiel die Auswahl häufig auf eine frei angeströmte Kuppenlage, auf eine Hochebene oder in den Bereich einer ebenen, ausgedehnten Talsohle. Mit Erscheinen der VDI-Richtlinie 3783 Blatt 16 (Entwurf) [2] wurde erstmals ein Verfahren beschrieben, mit dem die Position der EAP objektiv durch ein Rechenverfahren bestimmt werden kann. Dieses Verfahren ist im folgenden Abschnitt kurz beschrieben.

### Verfahren zur Bestimmung der Ersatzanemometerposition

Ausgangspunkt des Verfahrens ist das Vorliegen einer Bibliothek mit Windfeldern für alle Ausbreitungsklassen und Richtungssektoren von 10° Breite. Die einzelnen Schritte werden für alle Modellebenen unterhalb von 100 m über Grund und jeden Modell-Gitterpunkt durchgeführt:

- 1. Es werden nur Gitterpunkte im Inneren des Rechengebiets ohne die drei äußeren Randpunkte betrachtet. Gitterpunkte in unmittelbarer Nähe (etwa 100 m) von Bebauung, die als umströmtes Hindernis berücksichtigt wurde, werden nicht betrachtet.
- 2. Es werden alle Gitterpunkte aussortiert, an denen sich der Wind nicht mit jeder Drehung der Anströmrichtung gleichsinnig dreht oder an denen die Windgeschwindigkeit kleiner als 0,5 m/s ist. Die weiteren Schritte werden nur für die verbleibenden Gitterpunkte durchgeführt.
- 3. An jedem Gitterpunkt werden die Gütemaße  $g_d$  (für die Windrichtung) und  $g_f$  (für die Windgeschwindigkeit) über alle Anströmrichtungen und Ausbreitungsklassen berechnet, siehe dazu VDI-Richtlinie 3783 Blatt 16 (Entwurf) [2], Abschnitt 6.1. Die Gütemaße  $g_d$  und  $g_f$  werden zu einem Gesamtmaß  $g = g_d \cdot g_f$ zusammengefasst. Die Größe  $q$  liegt immer in dem Intervall [0,1], wobei 0 keine und 1 die perfekte Übereinstimmung mit den Daten der Anströmung bedeutet.
- 4. Innerhalb jedes einzelnen zusammenhängenden Gebiets mit gleichsinnig drehender Windrichtung werden die Gesamtmaße  $q$  aufsummiert zu  $G$ .
- 5. In dem zusammenhängenden Gebiet mit der größten Summe  $G$  wird der Gitterpunkt bestimmt, der den größten Wert von  $g$  aufweist. Dieser Ort wird als EAP festgelegt.

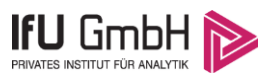

Das beschriebene Verfahren ist objektiv und liefert, sofern mindestens ein Gitterpunkt mit gleichsinnig drehendem Wind existiert, immer eine eindeutige EAP. Es ist auf jede Windfeldbibliothek anwendbar, unabhängig davon, ob diese mit einem prognostischen oder diagnostischen Windfeldmodell berechnet wurde.

## Bestimmung der Ersatzanemometerposition im konkreten Fall

Für das in Abbildung 6 dargestellte Gebiet um den Anlagenstandort wurde unter Einbeziehung der Orographie mit dem diagnostischen Windfeldmodell [3] LPRWND, das zum Programmpaket LASAT des Ingenieurbüros Janicke [4] gehört, eine Windfeldbibliothek berechnet. Auf diese Bibliothek wurde das in Abschnitt 3.2 beschriebene Verfahren angewandt. In der Umgebung des Standortes wurde das Gütemaß  $g$  ausgerechnet. Die folgende Grafik zeigt die flächenhafte Visualisierung der Ergebnisse.

Es ist erkennbar, dass in ungünstigen Positionen das Gütemaß auf Werte bis zu 0,92 absinkt. Maximal wird ein Gütemaß von nahe 1 erreicht. Diese Position ist in Abbildung 6 mit EAP gekennzeichnet. Sie liegt etwa 800 m südöstlich des Standortes. Die genauen Koordinaten sind in der folgenden Tabelle angegeben.

Anhand der geringen Schwankungsbereite des Gütemaßes sowie der kaum vorhandenen orographischen und topographischen Gliederung ist ersichtlich, dass die Bestimmung der EAP hier nur formal zu einem genau fixierten Punkt führt. Vielmehr kann hier im Sinne eines ausgedehnten Zielbereichs nach VDI-Richtlinie 3783 Blatt 20 [5] die Ersatzanemometerposition so platziert werden, dass sie in dem grün eingefärbten Bereich von Abbildung 6 liegt.

Wird für die Ausbreitungsrechnung entschieden, dass keine Berücksichtigung von gegliedertem Gelände notwendig ist, kann die EAP unter Beachtung der Vorgaben von VDI-Richtlinie 3783 Blatt 13 [6] beliebig gewählt werden.

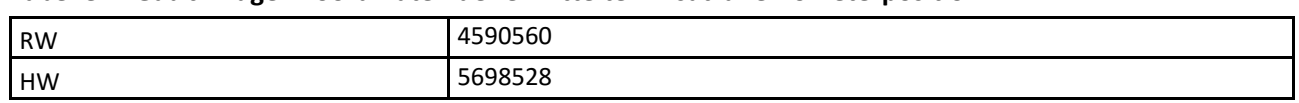

#### **Tabelle 2: Gauß-Krüger-Koordinaten der ermittelten Ersatzanemometerposition**

Für diese Position erfolgt im Folgenden die Prüfung der Übertragbarkeit der meteorologischen Daten.

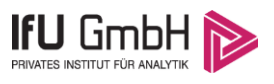

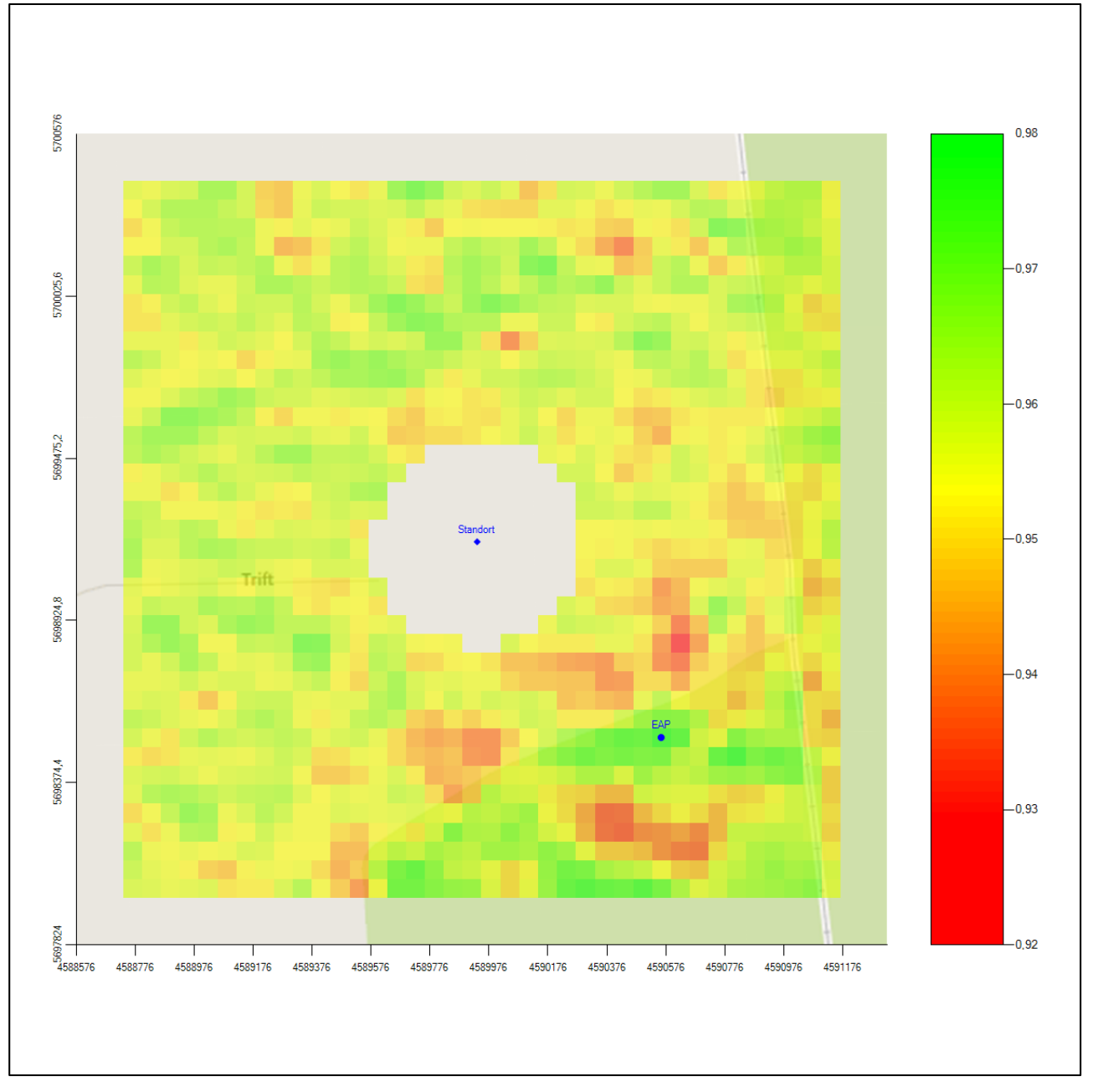

**Abbildung 6: Flächenhafte Darstellung des Gütemaßes zur Bestimmung der Ersatzanemometerposition**

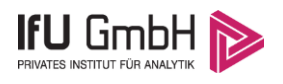

# Prüfung der Übertragbarkeit meteorologischer Daten

## 4.1 Allgemeine Betrachtungen

Die großräumige Luftdruckverteilung bestimmt die mittlere Richtung des Höhenwindes in einer Region. Im Jahresmittel ergibt sich hieraus für Brandenburg das Vorherrschen der westlichen bis südwestlichen Richtungskomponente. Das Geländerelief und die Landnutzung haben jedoch einen erheblichen Einfluss sowohl auf die Windrichtung infolge von Ablenkung und Kanalisierung als auch auf die Windgeschwindigkeit durch Effekte der Windabschattung oder der Düsenwirkung. Außerdem modifiziert die Beschaffenheit des Untergrundes (Freiflächen, Wald, Bebauung, Wasserflächen) die lokale Windgeschwindigkeit, in geringem Maße aber auch die lokale Windrichtung infolge unterschiedlicher Bodenrauigkeit.

Bei windschwacher und wolkenarmer Witterung können sich wegen der unterschiedlichen Erwärmung und Abkühlung der Erdoberfläche lokale, thermisch induzierte Zirkulationssysteme wie beispielsweise Berg- und Talwinde oder Land-Seewind ausbilden. Besonders bedeutsam ist die Bildung von Kaltluft, die bei klarem und windschwachem Wetter nachts als Folge der Ausstrahlung vorzugsweise über Freiflächen (wie z. B. Wiesen und Wiesenhängen) entsteht und der Geländeneigung folgend je nach ihrer Steigung und aerodynamischen Rauigkeit mehr oder weniger langsam abfließt. Diese Kaltluftflüsse haben in der Regel nur eine geringe vertikale Mächtigkeit und sammeln sich an Geländetiefpunkten zu Kaltluftseen an. Solche lokalen Windsysteme können meist nur durch Messungen am Standort erkundet, im Falle von nächtlichen Kaltluftflüssen aber auch durch Modellrechnungen erfasst werden.

### 4.2 Meteorologische Datenbasis

In der Nähe des untersuchten Standortes liegen fünf Messstationen des Deutschen Wetterdienstes (Abbildung 7), die den Qualitätsanforderungen von VDI-Richtlinie 3783 Blatt 21 [7] genügen.

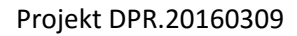

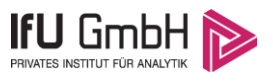

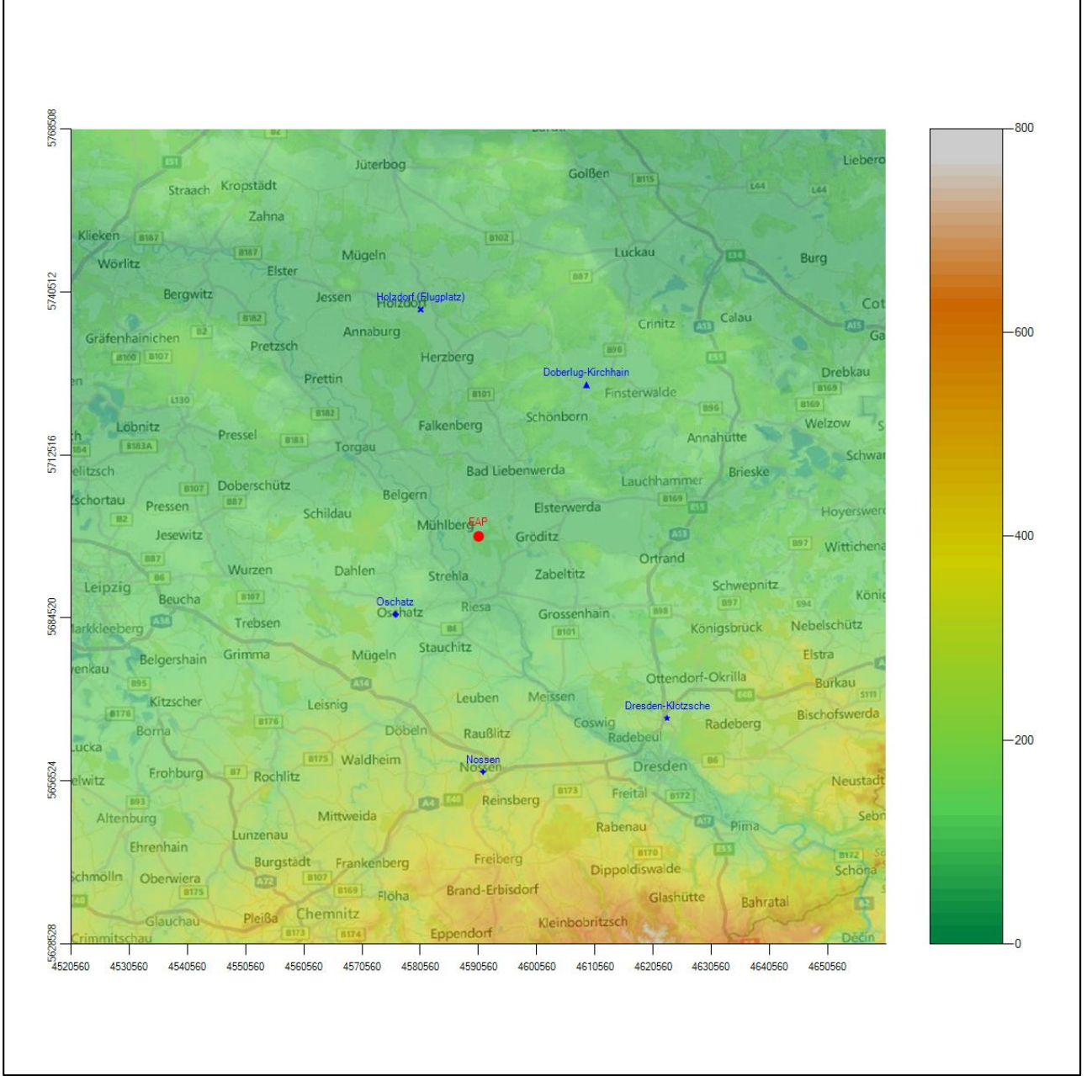

**Abbildung 7: Stationen in der Nähe des untersuchten Anlagenstandortes**

Die Messwerte dieser Stationen sind seit dem 1. Juli 2014 im Rahmen der Grundversorgung für die Allgemeinheit frei zugänglich. Für weitere Messstationen, auch die von anderen Anbietern meteorologischer Daten, liegt derzeit noch keine abschließende Bewertung vor, inwieweit die Qualitätsanforderungen von VDI-Richtlinie 3783 Blatt 21 [7] erfüllt werden. Deshalb werden sie im vorliegenden Fall zunächst nicht berücksichtigt.

Die folgende Tabelle gibt wichtige Daten der betrachteten Stationen an.

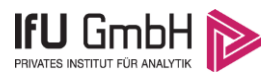

#### Projekt DPR.20160309

#### **Tabelle 3: Zur Untersuchung verwendete Messstationen**

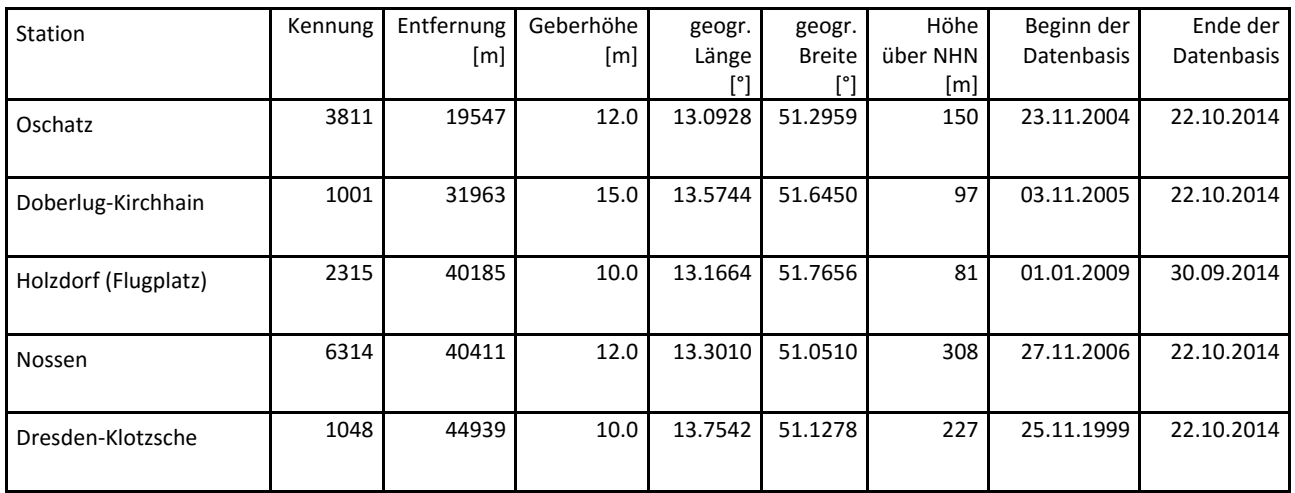

Die folgenden Abbildungen stellen die Windrichtungsverteilung und die Windgeschwindigkeitsverteilung jeweils über den gesamten verwendeten Messzeitraum der Stationen dar.

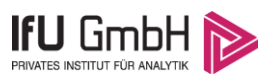

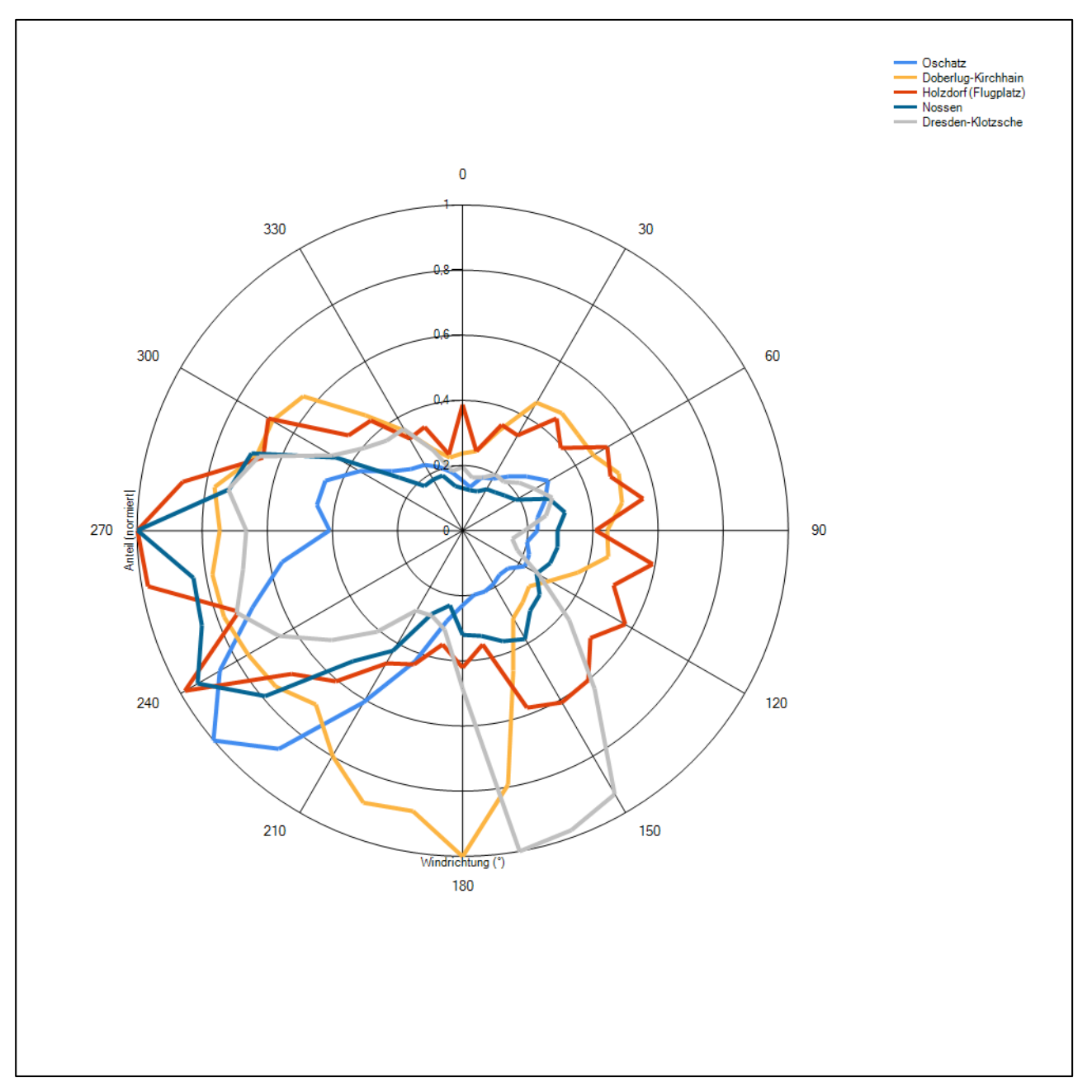

**Abbildung 8: Windrichtungsverteilung der betrachteten Messstationen**

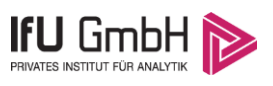

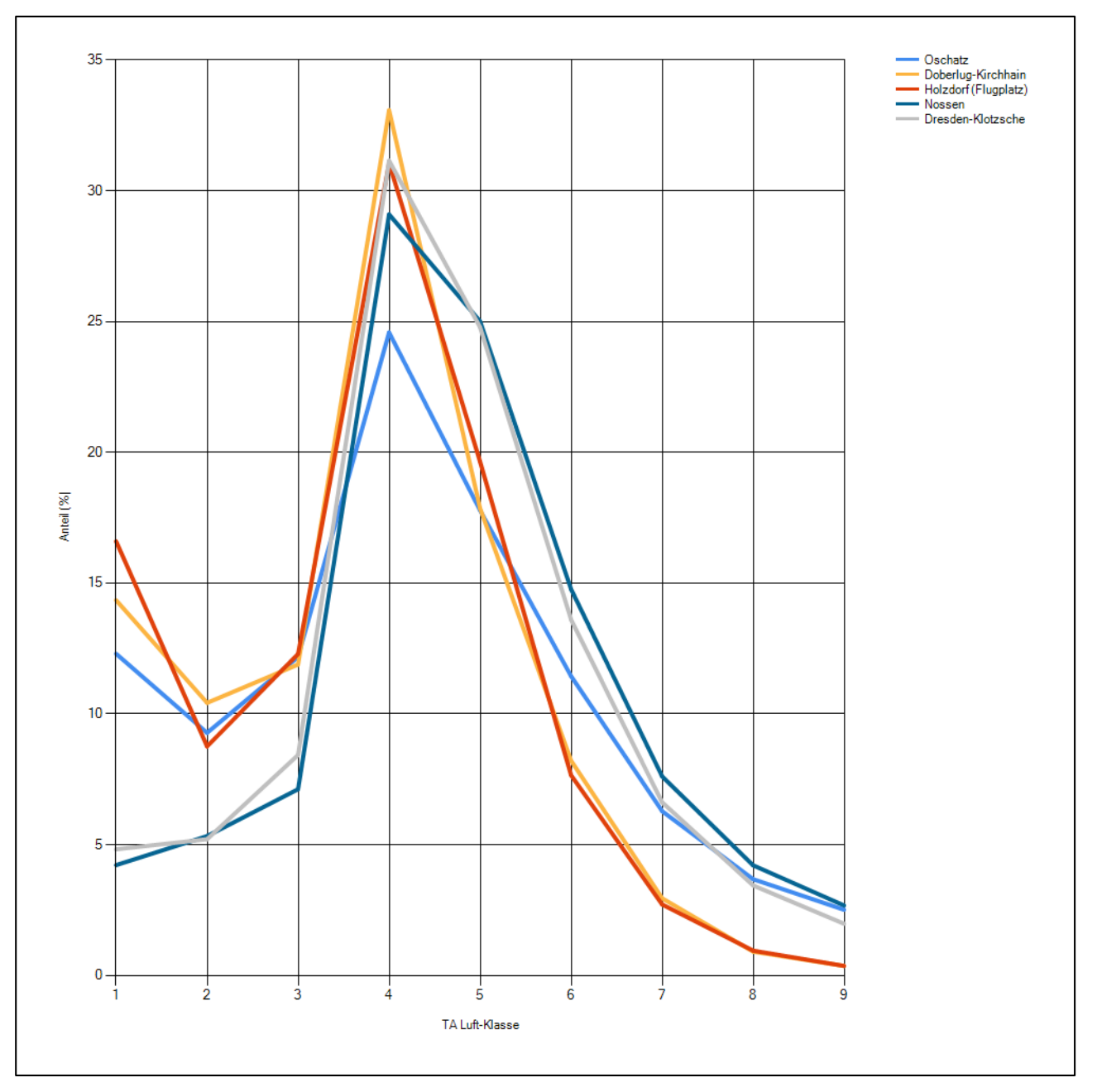

**Abbildung 9: Windgeschwindigkeitsverteilung der betrachteten Messstationen**

Das Hauptmaximum der Windrichtungsverteilung aller Stationen liegt zwischen 170° und 270°, wobei zum Teil signifikante Unterschiede zwischen den einzelnen Stationen zu beobachten sind. Südwestliche Hauptmaxima sind im betrachteten Großraum, wenn keine Störungen durch Gebirge vorliegen, zu erwarten. Die Stationen Dresden-Klotzsche zeigt ein Hauptmaximum aus südlicher Richtung, das durch die Kanalisierung des Elbtals und durch den Böhmischen Wind hervorgerufen wird. Der Böhmische Wind scheint auch für das weiter nördlich gelegene Doberlug-Kirchhain noch eine Rolle zu spielen, für das ebenfalls ein südliches Maximum beobachtet wird.

Alle Stationen weisen ein mehr oder weniger stark ausgeprägtes Nebenmaximum in östlicher Richtung auf.

#### Projekt DPR.20160309

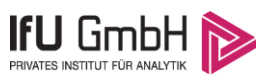

Die Stationen Dresden-Klotzsche und Doberlug-Kirchhain werden für den hier untersuchten südbrandenburgischen Raum eher als untypisch angesehen. Das stark ausgeprägte südliche Hauptmaximum ist zwar auch bei Holzdorf noch als kleines Nebenmaximum zu verzeichnen, jedoch werden im Untersuchungsgebiet südwestliche bis westliche Hauptmaxima erwartet.

Die Stationen Dresden-Klotzsche und Doberlug-Kirchhain werden für die Übertragung als weniger geeignet gegenüber den anderen Stationen angesehen und deshalb im Weiteren nicht betrachtet.

## Erwartungswerte für Windrichtungsverteilung und Windgeschwindigkeitsverteilung am untersuchten Standort

Über die allgemeine Betrachtung in Abschnitt 4.1 hinausgehend wurde mit einer großräumigen Windfeldmodellierung abgeschätzt, wie sich Windrichtungsverteilung und Windgeschwindigkeitsverteilung am untersuchten Standort gestalten. Dazu wurde ein Modellgebiet gewählt, das den untersuchten Standort und die aufgeführten Messstationen mit einem Rand von 8 Kilometern umschließt. Die Modellierung selbst erfolgte mit dem diagnostischen Windfeldmodell LPRWND, das zum Programmpaket LASAT des Ingenieurbüros Janicke gehört. Aufgrund der auftretenden Geländesteigungen im Modellgebiet und des abschätzenden Charakters der Ergebnisse ist ein diagnostisches Windfeldmodell für diese Aufgabe geeignet. Abweichend vom sonst üblichen Ansatz einer einheitlichen Rauigkeitslänge für das gesamte Modellgebiet (so gefordert von der TA Luft im Kontext von Ausbreitungsrechnungen nach Anhang 3) wurde hier eine örtlich variable Rauigkeitslänge angesetzt, um die veränderliche Landnutzung im großen Rechengebiet möglichst realistisch zu modellieren.

Mit den modellierten Windfeldern wurden die Windrichtungs- und Windgeschwindigkeitsverteilungen der Messstationen auf die oben ermittelte Ersatzanemometerposition übertragen und mittlere Erwartungsverteilungen für Windrichtung und Windgeschwindigkeit berechnet. Die Erwartungsverteilungen stützen sich damit auf Messwerte mehrerer Messstationen und berücksichtigen die Orographie im Gebiet zwischen den Messstationen und dem Standort.

Die EAP, für die die Erwartungswerte ermittelt wurden, liegt etwa 800 m südöstlich des Anlagenstandortes (siehe Abschnitt 2.3). Dieser Punkt stellt auch die Empfehlung für die Ersatzanemometerposition bei der Ausbreitungsrechnung dar. Er wird frei angeströmt und unterliegt keinen Einflüssen, die die Anströmrichtung systematisch und deutlich verändern. Dies wurde in Abschnitt 3 untersucht und geprüft.

Für das Gebiet um die EAP wurde in Anlehnung an VDI-Richtlinie 3783 Blatt 8 [8] eine aerodynamisch wirksame Rauigkeitslänge ermittelt. Dabei wurde die Rauigkeit für die in VDI-Richtlinie 3783 Blatt 8 (Tabelle 3) tabellierten Werte anhand der Flächennutzung sektorweise in Entfernungsabständen von 100 m bis zu einer Maximalentfernung von 3000 m bestimmt und mit der Windrichtungshäufigkeit für diesen Sektor (10° Breite) gewichtet gemittelt. Dabei ergab sich ein Wert von 0,39 m.

Es ist zu beachten, dass dieser Wert hier nur für den Vergleich von Windgeschwindigkeitsverteilungen benötigt wird und nicht dem Parameter entspricht, der als Bodenrauigkeit für eine Ausbreitungsrechnung anzuwenden ist. Für letzteren gelten die Maßgaben der TA Luft, Anhang 3, Ziffer 5.

Um die Windgeschwindigkeiten für die EAP und die betrachteten Bezugswindstationen vergleichen zu können, sind diese auf eine einheitliche Höhe über Grund und eine einheitliche Bodenrauigkeit umzurechnen. Dies geschieht mit einem Algorithmus, der in VDI-Richtlinie 3783 Blatt 8 [8] veröffentlicht wurde. Als einheitliche Rauigkeitslänge bietet sich der tatsächliche Wert im Umfeld der EAP an, hier 0,39 m. Als einheitliche

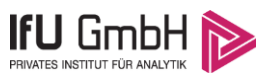

Referenzhöhe sollte nach VDI-Richtlinie 3783 Blatt 20 [5] ein Wert Anwendung finden, der weit genug über Grund und über der Verdrängungshöhe (im Allgemeinen das Sechsfache der Bodenrauigkeit) liegt. Hier wurde ein Wert von 14,7 m verwendet, der sich aus 10 m über Grund zuzüglich dem Zwölffachen der Bodenrauigkeit ergibt.

Die folgenden Abbildungen stellen die Windrichtungs- und die Windgeschwindigkeitsverteilung als abgeschätzte Erwartungswerte für den Standort aus einer Modellrechnung im Vergleich mit den Messwerten der betrachteten Messstationen dar. Stationen mit einem Hauptmaximum, das mehr als 30° von den Erwartungswerten abweicht, wurden nicht mehr betrachtet und nachfolgend auch nicht dargestellt.

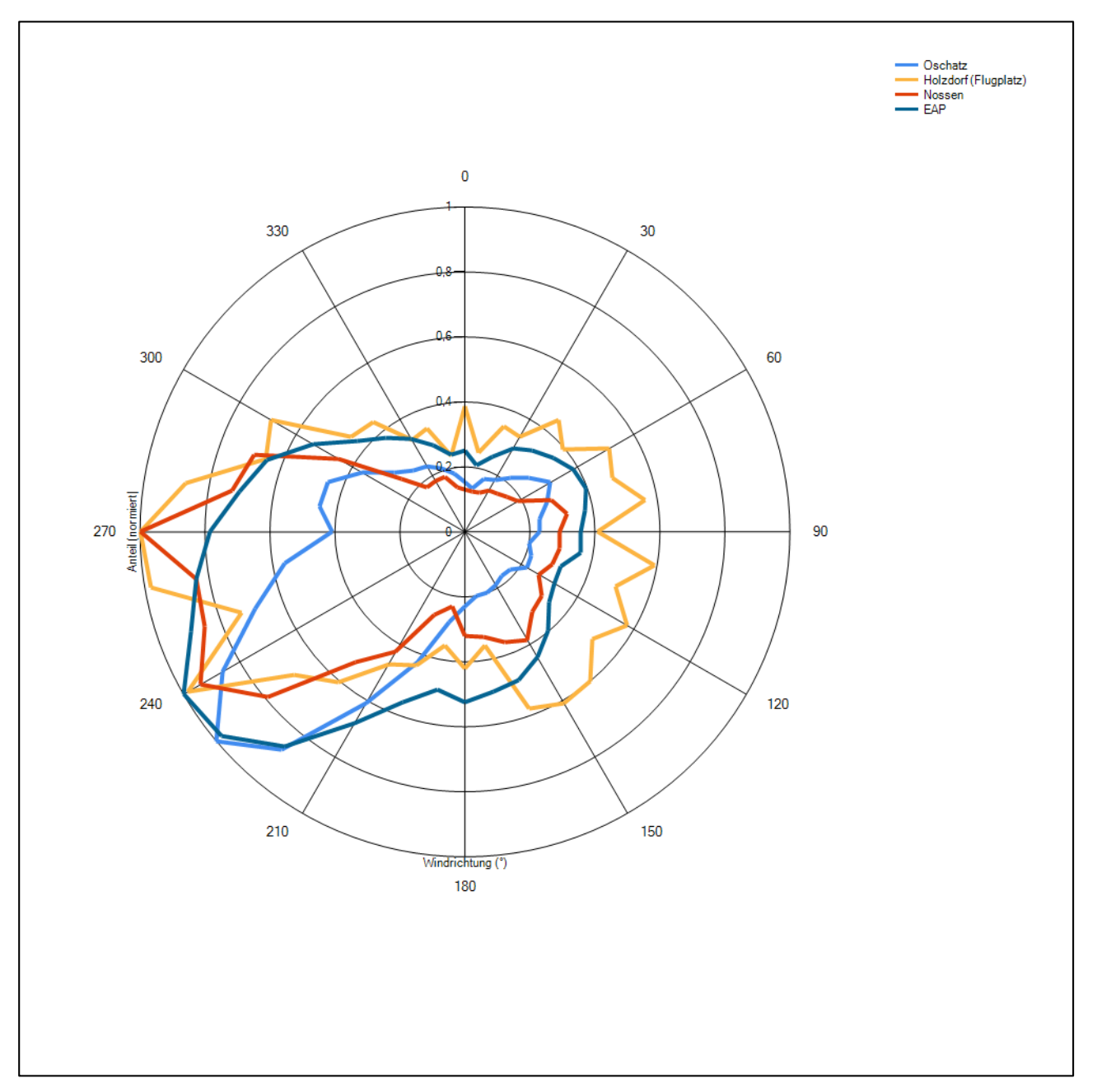

**Abbildung 10: Windrichtungsverteilung als abgeschätzte Erwartungswerte für die EAP aus einer Modellrechnung im Vergleich mit den betrachteten Messstationen**

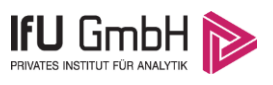

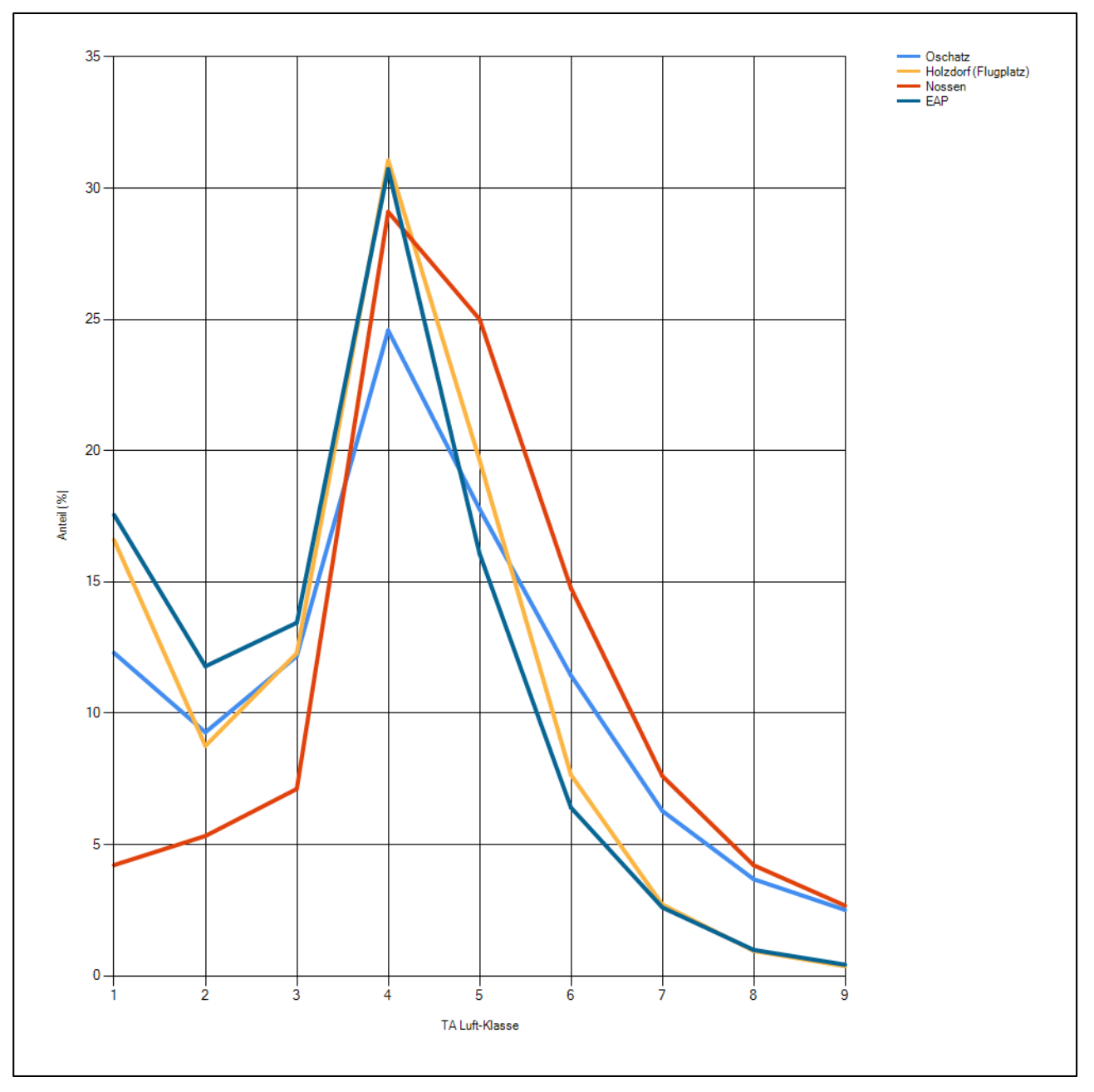

**Abbildung 11: Windgeschwindigkeitsverteilung als abgeschätzte Erwartungswerte für die EAP aus einer Modellrechnung im Vergleich mit den betrachteten Messstationen**

Neben der vergleichenden Visualisierung führt die folgende Tabelle numerische Kenngrößen der Verteilungen für die Messstationen und der Erwartungsverteilung für die EAP auf.

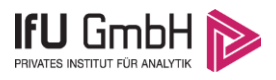

#### **Tabelle 4: Vergleich meteorologischer Kennwerte der betrachteten Messstationen mit den Erwartungswerten am Standort**

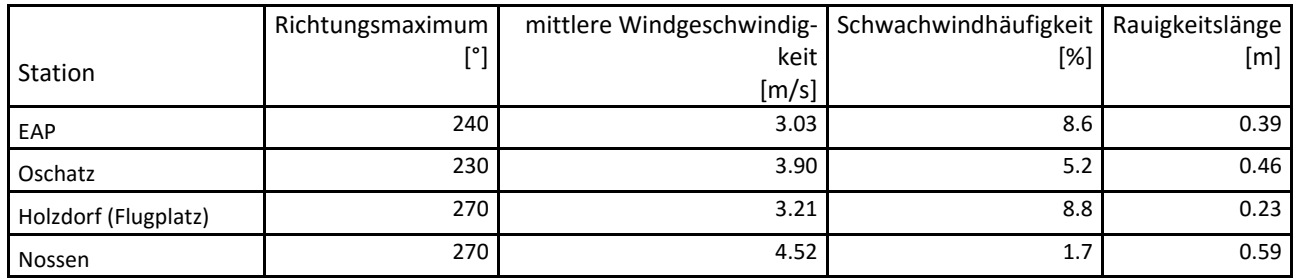

Die Lage des Richtungsmaximums ergibt sich aus der graphischen Darstellung. Für die mittlere Windgeschwindigkeit wurden die Messwerte der Stationen von der tatsächlichen Geberhöhe auf eine einheitliche Geberhöhe von 14,7 m über Grund sowie auf eine einheitliche Bodenrauigkeit von 0,39 m umgerechnet. Auch die Modellrechnung für die EAP bezog sich auf diese Höhe. Die Schwachwindhäufigkeit ergibt sich aus der Anzahl von (höhenkorrigierten bzw. berechneten) Geschwindigkeitswerten kleiner oder gleich 1,0 m/s.

Für das Gebiet um jede Bezugswindstation wurde in Anlehnung an VDI-Richtlinie 3783 Blatt 8 [8] eine aerodynamisch wirksame Rauigkeitslänge ermittelt. Die Ermittlung der Rauigkeit der Umgebung eines Standorts soll nach Möglichkeit auf der Basis von Windmessdaten durch Auswertung der mittleren Windgeschwindigkeit und der Schubspannungsgeschwindigkeit geschehen. An Stationen des Messnetzes des DWD und von anderen Anbietern (beispielsweise MeteoGroup) wird als Turbulenzinformation in der Regel jedoch nicht die Schubspannungsgeschwindigkeit, sondern die Standardabweichung der Windgeschwindigkeit in Strömungsrichtung bzw. die Maximalböe gemessen und archiviert. Derzeit wird vom DWD sukzessive ein Verfahren zur Bestimmung der Rauigkeit um die Messstationen eingeführt.

Bis dieser Vorgang abgeschlossen ist und vergleichbare Daten für alle Stationen flächendeckend zur Verfügung stehen, wird auf eine alternative Vorgehensweise nach VDI-Richtlinie 3783 Blatt 8 zurückgegriffen. Diese ist anzuwenden, wenn zur Bestimmung der Rauigkeit keine zusätzlichen Turbulenzinformationen verwendet werden. Dabei wird die Rauigkeit für die in VDI-Richtlinie 3783 Blatt 8 (Tabelle 3) tabellierten Werte anhand der Flächennutzung sektorweise in Entfernungsabständen von 100 m bis zu einer Maximalentfernung von 3000 m bestimmt und mit der Windrichtungshäufigkeit für diesen Sektor (10° Breite) gewichtet gemittelt. Dabei ergeben sich die Werte, die in Tabelle 4 für jede Bezugswindstation angegeben sind.

### 4.4 Vergleich der Windrichtungsverteilungen

Der Vergleich der Windrichtungsverteilungen stellt nach VDI-Richtlinie 3783 Blatt 20 [5] das primäre Kriterium für die Fragestellung dar, ob die meteorologischen Daten einer Messstation auf den untersuchten Anlagenstandort für eine Ausbreitungsrechnung übertragbar sind.

Für die EAP liegt formal das Windrichtungsmaximum bei 240°, wobei die Verteilung einer breiten Achse von Südwest nach Nordost folgt. Die Breite des Bereichs, innerhalb dessen die Richtungshäufigkeit auf 80 % absinkt, erstreckt sich von 220° bis 270°. Im Nordosten liegt ein Nebenmaximum. Mit dieser Windrichtungsverteilung sind die einzelnen Bezugswindstationen zu vergleichen.

Prinzipiell zeigen alle hier noch betrachteten Bezugswindstationen ein Südwestmaximum. Oschatz fällt mit 230° ziemlich genau mit den Erwartungswerten für die EAP zusammen. Holzdorf und Nossen sind mit 270°

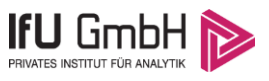

nach Westen verschoben, zeigen aber dennoch eine vornehmlich südwestliche Anströmung. Die Nebenmaxima aus nordöstlicher Richtung sind für alle Stationen zu beobachten.

Somit sind aus Sicht der Windrichtungsverteilung die Stationen Oschatz, Holzdorf und Nossen gut für eine Übertragung geeignet, Lügde-Paenbruch. Diese Bewertung orientiert sich an den Kriterien von VDI-Richtlinie 3783 Blatt 20 [5].

### Vergleich der Windgeschwindigkeitsverteilungen

Der Vergleich der Windgeschwindigkeitsverteilungen stellt ein weiteres Kriterium für die Fragestellung dar, ob die meteorologischen Daten einer Messstation auf den untersuchten Anlagenstandort für eine Ausbreitungsrechnung übertragbar sind. Als wichtige Kennwerte der Windgeschwindigkeitsverteilung werden hier die mittlere Windgeschwindigkeit und die Schwachwindhäufigkeit (Anteil von Windgeschwindigkeiten unter 1,0 m/s) betrachtet.

Für die EAP wird in 14,7 m Höhe eine mittlere Windgeschwindigkeit von 3,0 m/s erwartet. Dem kommen die Werte der Station Holzdorf mit 3,2 m/s (auch wieder bezogen auf 14,7 m Höhe und die EAP-Rauigkeit von 0,39 m) sehr nahe. Für die Station Oschatz werden höhere Werte um 3,9 m/s gemessen. Die Werte für die Station Nossen liegen mit 4,5 m/s deutlich höher.

Aus Sicht der Windgeschwindigkeitsverteilung ist also Holzdorf gut für eine Übertragung geeignet, Oschatz ist es nur mit Abstrichen. Nossen ist mit einer Abweichung der mittleren Windgeschwindigkeit von mehr als 1,0 m/s gar nicht für eine Übertragung geeignet. Diese Bewertung orientiert sich an den Kriterien von VDI-Richtlinie 3783 Blatt 20 [5].

### 4.6 Auswahl der Bezugswindstation

Fasst man die Ergebnisse des Vergleichs von Windrichtungsverteilung und Windgeschwindigkeitsverteilung zusammen, so ist als einzige Station Holzdorf nach beiden Aspekten gut für eine Übertragung geeignet, Oschatz ist es nur bedingt und Nossen ist gar nicht geeignet.

Holzdorf wird demzufolge für eine Übertragung ausgewählt.

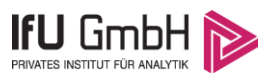

# Beschreibung der ausgewählten Wetterstation

Die zur Übertragung ausgewählte Station Holzdorf befindet sich am südlichen Rand des Fliegerhorstes Holzdorf. Der Fliegerhorst Holzdorf ist ein Militärflugplatz der Luftwaffe. Er liegt auf der sachsen-anhaltischbrandenburgischen Landesgrenze östlich von Jessen in Sachsen-Anhalt und nördlich von Herzberg in Brandenburg. Die Lage der Station ist aus der folgenden Abbildung ersichtlich.

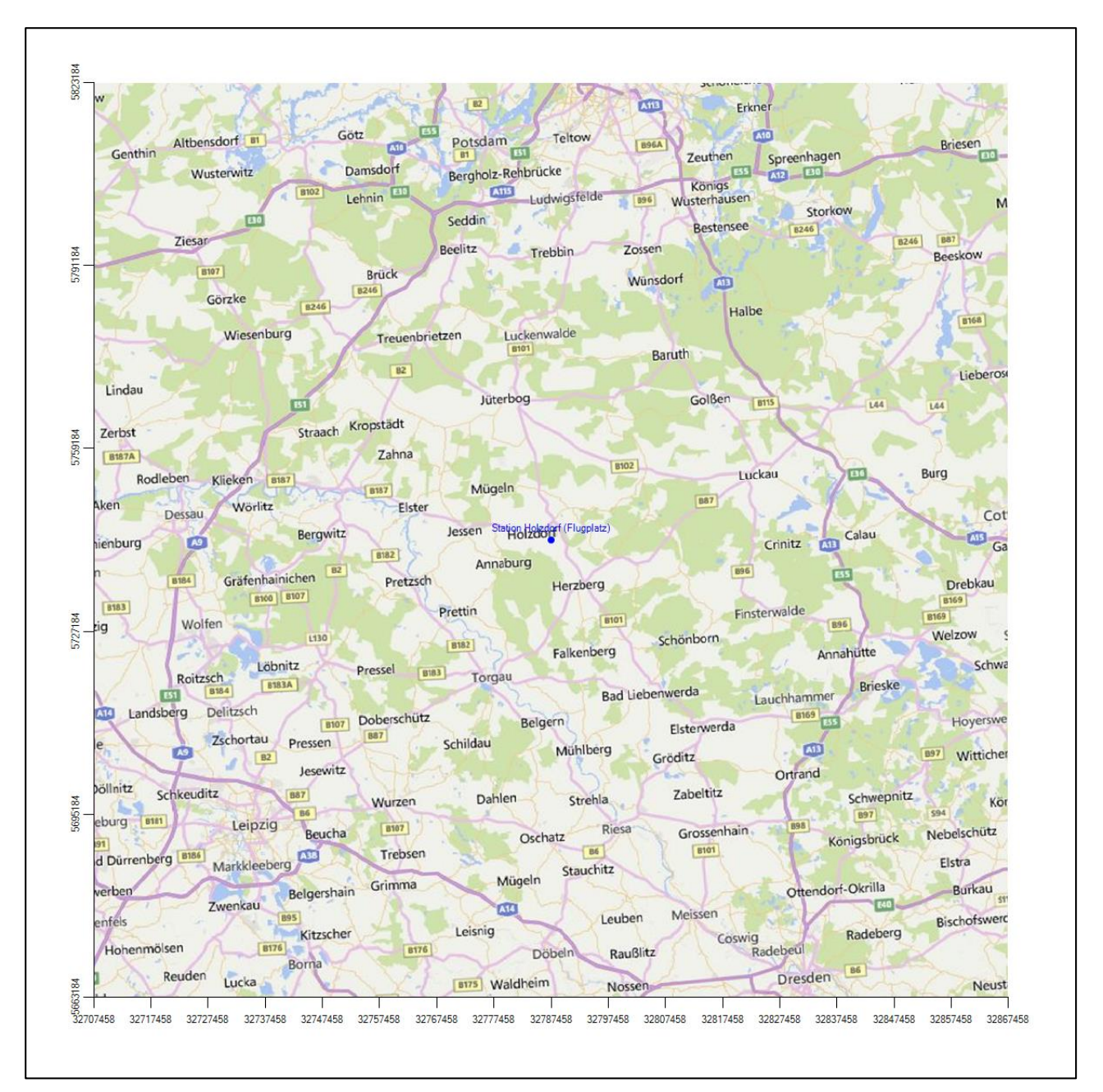

#### **Abbildung 12: Lage der ausgewählten Station**

In der folgenden Tabelle sind die Koordinaten der Wetterstation angegeben. Sie liegt 81 m über NHN, während des hier untersuchten Zeitraumes war der Windgeber in einer Höhe von 10 m angebracht.

#### Projekt DPR.20160309

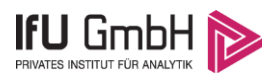

#### **Tabelle 5: Koordinaten der Wetterstation**

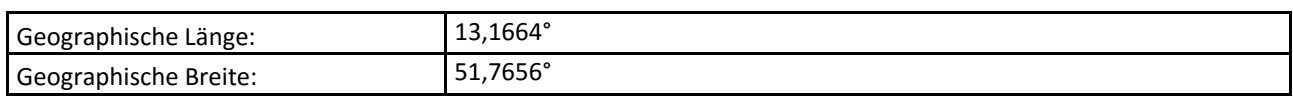

Die Umgebung der Station ist durch eine wechselnde Landnutzung um das Flugplatzgelände geprägt. Landwirtschaftliche Flächen wechseln sich mit locker bebauten Siedlungsgebieten ab, außerdem mit Waldgebieten.

Eine Verteilung der Bodenrauigkeit um die Station ist aus der folgenden Abbildung ersichtlich.

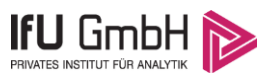

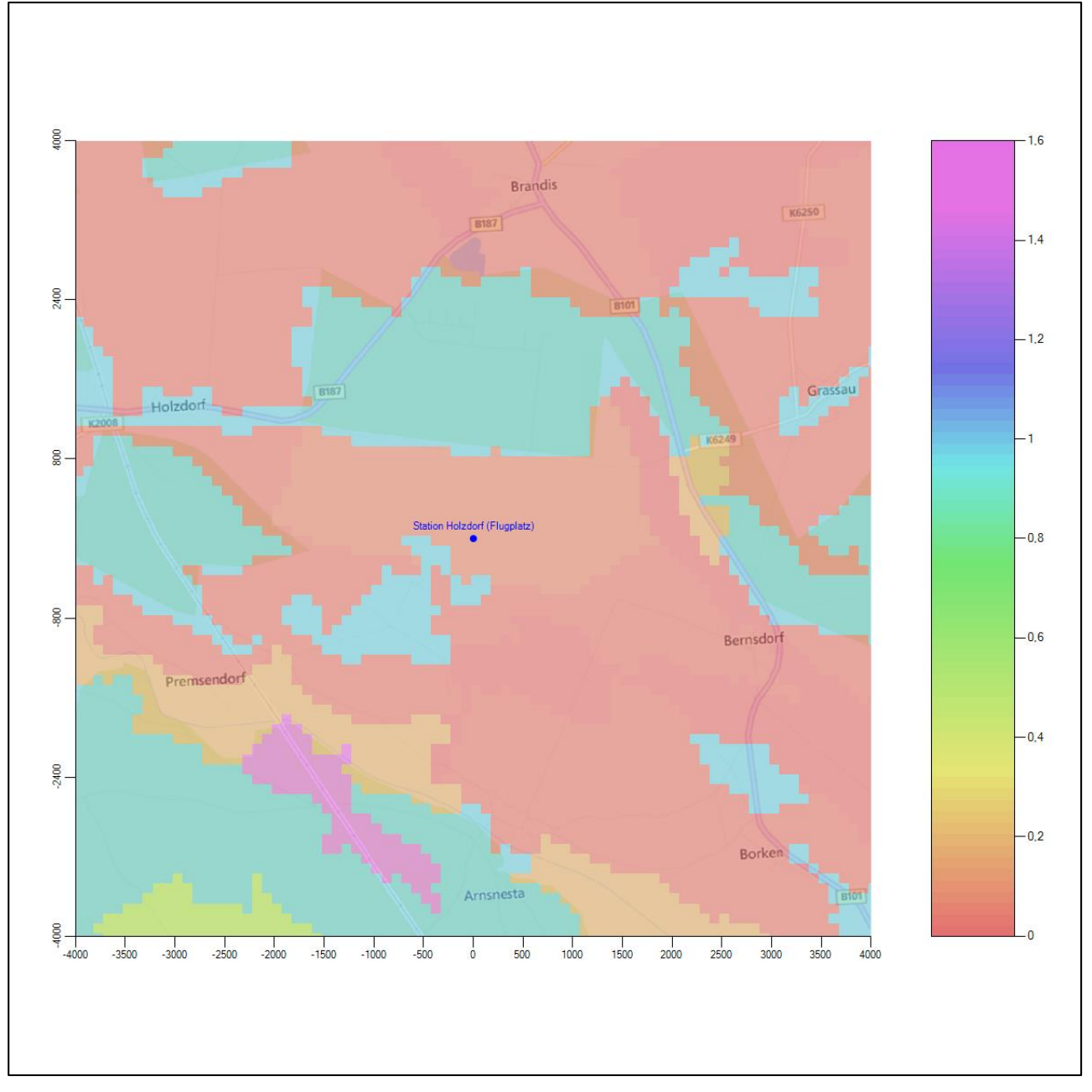

**Abbildung 13: Rauigkeitslänge in Metern in der Umgebung der Station nach CORINE-Datenbank**

Das folgende Luftbild verschafft einen detaillierten Überblick über die Nutzung um die Wetterstation. Der Nördliche Teil mit dem Flugplatzgelände steht aus Gründen der militärischen Sicherheit nicht in der gewohnten Auflösung zur Verfügung.

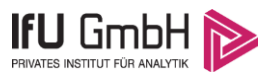

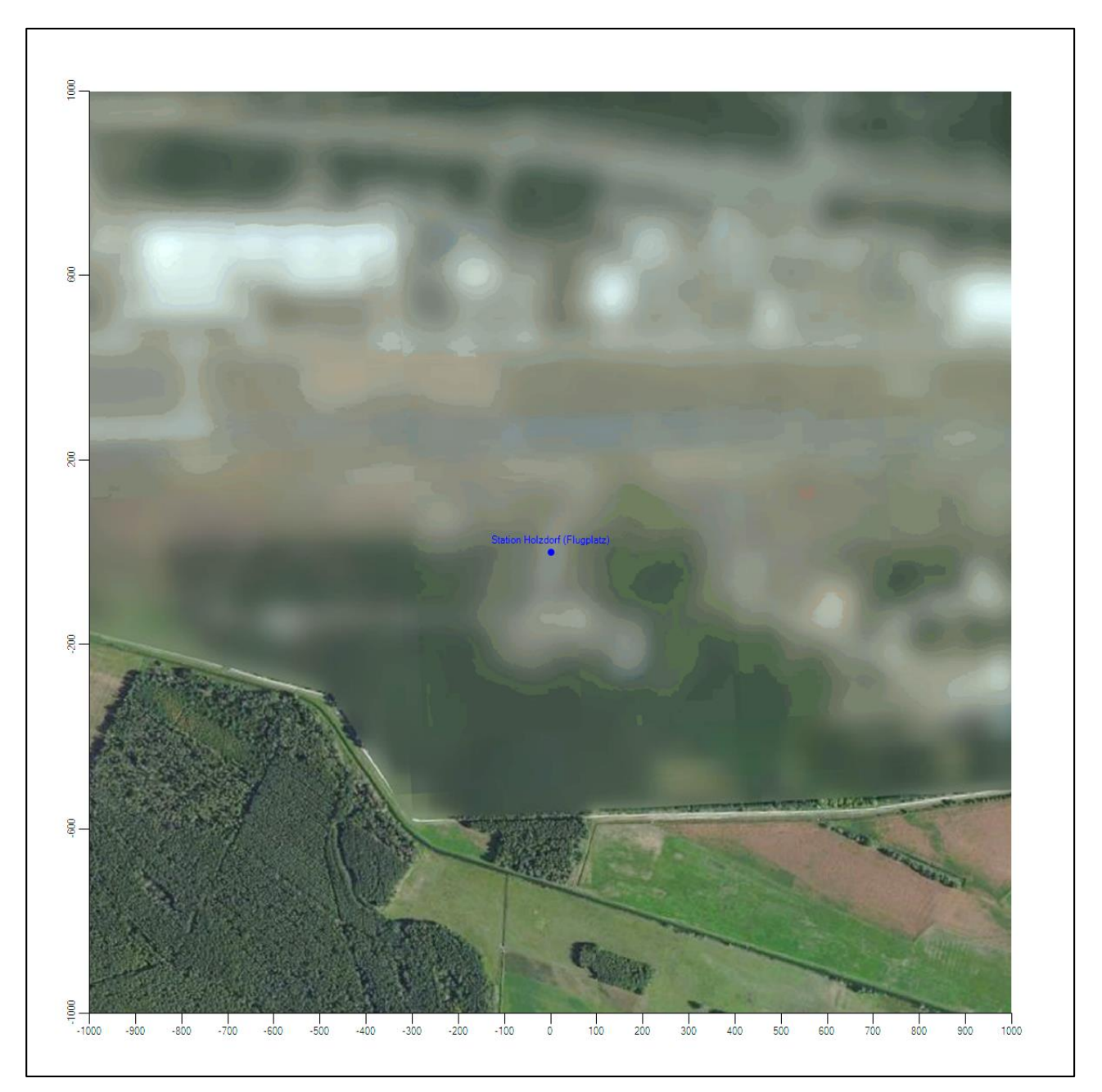

**Abbildung 14: Luftbild mit der Umgebung der Messstation**

Orographisch ist das Gelände, auch im weiteren Umkreis, nur sehr schwach gegliedert. Es ist von allen Richtungen eine ungestörte Anströmung möglich. Die nachfolgende Abbildung verschafft einen Überblick über das Relief.

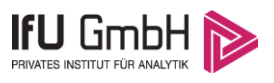

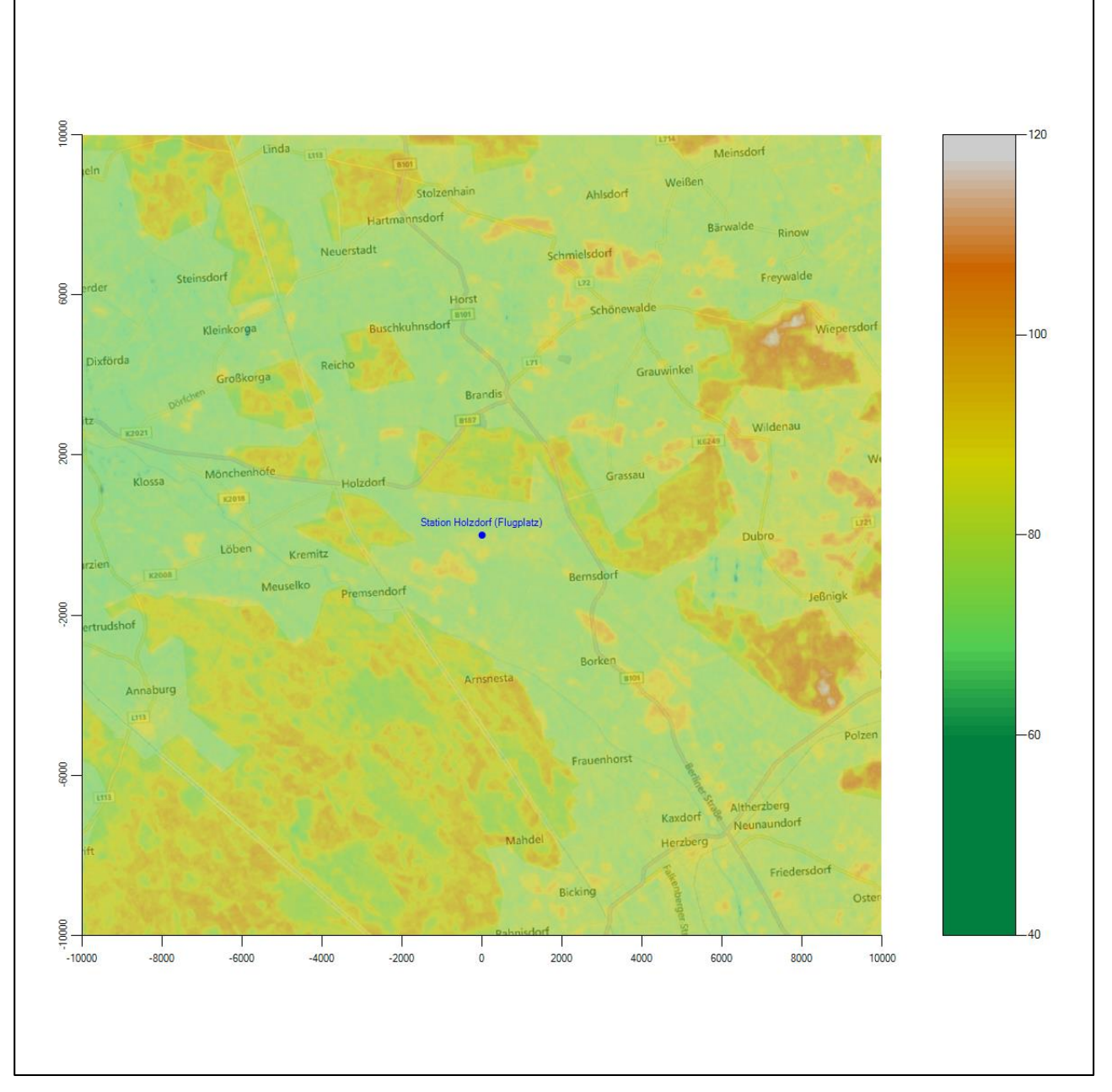

**Abbildung 15: Orographie um den Standort der Wetterstation**

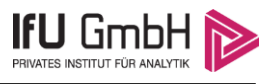

## Bestimmung eines repräsentativen Jahres

Neben der räumlichen Repräsentanz der meteorologischen Daten ist auch die zeitliche Repräsentanz zu prüfen. Bei Verwendung einer Jahreszeitreihe der meteorologischen Daten muss das berücksichtigte Jahr für den Anlagenstandort repräsentativ sein. Dies bedeutet, dass aus einer hinreichend langen, homogenen Zeitreihe (nach Möglichkeit 10 Jahre, mindestens jedoch 5 Jahre) das Jahr ausgewählt wird, das dem langen Zeitraum bezüglich der Windrichtungs-, Windgeschwindigkeits- und Stabilitätsverteilung am ehesten entspricht.

Im vorliegenden Fall geschieht die Ermittlung eines repräsentativen Jahres in Anlehnung an das Verfahren AKJahr, das vom Deutschen Wetterdienst verwendet und in VDI-Richtlinie 3783 Blatt 20 [5] veröffentlicht wurde.

Bei diesem Auswahlverfahren handelt es sich im Wesentlichen um ein objektives Verfahren, bei dem die Auswahl des zu empfehlenden Jahres hauptsächlich auf der Basis der Resultate zweier statistischer Prüfverfahren geschieht. Die vorrangigen Prüfkriterien dabei sind Windrichtung und Windgeschwindigkeit. Die Auswahl des repräsentativen Jahres erfolgt dabei in mehreren aufeinander aufbauenden Schritten. Diese sind in den Abschnitten 6.1 bis 6.3 beschrieben.

## Bewertung der vorliegenden Datenbasis und Auswahl eines geeigneten Zeitraums

Um durch äußere Einflüsse wie z. B. Standortverlegungen oder Messgerätewechsel hervorgerufene Unstetigkeiten innerhalb der betrachteten Datenbasis weitgehend auszuschließen, werden die Zeitreihen zunächst auf Homogenität geprüft. Dazu werden die Häufigkeitsverteilungen von Windrichtung und Windgeschwindigkeit herangezogen.

Für die Bewertung der Windrichtungsverteilung werden insgesamt 12 Sektoren mit einer Klassenbreite von je 30° gebildet. Es wird nun geprüft, ob bei einem oder mehreren Sektoren eine sprunghafte Änderung der relativen Häufigkeiten von einem Jahr zum anderen vorhanden ist. "Sprunghafte Änderung" bedeutet dabei eine markante Änderung der Häufigkeiten, die die normale jährliche Schwankung deutlich überschreitet, und ein Verbleiben der Häufigkeiten auf dem neu erreichten Niveau über die nächsten Jahre. Ist dies der Fall, so wird im Allgemeinen von einer Inhomogenität ausgegangen und die zu verwendende Datenbasis entsprechend gekürzt.

Eine analoge Prüfung wird anhand der Windgeschwindigkeitsverteilung durchgeführt, wobei eine Aufteilung auf die Geschwindigkeitsklassen der TA Luft, Anhang 3, Tabelle 18 [9] erfolgt.

Die nachfolgenden Abbildungen zeigen den Test auf Homogenität für die ausgewählte Station über die letzten Jahre.

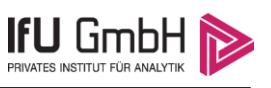

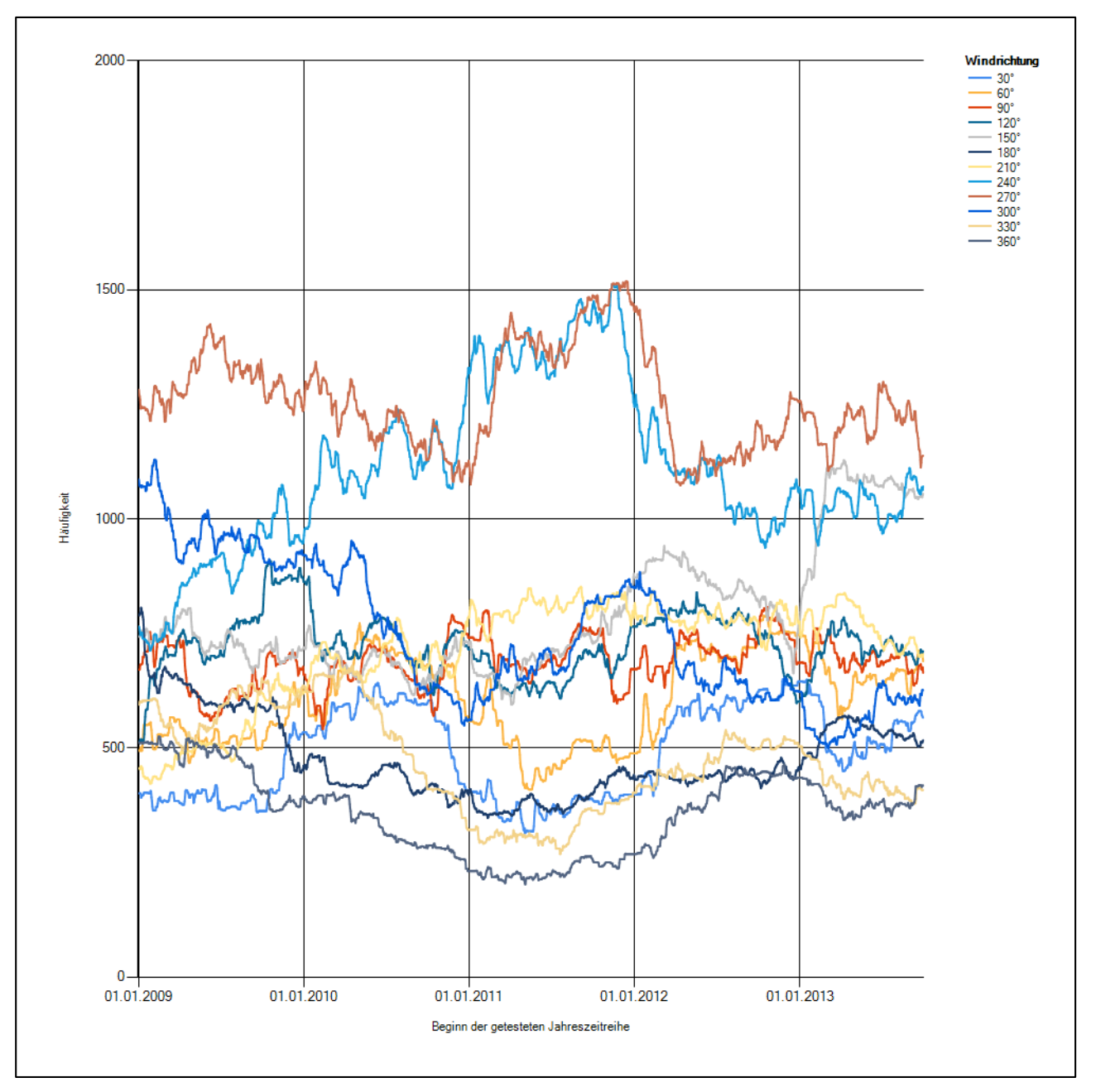

**Abbildung 16: Prüfung auf vollständige und homogene Daten der Windmessstation anhand der Windrichtungsverteilung**

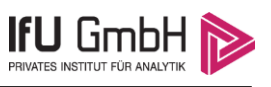

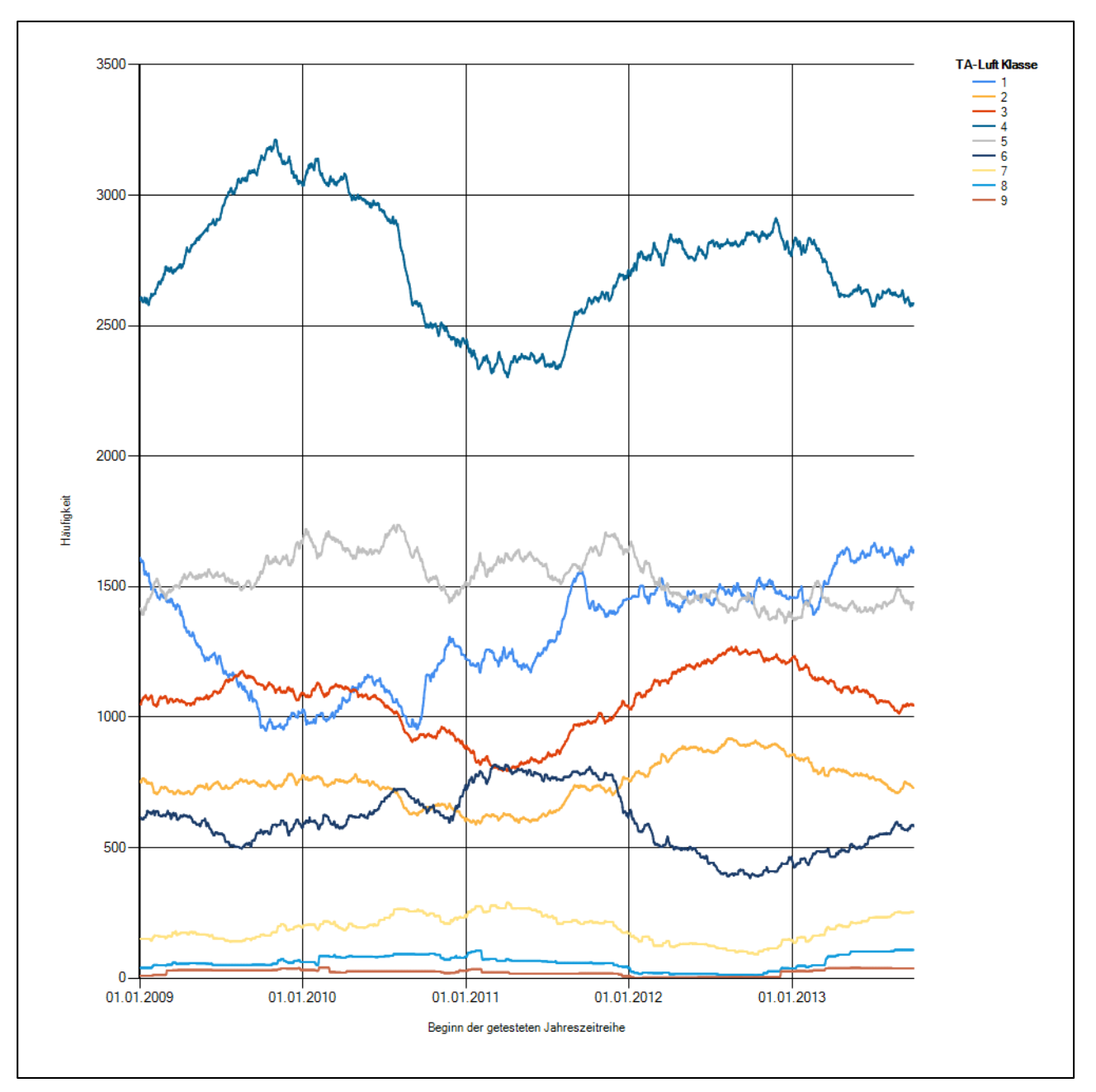

#### **Abbildung 17: Prüfung auf vollständige und homogene Daten der Windmessstation anhand der Windgeschwindigkeitsverteilung**

Für die Bestimmung eines repräsentativen Jahres werden Daten aus einem Gesamtzeitraum mit einheitlicher Höhe des Messwertgebers vom 01.01.2009 bis zum 30.09.2014 verwendet.

Wie aus den Grafiken erkennbar ist, gab es im untersuchten Zeitraum keine systematischen bzw. tendenziellen Änderungen an der Windrichtungsverteilung und der Windgeschwindigkeitsverteilung. Die Datenbasis ist also homogen und lang genug, um ein repräsentatives Jahr auszuwählen.

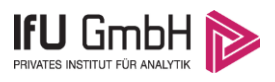

## Analyse der Windrichtungsverteilung, Windgeschwindigkeitsverteilung sowie der Nacht- und Schwachwinde

In diesem Schritt werden die bereits zum Zwecke der Homogenitätsprüfung gebildeten Windrichtungsverteilungen mit insgesamt 12 Sektoren dem  $\chi^2$ -Test zum Vergleich empirischer Häufigkeitsverteilungen unterzogen.

Bei der Suche nach einem repräsentativen Jahr werden dabei alle Zeiträume untersucht, die an den einzelnen Tagen des Gesamtzeitraumes beginnen, jeweils 365 Tage lang sind und bei denen ausreichend Messdaten verfügbar sind. Die Einzelzeiträume müssen dabei nicht unbedingt einem Kalenderjahr entsprechen. Eine Veröffentlichung dazu [10] hat gezeigt, dass bei tageweise gleitender Auswahl des Testdatensatzes die Ergebnisse hinsichtlich der zeitlichen Repräsentativität besser zu bewerten sind als mit der Suche nur nach Kalenderjahren.

Im Einzelfall sollte im Hinblick auf die Vorgaben von TA Luft und BImSchG dabei geprüft werden, ob bei gleitender Auswahl ein Konflikt mit Zeitbezügen entsteht, die ausdrücklich für ein Kalenderjahr definiert sind. Für den Immissions-Jahreswert nach Kapitel 2.3 der TA Luft trifft dies nicht zu, er ist als Mittelwert über ein Jahr (und nicht unbedingt über ein Kalenderjahr) zu bestimmen. Hingegen sind Messwerte für Hintergrundbelastungen aus Landesmessnetzen oft für ein Kalenderjahr ausgewiesen. Diese Messwerte wären dann nicht ohne weiteres mit Kenngrößen vergleichbar, die für einen beliebig herausgegriffenen Jahreszeitraum berechnet wurden. Nach Kenntnis des Gutachters liegt ein solcher Fall hier nicht vor.

Bei der gewählten Vorgehensweise werden die  $\chi^2$ -Terme der Einzelzeiträume untersucht, die sich beim Vergleich mit dem Gesamtzeitraum ergeben. Diese Terme lassen sich bis zu einem gewissen Grad als Indikator dafür ansehen, wie ähnlich die Einzelzeiträume dem mittleren Zustand im Gesamtzeitraum sind. Dabei gilt, dass ein Einzelzeitraum dem mittleren Zustand umso näherkommt, desto kleiner der zugehörige  $\chi^2$ -Term (die Summe der quadrierten und normierten Abweichungen von den theoretischen Häufigkeiten entsprechend dem Gesamtzeitraum) ist. Durch die Kenntnis dieser einzelnen Werte lässt sich daher ein numerisches Maß für die Ähnlichkeit der Einzelzeiträume mit dem Gesamtzeitraum bestimmen.

In Analogie zur Untersuchung der Windrichtungen wird ebenfalls für die Verteilung der Windgeschwindigkeiten (auf die TA Luft-Klassen, siehe oben) ein χ<sup>2</sup>-Test durchgeführt. So lässt sich auch für die Windgeschwindigkeitsverteilung ein Maß dafür finden, wie ähnlich die ein Jahr langen Einzelzeiträume dem Gesamtzeitraum sind.

Schließlich wird eine weitere Untersuchung der Windrichtungsverteilung durchgeführt, wobei jedoch das Testkollektiv gegenüber der ersten Betrachtung dieser Komponente dadurch beschränkt wird, dass ausschließlich Nacht- und Schwachwinde zur Beurteilung herangezogen werden. Der Einfachheit halber wird dabei generell der Zeitraum zwischen 18:00 und 6:00 Uhr als Nacht definiert, d.h. auf eine jahreszeitliche Differenzierung wird verzichtet. Zusätzlich darf die Windgeschwindigkeit 3 m/s während dieser nächtlichen Stunden nicht überschreiten. Die bereits bestehende Einteilung der Windrichtungssektoren bleibt hingegen ebenso unverändert wie die konkrete Anwendung des  $\chi^2$ -Tests.

Als Ergebnis dieser Untersuchungen stehen für viele einzelne Testzeiträume jeweils drei Zahlenwerte zur Verfügung, die anhand der Windrichtungsverteilung, der Windgeschwindigkeitsverteilung und der Richtungsverteilung von Nacht- und Schwachwinden die Ähnlichkeit des Testzeitraumes mit dem Gesamtzeitraum ausdrücken. Um daran eine abschließende Bewertung vornehmen zu können, werden die drei Werte gewichtet addiert, wobei die Windrichtungsverteilung mit 0,48; die Windgeschwindigkeitsverteilung mit 0,32 und die

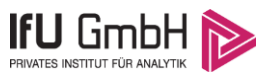

Verteilung der Nacht- und Schwachwinde mit 0,20 gewichtet wird. Als Ergebnis erhält man einen Indikator für die Güte der Übereinstimmung eines jeden Testzeitraumes mit dem Gesamtzeitraum.

In der folgenden Grafik ist dieser Indikator dargestellt, wobei auch zu erkennen ist, wie sich dieser Wert aus den einzelnen Gütemaßen zusammensetzt. Auf der Abszisse ist jeweils der Beginn des Zeitraumes abgetragen.

In der folgenden Abbildung werden nur die Zeitpunkte graphisch dargestellt, für die sich in Kombination mit Messungen der Bedeckung eine Jahreszeitreihe bilden lässt, die mindestens eine Verfügbarkeit von 90 % hat.

Ebenfalls eingetragen ist der Beginn des Testzeitraumes (Jahreszeitreihe), für den die gewichtete  $\chi^2$ -Summe den kleinsten Wert annimmt (vertikale Linie). Dieser Testzeitraum ist als eine Jahreszeitreihe anzusehen, die dem gesamten Zeitraum im Rahmen der durchgeführten Untersuchungen am ähnlichsten ist. Dies ist im vorliegenden Fall der 06.11.2010, was als Beginn des repräsentativen Jahres angesehen werden kann. Die repräsentative Jahreszeitreihe läuft dann bis zum 06.11.2011 (und endet genaugenommen um Mitternacht des Vortages).

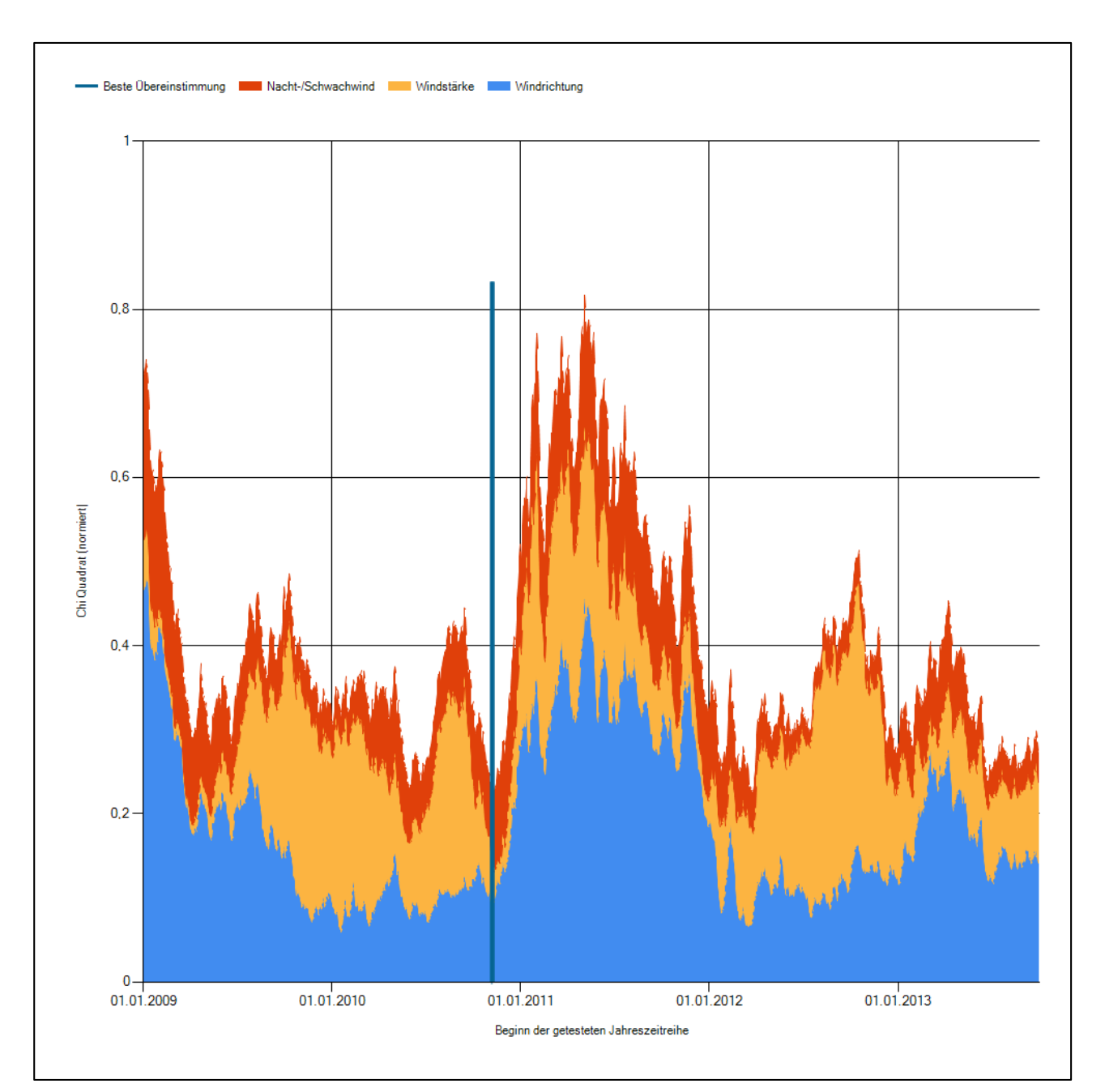

**Abbildung 18: Gewichtete χ<sup>2</sup> -Summe und Einzelwerte als Maß für die Ähnlichkeit der einzelnen Testzeiträume zu je einem Jahr (Jahreszeitreihe) mit dem Gesamtzeitraum**

# 6.3 Prüfung auf Plausibilität

Der im vorigen Schritt gefundene Testzeitraum mit der größten Ähnlichkeit zum Gesamtzeitraum erstreckt sich vom 06.11.2010 bis zum 06.11.2011. Inwieweit diese Jahreszeitreihe tatsächlich für den Gesamtzeitraum repräsentativ ist, soll anhand einer abschließenden Plausibilitätsprüfung untersucht werden.

Dazu sind in den folgenden Abbildungen die Verteilungen der Windrichtung und der Windgeschwindigkeit für die ausgewählte Jahreszeitreihe dem gesamten Testzeitraum gegenübergestellt.

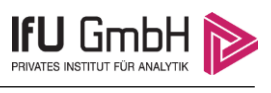

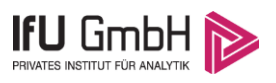

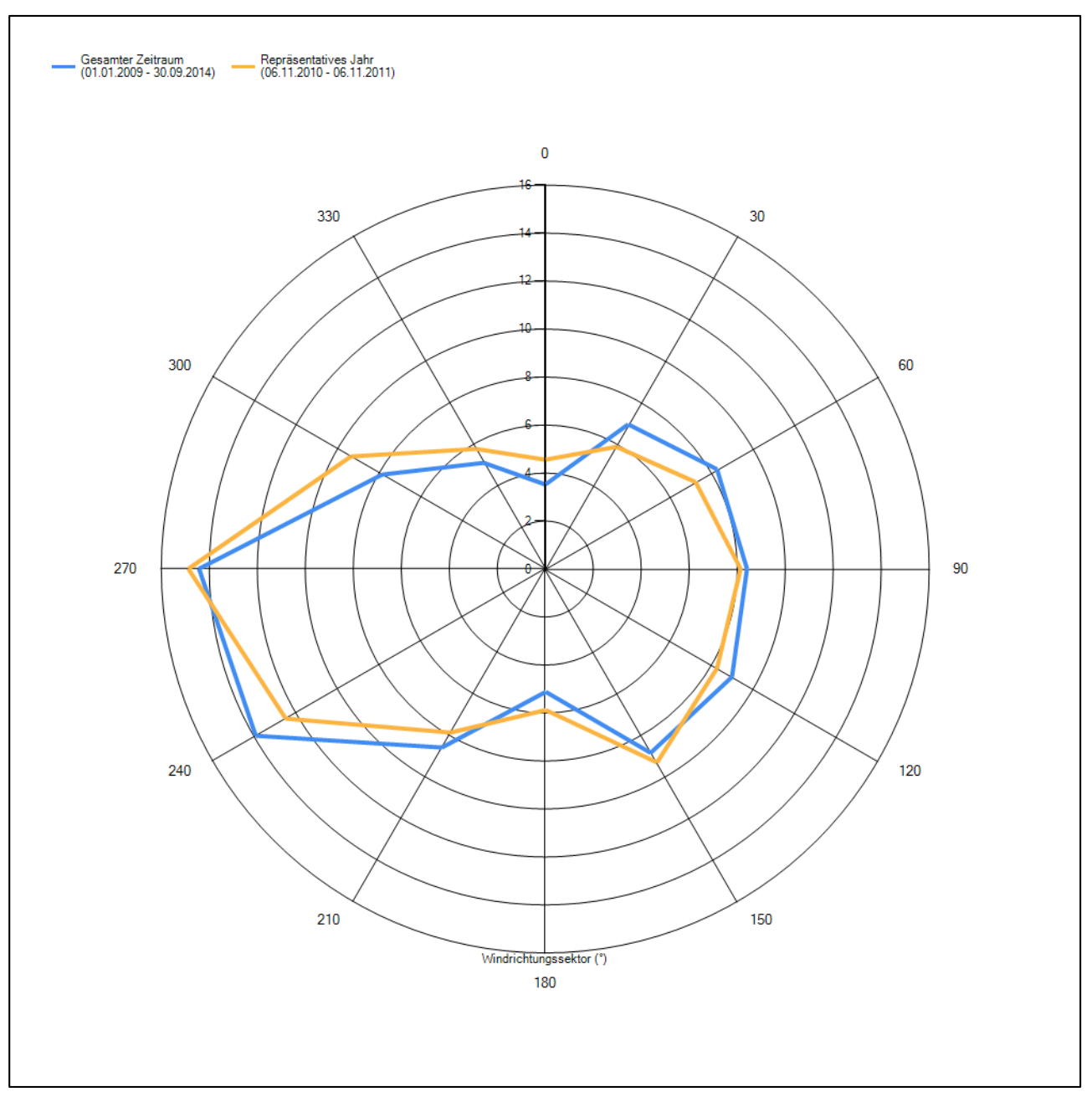

**Abbildung 19: Vergleich der Windrichtungsverteilung für die ausgewählte Jahreszeitreihe mit dem Gesamtzeitraum**

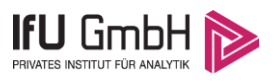

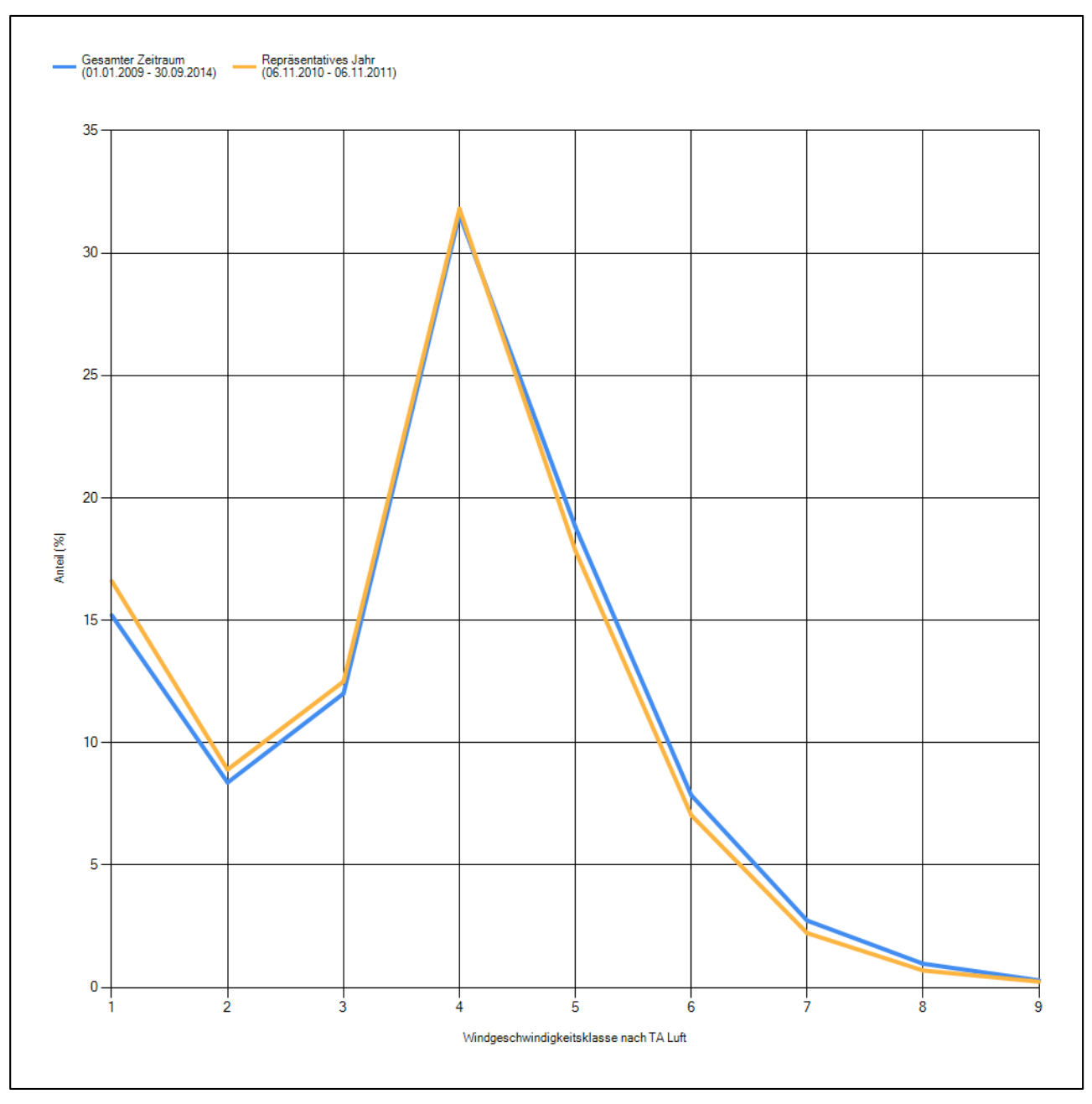

#### **Abbildung 20: Vergleich der Windgeschwindigkeitsverteilung für die ausgewählte Jahreszeitreihe mit dem Gesamtzeitraum**

Anhand der Grafiken ist erkennbar, dass sich sowohl die Verteilung der Windrichtungen als auch die der Windgeschwindigkeiten in der ausgewählten Jahreszeitreihe kaum vom gesamten Testzeitraum unterscheiden.

Daher kann davon ausgegangen werden, dass der Zeitraum vom 06.11.2010 bis zum 06.11.2011 ein repräsentatives Jahr für die Station Holzdorf im betrachteten Gesamtzeitraum vom 01.01.2009 biszum 30.09.2014 ist.

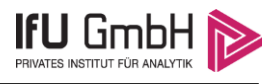

# Beschreibung der Datensätze

### Rechnerische Anemometerhöhen in Abhängigkeit von der Rauigkeitsklasse

Die für Ausbreitungsrechnungen notwendigen Informationen zur Anpassung der Windgeschwindigkeiten an die unterschiedlichen mittleren aerodynamischen Rauigkeiten zwischen der Windmessung (Station Holzdorf) und der Ausbreitungsrechnung (EAP bei Altenau) werden durch die Angabe von 9 Anemometerhöhen in der Zeitreihendatei gegeben.

Je nachdem, wie stark sich die Rauigkeit an der ausgewählten Bezugswindstation von der für die Ausbreitungsrechnung am Standort verwendeten Rauigkeit unterscheiden, werden die Windgeschwindigkeiten implizit skaliert. Dies geschieht nicht durch formale Multiplikation aller Geschwindigkeitswerte mit einem geeigneten Faktor, sondern durch die Annahme, dass die an der Bezugswindstation gemessene Geschwindigkeit nach Übertragung an die EAP dort einer größeren oder kleineren (oder im Spezialfall auch derselben) Anemometerhöhe zugeordnet wird. Über das logarithmische Windprofil in Bodennähe wird durch die Verschiebung der Anemometerhöhe eine Skalierung der Windgeschwindigkeiten im berechneten Windfeld herbeigeführt.

Die aerodynamisch wirksame Rauigkeitslänge an der Bezugswindstation Holzdorf wurde über ein Gebiet mit Radius von 3 km um die Station ermittelt, wobei für jede Anströmrichtung die Rauigkeit im zugehörigen Sektor mit der relativen Häufigkeit der Anströmung aus diesem Sektor gewichtet wurde. Für Holzdorf ergibt das im betrachteten Zeitraum vom 01.01.2009 bis zum 30.09.2014 einen Wert von 0,23 m. Daraus ergeben sich die folgenden, den Rauigkeitsklassen der TA Luft zugeordneten Anemometerhöhen. Das Berechnungsverfahren dazu wurde VDI-Richtlinie 3783 Blatt 8 [8] entnommen.

#### **Tabelle 6: Rechnerische Anemometerhöhen in Abhängigkeit von der Rauigkeitsklasse für die Station Holzdorf**

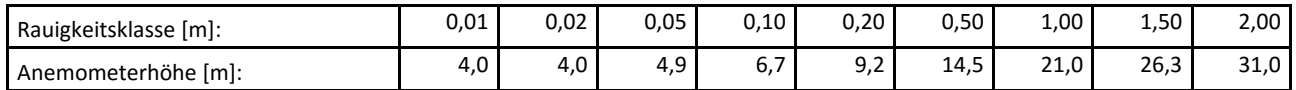

## 7.2 Ausbreitungsklassenzeitreihe

Aus den Messwerten der Station Holzdorf für Windgeschwindigkeit, Windrichtung und Bedeckung wurde eine Ausbreitungsklassenzeitreihe gemäß den Vorgaben der TA Luft in Anhang 3 Ziffer 8 [9] erstellt. Die gemessenen meteorologischen Daten werden als Stundenmittel angegeben, wobei die Windgeschwindigkeit vektoriell gemittelt wird. Die Verfügbarkeit der Daten soll nach TA Luft mindestens 90 % der Jahresstunden betragen. Im vorliegenden Fall wurde eine Verfügbarkeit von 91 % bezogen auf das repräsentative Jahr vom 06.11.2010 bis zum 06.11.2011 erreicht.

Die rechnerischen Anemometerhöhen gemäß Tabelle 6 wurden im Dateikopf hinterlegt.

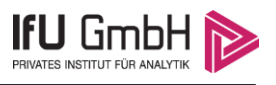

# 8 Hinweise für die Ausbreitungsrechnung

Die Übertragbarkeit der meteorologischen Daten von den Messstationen wurde für einen Aufpunkt etwa 800 m südöstlich des Standortes (Rechtswert: 4590560, Hochwert: 5698528) geprüft. Dieser Punkt wurde mit einem Rechenverfahren ermittelt und es empfiehlt sich, diesen Punkt auch als Ersatzanemometerposition bei der Ausbreitungsrechnung zu verwenden. Dadurch erhalten die meteorologischen Daten einen sachgerecht gewählten Ortsbezug im Rechengebiet der Ausbreitungsberechnung.

Aufgrund der vorliegenden orographischen Gliederung ist eine Berücksichtigung von Geländeunebenheiten je nach Quellgeometrie und Größe des Rechengebietes nicht unbedingt notwendig. Entfällt die Berücksichtigung, kann die Ersatzanemometerposition im Rechengebiet beliebig festgelegt werden.

Die zur Übertragung vorgesehenen meteorologischen Daten dienen als Antriebsdaten für ein Windfeldmodell, das für die Gegebenheiten am Standort geeignet sein muss. Bei der Ausbreitungsrechnung ist zu beachten, dass lokale meteorologische Besonderheiten wie Kaltluftabflüsse nicht in den Antriebsdaten für das Windfeldmodell abgebildet sind. Dies folgt der fachlich etablierten Ansicht, dass lokale meteorologische Besonderheiten über ein geeignetes Windfeldmodell und nicht über die Antriebsdaten in die Ausbreitungsrechnung eingehen müssen. Die Dokumentation zur Ausbreitungsrechnung (Immissionsprognose) muss darlegen, wie dies im Einzelnen geschieht.

Die geprüfte Übertragbarkeit der meteorologischen Daten gilt prinzipiell für Ausbreitungsklassenzeitreihen (AKTERM) gleichermaßen wie für Ausbreitungsklassenstatistiken (AKS). Die Verwendung von Ausbreitungsklassenstatistiken unterliegt mehreren Vorbehalten, zu denen aus meteorologischer Sicht die Häufigkeit von Schwachwindlagen gehört (Grenzwert für die Anwendbarkeit ist 20 %).

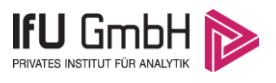

## 9 Zusammenfassung

Für den zu untersuchenden Standort bei Altenau wurde überprüft, ob sich die meteorologischen Daten einer oder mehrerer Messstationen des Deutschen Wetterdienstes zum Zweck einer Ausbreitungsberechnung nach Anhang 3 der TA Luft übertragen lassen.

Als Ersatzanemometerposition empfiehlt sich dabei ein Punkt mit den Gauß-Krüger-Koordinaten 4590560, 5698528. Von den untersuchten Stationen ergibt die Station Holzdorf die beste Eignung zur Übertragung auf die Ersatzanemometerposition. Die Daten dieser Station sind für eine Ausbreitungsrechnung am betrachteten Standort verwendbar.

Als repräsentatives Jahr für diese Station wurde aus einem Gesamtzeitraum vom 01.01.2009 bis zum 30.09.2014 das Jahr vom 06.11.2010 bis zum 06.11.2011 ermittelt.

Frankenberg, am 31. März 2016

Dr. Ralf Petrich - fachlich Verantwortlicher -

Dr. Günther Schmidt - Prüfer -

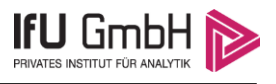

# 10 Schrifttum

- [1] Statistisches Bundesamt , *Daten zur Bodenbedeckung der Bundesrepublik Deutschland,* Wiesbaden.
- [2] VDI 3783 Blatt 16, *Umweltmeterorologie - Prognostische mesoskalige Windfeldmodelle Verfahren zur Anwendung in Genehmigungsverfahren nach TA Luft,* Berlin: Beuth Verlag GmbH, 2015.
- [3] VDI 3783 Blatt 10, *Umweltmeteorologie - Diagnostische mikroskalige Windfeldmodelle - Gebäude und Hindernisumströmung,* Berlin: Beuth Verlag GmbH, März 2010.
- [4] Lasat 3.3, "Ing.-Büro Janicke," 1998-2013. [Online]. Available: http://www.janicke.de/de/lasat.html.
- [5] VDI 3783 Blatt 20, *Umweltmeterorologie - Übertragbarkeitsprüfung meteorologischer Daten zur Anwendung im Rahmen der TA Luft (Entwurf),* Berlin: Beuth Verlag GmbH, 2015.
- [6] VDI 3783 Blatt 13, *Umweltmeteorologie - Qualitätssicherung in der Immissionsprognose - Anlagenbezogener Immissionsschutz - Ausbreitungsrechnung gemäß TA Luft,* Berlin: Beuth Verlag GmbH, Januar 2010.
- [7] VDI 3783 Blatt 21, *Umweltmeterorologie - Qualitätssicherung meteorologischer Daten für die Ausbreitungsrechnung nach TA Luft und GIRL (Entwurf),* Berlin: Beuth Verlag GmbH, 2015.
- [8] VDI 3783 Blatt 8, *Umweltmeterorologie - Messwertgestützte Turbulenzparametrisierung für Ausbreitungsmodelle (Entwurf),* Berlin: Beuth Verlag GmbH, 2015.
- [9] TA Luft Technische Anleitung zur Reinhaltung der Luft, "Erste Allgemeine Verwaltungsvorschrift zum Bundes-Immissionsschutzgesetz," vom 24. Juli 2002.
- [10] R. Petrich, "Praktische Erfahrungen bei der Prüfung der Übertragbarkeit meteorologischer Daten nach Richtlinie VDI 3783 Blatt 20 (E)," *Gefahrstoffe - Reinhaltung der Luft,* pp. 311 - 315, 07/08 2015.